# **Telethon Documentation**

*Release 0.18.2*

**Lonami**

**Apr 08, 2018**

## Installation and Simple Usage

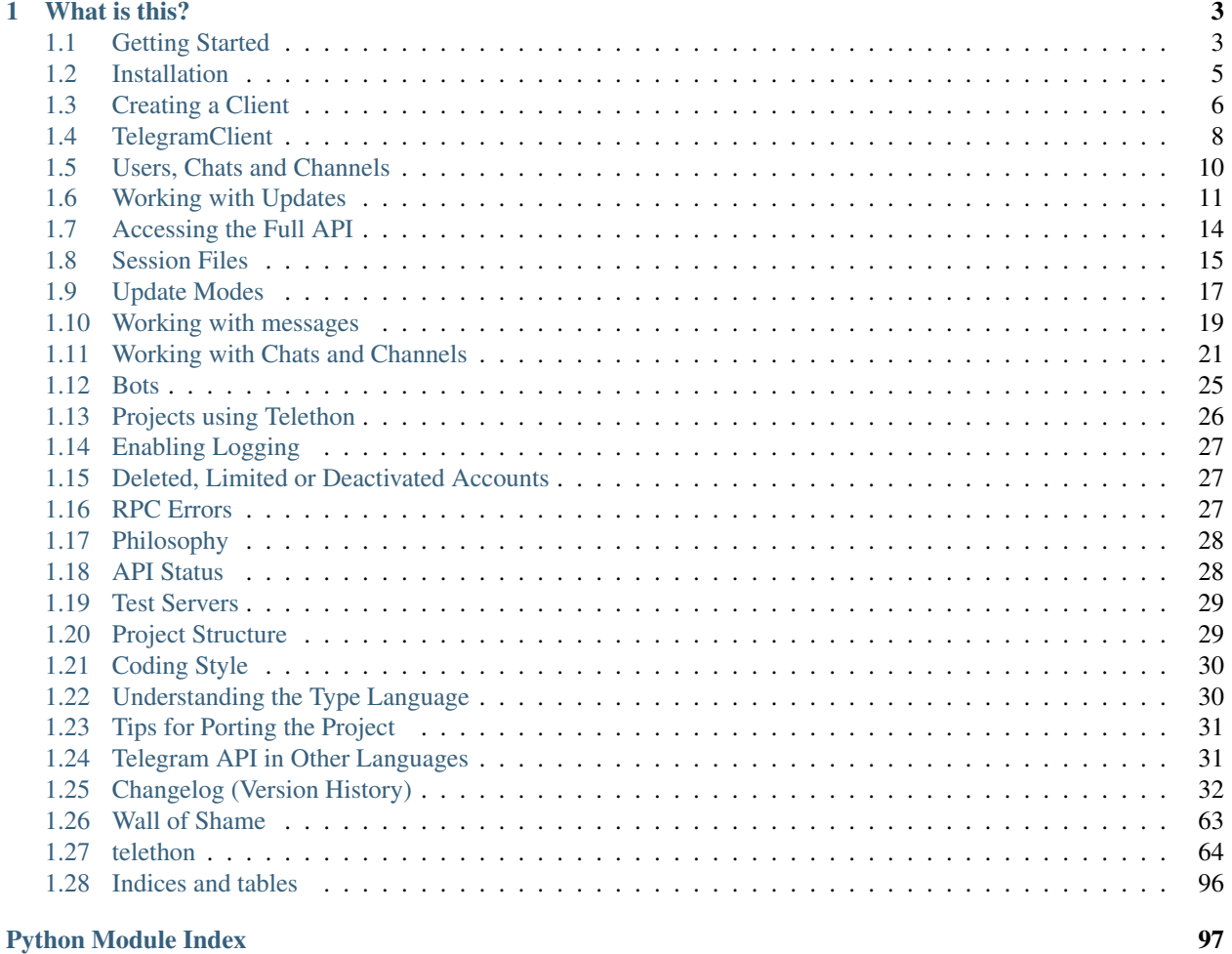

Pure Python 3 Telegram client library. Official Site [here.](https://lonamiwebs.github.io/Telethon) Please follow the links on the index below to navigate from here, or use the menu on the left. Remember to read the *[Changelog \(Version History\)](#page-35-0)* when you upgrade!

Important: If you're new here, you want to read *[Getting Started](#page-6-1)*. If you're looking for the method reference, you should check *[telethon package](#page-67-1)*.

### CHAPTER<sup>1</sup>

### What is this?

<span id="page-6-0"></span>Telegram is a popular messaging application. This library is meant to make it easy for you to write Python programs that can interact with Telegram. Think of it as a wrapper that has already done the heavy job for you, so you can focus on developing an application.

### <span id="page-6-1"></span>**1.1 Getting Started**

#### **1.1.1 Simple Installation**

pip3 install telethon

More details: *[Installation](#page-8-0)*

#### **1.1.2 Creating a client**

```
from telethon import TelegramClient
# These example values won't work. You must get your own api_id and
# api_hash from https://my.telegram.org, under API Development.
api_id = 12345api hash = '0123456789abcdef0123456789abcdef'client = TelegramClient('session_name', api_id, api_hash)
client.start()
```
#### More details: *[Creating a Client](#page-9-0)*

#### **1.1.3 Basic Usage**

```
# Getting information about yourself
print(client.get_me().stringify())
# Sending a message (you can use 'me' or 'self' to message yourself)
client.send_message('username', 'Hello World from Telethon!')
# Sending a file
client.send_file('username', '/home/myself/Pictures/holidays.jpg')
# Retrieving messages from a chat
from telethon import utils
for message in client.get_message_history('username', limit=10):
   print(utils.get_display_name(message.sender), message.message)
# Listing all the dialogs (conversations you have open)
for dialog in client.get_dialogs(limit=10):
   print(utils.get_display_name(dialog.entity), dialog.draft.message)
# Downloading profile photos (default path is the working directory)
client.download_profile_photo('username')
# Once you have a message with .media (if message.media)
# you can download it using client.download_media():
messages = client.get_message_history('username')
client.download_media(messages[0])
```
More details: *[TelegramClient](#page-11-0)*

### **1.1.4 Handling Updates**

```
from telethon import events
# We need to have some worker running
client.updates.workers = 1
@client.on(events.NewMessage(incoming=True, pattern='(?i)hi'))
def handler(event):
   event.reply('Hello!')
# If you want to handle updates you can't let the script end.
input('Press enter to exit.')
```
More details: *[Working with Updates](#page-14-0)*

You can continue by clicking on the "More details" link below each snippet of code or the "Next" button at the bottom of the page.

### <span id="page-8-0"></span>**1.2 Installation**

#### **1.2.1 Automatic Installation**

To install Telethon, simply do:

pip3 install telethon

Needless to say, you must have Python 3 and PyPi installed in your system. See <https://python.org> and [https://pypi.](https://pypi.python.org/pypi/pip) [python.org/pypi/pip](https://pypi.python.org/pypi/pip) for more.

If you already have the library installed, upgrade with:

pip3 install --upgrade telethon

You can also install the library directly from GitHub or a fork:

```
# pip3 install git+https://github.com/LonamiWebs/Telethon.git
or
$ git clone https://github.com/LonamiWebs/Telethon.git
$ cd Telethon/
# pip install -Ue .
```
If you don't have root access, simply pass the  $-\text{user flag}$  to the pip command. If you want to install a specific branch, append @branch to the end of the first install command.

By default the library will use a pure Python implementation for encryption, which can be really slow when uploading or downloading files. If you don't mind using a C extension, install [cryptg](https://github.com/Lonami/cryptg) via pip or as an extra:

pip3 install telethon[cryptg]

#### **1.2.2 Manual Installation**

1. Install the required pyaes [\(GitHub](https://github.com/ricmoo/pyaes) | [PyPi\)](https://pypi.python.org/pypi/pyaes) and rsa [\(GitHub](https://github.com/sybrenstuvel/python-rsa) | [PyPi\)](https://pypi.python.org/pypi/rsa/3.4.2) modules:

sudo -H pip3 install pyaes rsa

- 2. Clone Telethon's GitHub repository: git clone https://github.com/LonamiWebs/Telethon. git
- 3. Enter the cloned repository: cd Telethon
- 4. Run the code generator: python3 setup.py gen\_tl
- 5. Done!

To generate the [method documentation,](https://lonamiwebs.github.io/Telethon) cd docs and then python3 generate.py (if some pages render bad do it twice).

#### **1.2.3 Optional dependencies**

If the [cryptg](https://github.com/Lonami/cryptg) is installed, you might notice a speed-up in the download and upload speed, since these are the most cryptographic-heavy part of the library and said module is a C extension. Otherwise, the pyaes fallback will be used.

### <span id="page-9-0"></span>**1.3 Creating a Client**

Before working with Telegram's API, you need to get your own API ID and hash:

- 1. Follow [this link](https://my.telegram.org/) and login with your phone number.
- 2. Click under API Development tools.
- 3. A *Create new application* window will appear. Fill in your application details. There is no need to enter any *URL*, and only the first two fields (*App title* and *Short name*) can currently be changed later.
- 4. Click on *Create application* at the end. Remember that your API hash is secret and Telegram won't let you revoke it. Don't post it anywhere!

Once that's ready, the next step is to create a TelegramClient. This class will be your main interface with Telegram's API, and creating one is very simple:

```
from telethon import TelegramClient
# Use your own values here
api id = 12345api_hash = '0123456789abcdef0123456789abcdef'
client = TelegramClient('some_name', api_id, api_hash)
```
Note that 'some\_name' will be used to save your session (persistent information such as access key and others) as 'some name.session' in your disk. This is by default a database file using Python's sqlite3.

Before using the client, you must be connected to Telegram. Doing so is very easy:

client.connect() # Must return True, otherwise, try again

You may or may not be authorized yet. You must be authorized before you're able to send any request:

client.is\_user\_authorized() # Returns True if you can send requests

If you're not authorized, you need to . sign\_in():

```
phone_number = '+34600000000'client.send_code_request(phone_number)
myself = client.sign_in(phone_number, input('Enter code: '))
# If .sign_in raises PhoneNumberUnoccupiedError, use .sign_up instead
# If .sign_in raises SessionPasswordNeeded error, call .sign_in(password=...)
# You can import both exceptions from telethon.errors.
```
Note: If you send the code that Telegram sent you over the app through the app itself, it will expire immediately. You can still send the code through the app by "obfuscating" it (maybe add a magic constant, like 12345, and then subtract it to get the real code back) or any other technique.

myself is your Telegram user. You can view all the information about yourself by doing print(myself. stringify()). You're now ready to use the client as you wish! Remember that any object returned by the API has mentioned .stringify() method, and printing these might prove useful.

As a full example:

```
client = TelegramClient('anon', api_id, api_hash)
assert client.connect()
if not client.is_user_authorized():
```

```
client.send_code_request(phone_number)
me = client.sign_in(phone_number, input('Enter code: '))
```
All of this, however, can be done through a call to . start():

```
client = TelegramClient('anon', api_id, api_hash)
client.start()
```
The code shown is just what .start() will be doing behind the scenes (with a few extra checks), so that you know how to sign in case you want to avoid using input () (the default) for whatever reason. If no phone or bot token is provided, you will be asked one through input (). The method also accepts a phone= and bot\_token parameters.

You can use either, as both will work. Determining which is just a matter of taste, and how much control you need.

Remember that you can get yourself at any time with client.get\_me().

Warning: Please note that if you fail to login around 5 times (or change the first parameter of the TelegramClient, which is the session name) you will receive a FloodWaitError of around 22 hours, so be careful not to mess this up! This shouldn't happen if you're doing things as explained, though.

Note: If you want to use a **proxy**, you have to [install PySocks](https://github.com/Anorov/PySocks#installation) (via pip or manual) and then set the appropriated parameters:

```
import socks
client = TelegramClient('session_id',
   api_id=12345, api_hash='0123456789abcdef0123456789abcdef',
    proxy=(socks.SOCKS5, 'localhost', 4444)
)
```
The  $prox =$  argument should be a tuple, a list or a dict, consisting of parameters described [here.](https://github.com/Anorov/PySocks#usage-1)

#### **1.3.1 Two Factor Authorization (2FA)**

If you have Two Factor Authorization (from now on, 2FA) enabled on your account, calling telethon. TelegramClient.sign\_in() will raise a SessionPasswordNeededError. When this happens, just telethon.TelegramClient.sign\_in() again with a password=:

```
import getpass
from telethon.errors import SessionPasswordNeededError
client.sign_in(phone)
try:
    client.sign_in(code=input('Enter code: '))
except SessionPasswordNeededError:
    client.sign_in(password=getpass.getpass())
```
The mentioned .start() method will handle this for you as well, but you must set the password= parameter beforehand (it won't be asked).

If you don't have 2FA enabled, but you would like to do so through the library, use client.edit\_2fa(). Be sure to know what you're doing when using this function and you won't run into any problems. Take note that if you want to set only the email/hint and leave the current password unchanged, you need to "redo" the 2fa.

See the examples below:

```
from telethon.errors import EmailUnconfirmedError
# Sets 2FA password for first time:
client.edit_2fa(new_password='supersecurepassword')
# Changes password:
client.edit_2fa(current_password='supersecurepassword',
               new_password='changedmymind')
# Clears current password (i.e. removes 2FA):
client.edit_2fa(current_password='changedmymind', new_password=None)
# Sets new password with recovery email:
try:
    client.edit_2fa(new_password='memes and dreams',
                   email='JohnSmith@example.com')
    # Raises error (you need to check your email to complete 2FA setup.)
except EmailUnconfirmedError:
    # You can put email checking code here if desired.
   pass
# Also take note that unless you remove 2FA or explicitly
# give email parameter again it will keep the last used setting
# Set hint after already setting password:
client.edit_2fa(current_password='memes and dreams',
               new_password='memes and dreams',
                hint='It keeps you alive')
```
### <span id="page-11-0"></span>**1.4 TelegramClient**

#### **1.4.1 Introduction**

Note: Check the *[telethon package](#page-67-1)* if you're looking for the methods reference instead of this tutorial.

The TelegramClient is the central class of the library, the one you will be using most of the time. For this reason, it's important to know what it offers.

Since we're working with Python, one must not forget that we can do help(client) or help(TelegramClient) at any time for a more detailed description and a list of all the available methods. Calling help() from an interactive Python session will always list all the methods for any object, even yours!

Interacting with the Telegram API is done through sending requests, this is, any "method" listed on the API. There are a few methods (and growing!) on the TelegramClient class that abstract you from the need of manually importing the requests you need.

For instance, retrieving your own user can be done in a single line:

 $myself = client.get_me()$ 

Internally, this method has sent a request to Telegram, who replied with the information about your own user, and then the desired information was extracted from their response.

If you want to retrieve any other user, chat or channel (channels are a special subset of chats), you want to retrieve their "entity". This is how the library refers to either of these:

```
# The method will infer that you've passed an username
# It also accepts phone numbers, and will get the user
# from your contact list.
lonami = client.get_entity('lonami')
```
The so called "entities" are another important whole concept on its own, but for now you don't need to worry about it. Simply know that they are a good way to get information about an user, chat or channel.

Many other common methods for quick scripts are also available:

```
# Note that you can use 'me' or 'self' to message yourself
client.send_message('username', 'Hello World from Telethon!')
# .send_message's parse mode defaults to markdown, so you
# can use **bold**, __italics__, [links](https://example.com), `code`,
# and even [mentions](@username)/[mentions](tg://user?id=123456789)
client.send_message('username', '**Using** __markdown__ `too`!')
client.send_file('username', '/home/myself/Pictures/holidays.jpg')
# The utils package has some goodies, like .get_display_name()
from telethon import utils
for message in client.get_message_history('username', limit=10):
   print(utils.get_display_name(message.sender), message.message)
# Dialogs are the conversations you have open
for dialog in client.get_dialogs(limit=10):
   print(utils.get_display_name(dialog.entity), dialog.draft.message)
# Default path is the working directory
client.download_profile_photo('username')
# Call .disconnect() when you're done
client.disconnect()
```
Remember that you can call .stringify() to any object Telegram returns to pretty print it. Calling str(result) does the same operation, but on a single line.

#### **1.4.2 Available methods**

The *[reference](#page-67-1)* lists all the "handy" methods available for you to use in the TelegramClient class. These are simply wrappers around the "raw" Telegram API, making it much more manageable and easier to work with.

Please refer to *[Accessing the Full API](#page-17-0)* if these aren't enough, and don't be afraid to read the source code of the [InteractiveTelegramClient](https://github.com/LonamiWebs/Telethon/blob/master/telethon_examples/interactive_telegram_client.py) or even the [TelegramClient](https://github.com/LonamiWebs/Telethon/blob/master/telethon/telegram_client.py) itself to learn how it works.

See the mentioned *[telethon package](#page-67-1)* to find the available methods.

### <span id="page-13-0"></span>**1.5 Users, Chats and Channels**

#### **1.5.1 Introduction**

The library widely uses the concept of "entities". An entity will refer to any [User,](https://lonamiwebs.github.io/Telethon/?q=User) [Chat](https://lonamiwebs.github.io/Telethon/?q=Chat) or [Channel](https://lonamiwebs.github.io/Telethon/?q=Channel) object that the API may return in response to certain methods, such as [GetUsersRequest.](https://lonamiwebs.github.io/Telethon/?q=GetUsersRequest)

Note: When something "entity-like" is required, it means that you need to provide something that can be turned into an entity. These things include, but are not limited to, usernames, exact titles, IDs, [Peer](https://lonamiwebs.github.io/Telethon/?q=Peer) objects, or even entire [User,](https://lonamiwebs.github.io/Telethon/?q=User) [Chat](https://lonamiwebs.github.io/Telethon/?q=Chat) and [Channel](https://lonamiwebs.github.io/Telethon/?q=Channel) objects and even phone numbers from people you have in your contacts.

To "encounter" an ID, you would have to "find it" like you would in the normal app. If the peer is in your dialogs, you would need to [client.get\\_dialogs\(\)](#page-70-0). If the peer is someone in a group, you would similarly [client.](#page-71-0) get participants(group).

#### **1.5.2 Getting entities**

Through the use of the *[Session Files](#page-18-0)*, the library will automatically remember the ID and hash pair, along with some extra information, so you're able to just do this:

```
# Dialogs are the "conversations you have open".
# This method returns a list of Dialog, which
# has the .entity attribute and other information.
dialogs = client.get_dialogs()
# All of these work and do the same.
lonami = client.get_entity('lonami')
lonami = client.get_entity('t.me/lonami')
lonami = client.get_entity('https://telegram.dog/lonami')
# Other kind of entities.
channel = client.get_entity('telegram.me/joinchat/AAAAAEkk2WdoDrB4-Q8-gg')
contact = client.get_entity('+34xxxxxxxxx')
friend = client.get_entity(friend_id)
# Getting entities through their ID (User, Chat or Channel)
entity = client.get entity(some id)
# You can be more explicit about the type for said ID by wrapping
# it inside a Peer instance. This is recommended but not necessary.
from telethon.tl.types import PeerUser, PeerChat, PeerChannel
my_user = client.get_entity(PeerUser(some_id))
my_chat = client.get_entity(PeerChat(some_id))
my_channel = client.get_entity(PeerChannel(some_id))
```
All methods in the *[TelegramClient](#page-11-0)* call .get\_input\_entity() prior to sending the requst to save you from the hassle of doing so manually. That way, convenience calls such as client.send\_message('lonami', 'hi! ') become possible.

Every entity the library encounters (in any response to any call) will by default be cached in the .session file (an SQLite database), to avoid performing unnecessary API calls. If the entity cannot be found, additonal calls like [ResolveUsernameRequest](https://lonamiwebs.github.io/Telethon/?q=ResolveUsernameRequest) or [GetContactsRequest](https://lonamiwebs.github.io/Telethon/?q=GetContactsRequest) may be made to obtain the required information.

#### **1.5.3 Entities vs. Input Entities**

Note: Don't worry if you don't understand this section, just remember some of the details listed here are important. When you're calling a method, don't call .get\_entity() beforehand, just use the username or phone, or the entity retrieved by other means like .get\_dialogs().

On top of the normal types, the API also make use of what they call their  $Input \star$  versions of objects. The input version of an entity (e.g. [InputPeerUser,](https://lonamiwebs.github.io/Telethon/?q=InputPeerUser) [InputChat,](https://lonamiwebs.github.io/Telethon/?q=InputChat) etc.) only contains the minimum information that's required from Telegram to be able to identify who you're referring to: a [Peer'](https://lonamiwebs.github.io/Telethon/?q=Peer)s ID and hash.

This ID/hash pair is unique per user, so if you use the pair given by another user or bot it will not work.

To save *even more* bandwidth, the API also makes use of the [Peer](https://lonamiwebs.github.io/Telethon/?q=Peer) versions, which just have an ID. This serves to identify them, but peers alone are not enough to use them. You need to know their hash before you can "use them".

As we just mentioned, API calls don't need to know the whole information about the entities, only their ID and hash. For this reason, another method, .get\_input\_entity() is available. This will always use the cache while possible, making zero API calls most of the time. When a request is made, if you provided the full entity, e.g. an [User,](https://lonamiwebs.github.io/Telethon/?q=User) the library will convert it to the required [InputPeer](https://lonamiwebs.github.io/Telethon/?q=InputPeer) automatically for you.

You should always favour .get\_input\_entity() over .get\_entity() for this reason! Calling the latter will always make an API call to get the most recent information about said entity, but invoking requests don't need this information, just the InputPeer. Only use .get\_entity() if you need to get actual information, like the username, name, title, etc. of the entity.

To further simplify the workflow, since the version 0.16.2 of the library, the raw requests you make to the API are also able to call .get\_input\_entity wherever needed, so you can even do things like:

client(SendMessageRequest('username', 'hello'))

The library will call the .resolve() method of the request, which will resolve 'username' with the appropriated [InputPeer.](https://lonamiwebs.github.io/Telethon/?q=InputPeer) Don't worry if you don't get this yet, but remember some of the details here are important.

### <span id="page-14-0"></span>**1.6 Working with Updates**

The library comes with the events module. *Events* are an abstraction over what Telegram calls [updates,](https://lonamiwebs.github.io/Telethon/types/update.html) and are meant to ease simple and common usage when dealing with them, since there are many updates. If you're looking for the method reference, check *[telethon.events package](#page-79-0)*, otherwise, let's dive in!

Note: The library logs by default no output, and any exception that occurs inside your handlers will be "hidden" from you to prevent the thread from terminating (so it can still deliver events). You should enable logging (import logging; logging.basicConfig(level=logging.ERROR)) when working with events, at least the error level, to see if this is happening so you can debug the error.

#### **Contents**

- *[Working with Updates](#page-14-0)*
	- *[Getting Started](#page-15-0)*
		- *[More on events](#page-15-1)*
- *[Events without decorators](#page-16-0)*
- *[Stopping propagation of Updates](#page-16-1)*

#### <span id="page-15-0"></span>**1.6.1 Getting Started**

```
from telethon import TelegramClient, events
client = TelegramClient(..., update_workers=1, spawn_read_thread=False)
client.start()
@client.on(events.NewMessage)
def my_event_handler(event):
    if 'hello' in event.raw_text:
        event.reply('hi!')
client.idle()
```
Not much, but there might be some things unclear. What does this code do?

```
from telethon import TelegramClient, events
client = TelegramClient(..., update_workers=1, spawn_read_thread=False)
client.start()
```
This is normal initialization (of course, pass session name, API ID and hash). Nothing we don't know already.

**@client.on**(events.NewMessage)

This Python decorator will attach itself to the my\_event\_handler definition, and basically means that *on* a NewMessage *event*, the callback function you're about to define will be called:

```
def my_event_handler(event):
   if 'hello' in event.raw_text:
       event.reply('hi!')
```
If a NewMessage event occurs, and 'hello' is in the text of the message, we reply to the event with a 'hi!' message.

```
client.idle()
```
Finally, this tells the client that we're done with our code, and want to listen for all these events to occur. Of course, you might want to do other things instead idling. For this refer to *[Update Modes](#page-20-0)*.

#### <span id="page-15-1"></span>**1.6.2 More on events**

The NewMessage event has much more than what was shown. You can access the .sender of the message through that member, or even see if the message had .media, a .photo or a .document (which you could download with for example client.download\_media(event.photo).

If you don't want to .reply as a reply, you can use the .respond() method instead. Of course, there are more events such as ChatAction or UserUpdate, and they're all used in the same way. Simply add the @client. on(events.XYZ) decorator on the top of your handler and you're done! The event that will be passed always is of type XYZ.Event (for instance, NewMessage.Event), except for the Raw event which just passes the Update object.

Note that .reply() and .respond() are just wrappers around the client.send\_message() method which supports the file= parameter. This means you can reply with a photo if you do client.reply(file=photo).

You can put the same event on many handlers, and even different events on the same handler. You can also have a handler work on only specific chats, for example:

```
import ast
import random
# Either a single item or a list of them will work for the chats.
# You can also use the IDs, Peers, or even User/Chat/Channel objects.
@client.on(events.NewMessage(chats=('TelethonChat', 'TelethonOffTopic')))
def normal_handler(event):
   if 'roll' in event.raw_text:
        event.reply(str(random.randint(1, 6)))
# Similarly, you can use incoming=True for messages that you receive
@client.on(events.NewMessage(chats='TelethonOffTopic', outgoing=True))
def admin_handler(event):
    if event.raw_text.startswith('eval'):
        expression = event.raw text.replace('eval', '').strip()
        event.reply(str(ast.literal_eval(expression)))
```
You can pass one or more chats to the chats parameter (as a list or tuple), and only events from there will be processed. You can also specify whether you want to handle incoming or outgoing messages (those you receive or those you send). In this example, people can say 'roll' and you will reply with a random number, while if you say 'eval 4+4', you will reply with the solution. Try it!

#### <span id="page-16-0"></span>**1.6.3 Events without decorators**

If for any reason you can't use the @client.on syntax, don't worry. You can call client. add\_event\_handler(callback, event) to achieve the same effect.

Similar to that method, you also have client.remove\_event\_handler() and client. list event handlers() which do as they names indicate.

The event type is optional in all methods and defaults to events. Raw for adding, and None when removing (so all callbacks would be removed).

#### <span id="page-16-1"></span>**1.6.4 Stopping propagation of Updates**

There might be cases when an event handler is supposed to be used solitary and it makes no sense to process any other handlers in the chain. For this case, it is possible to raise a StopPropagation exception which will cause the propagation of the update through your handlers to stop:

```
from telethon.events import StopPropagation
@client.on(events.NewMessage)
def _(event):
    # ... some conditions
    event.delete()
```

```
# Other handlers won't have an event to work with
    raise StopPropagation
@client.on(events.NewMessage)
def _(event):
    # Will never be reached, because it is the second handler
    # in the chain.
    pass
```
Remember to check *[telethon.events package](#page-79-0)* if you're looking for the methods reference.

### <span id="page-17-0"></span>**1.7 Accessing the Full API**

The TelegramClient doesn't offer a method for every single request the Telegram API supports. However, it's very simple to *call* or *invoke* any request. Whenever you need something, don't forget to [check the documentation](https://lonamiwebs.github.io/Telethon) and look for the [method you need.](https://lonamiwebs.github.io/Telethon/methods/index.html) There you can go through a sorted list of everything you can do.

Note: The reason to keep both <https://lonamiwebs.github.io/Telethon> and this documentation alive is that the former allows instant search results as you type, and a "Copy import" button. If you like namespaces, you can also do from telethon.tl import types, functions. Both work.

You should also refer to the documentation to see what the objects (constructors) Telegram returns look like. Every constructor inherits from a common type, and that's the reason for this distinction.

Say client.send\_message() didn't exist, we could use the [search](https://lonamiwebs.github.io/Telethon/?q=message) to look for "message". There we would find [SendMessageRequest,](https://lonamiwebs.github.io/Telethon/?q=SendMessageRequest) which we can work with.

Every request is a Python class, and has the parameters needed for you to invoke it. You can also call help (request) for information on what input parameters it takes. Remember to "Copy import to the clipboard", or your script won't be aware of this class! Now we have:

```
from telethon.tl.functions.messages import SendMessageRequest
```
If you're going to use a lot of these, you may do:

```
from telethon.tl import types, functions
 We now have access to 'functions.messages. SendMessageRequest'
```
We see that this request must take at least two parameters, a peer of type [InputPeer,](https://lonamiwebs.github.io/Telethon/?q=InputPeer) and a message which is just a Python string.

How can we retrieve this [InputPeer?](https://lonamiwebs.github.io/Telethon/?q=InputPeer) We have two options. We manually construct one, for instance:

```
from telethon.tl.types import InputPeerUser
peer = InputPeerUser(user_id, user_hash)
```
Or we call .get\_input\_entity():

```
peer = client.get_input_entity('someone')
```
When you're going to invoke an API method, most require you to pass an [InputUser,](https://lonamiwebs.github.io/Telethon/?q=InputUser) [InputChat,](https://lonamiwebs.github.io/Telethon/?q=InputChat) or so on, this is why using .get\_input\_entity() is more straightforward (and often immediate, if you've seen the user before, know their ID, etc.). If you also need to have information about the whole user, use .get entity() instead:

```
entity = client.get_entity('someone')
```
In the later case, when you use the entity, the library will cast it to its "input" version for you. If you already have the complete user and want to cache its input version so the library doesn't have to do this every time its used, simply call .get\_input\_peer:

```
from telethon import utils
peer = utils.get_input_user(entity)
```
Note: Since  $v0.16.2$  this is further simplified. The Request itself will call client.get input entity() for you when required, but it's good to remember what's happening.

After this small parenthesis about .get\_entity versus .get\_input\_entity, we have everything we need. To .invoke() our request we do:

```
result = client(SendMessageRequest(peer, 'Hello there!'))
# __call__ is an alias for client.invoke(request). Both will work
```
Message sent! Of course, this is only an example. There are nearly 250 methods available as of layer 73, and you can use every single of them as you wish. Remember to use the right types! To sum up:

```
result = client(SendMessageRequest(
    client.get_input_entity('username'), 'Hello there!'
))
```
This can further be simplified to:

```
result = client(SendMessageRequest('username', 'Hello there!'))
# Or even
result = client(SendMessageRequest(PeerChannel(id), 'Hello there!'))
```
Note: Note that some requests have a "hash" parameter. This is not your api\_hash! It likely isn't your self-user .access\_hash either.

It's a special hash used by Telegram to only send a difference of new data that you don't already have with that request, so you can leave it to 0, and it should work (which means no hash is known yet).

For those requests having a "limit" parameter, you can often set it to zero to signify "return default amount". This won't work for all of them though, for instance, in "messages.search" it will actually return 0 items.

### <span id="page-18-0"></span>**1.8 Session Files**

The first parameter you pass to the constructor of the TelegramClient is the session, and defaults to be the session name (or full path). That is, if you create a TelegramClient ('anon') instance and connect, an anon. session file will be created on the working directory.

These database files using sqlite3 contain the required information to talk to the Telegram servers, such as to which IP the client should connect, port, authorization key so that messages can be encrypted, and so on.

These files will by default also save all the input entities that you've seen, so that you can get information about an user or channel by just their ID. Telegram will not send their access\_hash required to retrieve more information about them, if it thinks you have already seem them. For this reason, the library needs to store this information offline. The library will by default too save all the entities (chats and channels with their name and username, and users with the phone too) in the session file, so that you can quickly access them by username or phone number.

If you're not going to work with updates, or don't need to cache the access hash associated with the entities' ID, you can disable this by setting client.session.save\_entities = False.

#### **1.8.1 Custom Session Storage**

If you don't want to use the default SQLite session storage, you can also use one of the other implementations or implement your own storage.

To use a custom session storage, simply pass the custom session instance to TelegramClient instead of the session name.

Telethon contains two implementations of the abstract Session class:

- MemorySession: stores session data in Python variables.
- SQLiteSession, (default): stores sessions in their own SQLite databases.

There are other community-maintained implementations available:

- [SQLAlchemy:](https://github.com/tulir/telethon-session-sqlalchemy) stores all sessions in a single database via SQLAlchemy.
- [Redis:](https://github.com/ezdev128/telethon-session-redis) stores all sessions in a single Redis data store.

#### **Creating your own storage**

The easiest way to create your own storage implementation is to use MemorySession as the base and check out how SQLiteSession or one of the community-maintained implementations work. You can find the relevant Python files under the sessions directory in Telethon.

After you have made your own implementation, you can add it to the community-maintained session implementation list above with a pull request.

#### **1.8.2 SQLite Sessions and Heroku**

You probably have a newer version of SOLite installed ( $>= 3.8.2$ ). Heroku uses SOLite 3.7.9 which does not support WITHOUT ROWID. So, if you generated your session file on a system with SQLite  $\ge$  3.8.2 your session file will not work on Heroku's platform and will throw a corrupted schema error.

There are multiple ways to solve this, the easiest of which is generating a session file on your Heroku dyno itself. The most complicated is creating a custom buildpack to install SQLite >= 3.8.2.

#### **Generating a SQLite Session File on a Heroku Dyno**

Note: Due to Heroku's ephemeral filesystem all dynamically generated files not part of your applications buildpack or codebase are destroyed upon each restart.

Warning: Do not restart your application Dyno at any point prior to retrieving your session file. Constantly creating new session files from Telegram's API will result in a 24 hour rate limit ban.

Due to Heroku's ephemeral filesystem all dynamically generated files not part of your applications buildpack or codebase are destroyed upon each restart.

Using this scaffolded code we can start the authentication process:

```
client = TelegramClient('login.session', api_id, api_hash).start()
```
At this point your Dyno will crash because you cannot access stdin. Open your Dyno's control panel on the Heroku website and "Run console" from the "More" dropdown at the top right. Enter bash and wait for it to load.

You will automatically be placed into your applications working directory. So run your application python app.py and now you can complete the input requests such as "what is your phone number" etc.

Once you're successfully authenticated exit your application script with CTRL + C and  $\text{ls}$  to confirm  $\text{login}$ . session exists in your current directory. Now you can create a git repo on your account and commit login. session to that repo.

You cannot ssh into your Dyno instance because it has crashed, so unless you programatically upload this file to a server host this is the only way to get it off of your Dyno.

You now have a session file compatible with SQLite  $\leq$  3.8.2. Now you can programatically fetch this file from an external host (Firebase, S3 etc.) and login to your session using the following scaffolded code:

fileName, headers = urllib.request.urlretrieve(file\_url, 'login.session') client = TelegramClient(os.path.abspath(fileName), api\_id, api\_hash).start()

#### Note:

- urlretrieve will be depreciated, consider using requests.
- file\_url represents the location of your file.

### <span id="page-20-0"></span>**1.9 Update Modes**

The library can run in four distinguishable modes:

- With no extra threads at all.
- With an extra thread that receives everything as soon as possible (default).
- With several worker threads that run your update handlers.
- A mix of the above.

Since this section is about updates, we'll describe the simplest way to work with them.

#### **1.9.1 Using multiple workers**

When you create your client, simply pass a number to the update\_workers parameter:

```
client = TelegramClient('session', api_id, api_hash,
update_workers=2)
```
You can set any amount of workers you want. The more you put, the more update handlers that can be called "at the same time". One or two should suffice most of the time, since setting more will not make things run faster most of the times (actually, it could slow things down).

The next thing you want to do is to add a method that will be called when an [Update](https://lonamiwebs.github.io/Telethon/types/update.html) arrives:

```
def callback(update):
    print('I received', update)
client.add_event_handler(callback)
# do more work here, or simply sleep!
```
That's it! This is the old way to listen for raw updates, with no further processing. If this feels annoying for you, remember that you can always use *[Working with Updates](#page-14-0)* but maybe use this for some other cases.

Now let's do something more interesting. Every time an user talks to use, let's reply to them with the same text reversed:

```
from telethon.tl.types import UpdateShortMessage, PeerUser
def replier(update):
    if isinstance(update, UpdateShortMessage) and not update.out:
        client.send_message(PeerUser(update.user_id), update.message[::-1])
client.add_event_handler(replier)
input('Press enter to stop this!')
client.disconnect()
```
We only ask you one thing: don't keep this running for too long, or your contacts will go mad.

#### **1.9.2 Spawning no worker at all**

All the workers do is loop forever and poll updates from a queue that is filled from the ReadThread, responsible for reading every item off the network. If you only need a worker and the MainThread would be doing no other job, this is the preferred way. You can easily do the same as the workers like so:

```
while True:
   try:
        update = client.updates.poll()
        if not update:
            continue
        print('I received', update)
   except KeyboardInterrupt:
       break
client.disconnect()
```
Note that poll accepts a timeout= parameter, and it will return None if other thread got the update before you could or if the timeout expired, so it's important to check if not update.

This can coexist with the rest of N workers, or you can set it to 0 additional workers:

client = TelegramClient('session', api\_id, api\_hash, update\_workers=0)

You **must** set it to 0 (or higher), as it defaults to None and that has a different meaning. None workers means updates won't be processed *at all*, so you must set it to some integer value if you want client.updates.poll() to work.

#### **1.9.3 Using the main thread instead the ReadThread**

If you have no work to do on the MainThread and you were planning to have a while True: sleep(1), don't do that. Instead, don't spawn the secondary ReadThread at all like so:

```
client = TelegramClient(
    ...
    spawn_read_thread=False
)
```
And then .idle() from the MainThread:

```
client.idle()
```
You can stop it with Control+C, and you can configure the signals to be used in a similar fashion to [Python Telegram](https://github.com/python-telegram-bot/python-telegram-bot/blob/4b3315db6feebafb94edcaa803df52bb49999ced/telegram/ext/updater.py#L460) [Bot.](https://github.com/python-telegram-bot/python-telegram-bot/blob/4b3315db6feebafb94edcaa803df52bb49999ced/telegram/ext/updater.py#L460)

As a complete example:

```
def callback(update):
   print('I received', update)
client = TelegramClient('session', api_id, api_hash,
                        update_workers=1, spawn_read_thread=False)
client.connect()
client.add_event_handler(callback)
client.idle() # ends with Ctrl+C
```
This is the preferred way to use if you're simply going to listen for updates.

### <span id="page-22-0"></span>**1.10 Working with messages**

Note: These examples assume you have read *[Accessing the Full API](#page-17-0)*.

#### **1.10.1 Forwarding messages**

This request is available as a friendly method through [client.forward\\_messages](#page-70-1), and can be used like shown below:

```
# If you only have the message IDs
client.forward_messages(
   entity, # to which entity you are forwarding the messages
   message_ids, # the IDs of the messages (or message) to forward
    from_entity # who sent the messages?
)
# If you have ``Message`` objects
client.forward_messages(
   entity, # to which entity you are forwarding the messages
   messages # the messages (or message) to forward
)
# You can also do it manually if you prefer
```

```
from telethon.tl.functions.messages import ForwardMessagesRequest
messages = foo() # retrieve a few messages (or even one, in a list)
from_entity = bar()to_entity = baz()
client(ForwardMessagesRequest(
    from_peer=from_entity, # who sent these messages?
   id=[msg.id for msg in messages], # which are the messages?
    to_peer=to_entity # who are we forwarding them to?
))
```
The named arguments are there for clarity, although they're not needed because they appear in order. You can obviously just wrap a single message on the list too, if that's all you have.

#### **1.10.2 Searching Messages**

Messages are searched through the obvious [SearchRequest,](https://lonamiwebs.github.io/Telethon/?q=SearchRequest) but you may run into [issues.](https://github.com/LonamiWebs/Telethon/issues/215) A valid example would be:

```
from telethon.tl.functions.messages import SearchRequest
from telethon.tl.types import InputMessagesFilterEmpty
filter = InputMessagesFilterEmpty()
result = client(SearchRequest(
   peer=peer, # On which chat/conversation
   q='query', # What to search for
   filter=filter, # Filter to use (maybe filter for media)
   min_date=None, # Minimum date
   max_date=None, # Maximum date
   offset_id=0, # ID of the message to use as offset
   add_offset=0, # Additional offset
   limit=10, # How many results
   max_id=0, # Maximum message ID
   min_id=0, # Minimum message ID
   from id=None # Who must have sent the message (peer)
))
```
It's important to note that the optional parameter from\_id could have been omitted (defaulting to None). Changing it to [InputUserEmpty,](https://lonamiwebs.github.io/Telethon/?q=InputUserEmpty) as one could think to specify "no user", won't work because this parameter is a flag, and it being unspecified has a different meaning.

If one were to set from\_id=InputUserEmpty(), it would filter messages from "empty" senders, which would likely match no users.

If you get a ChatAdminRequiredError on a channel, it's probably because you tried setting the from\_id filter, and as the error says, you can't do that. Leave it set to None and it should work.

As with every method, make sure you use the right ID/hash combination for your InputUser or InputChat, or you'll likely run into errors like UserIdInvalidError.

#### **1.10.3 Sending stickers**

Stickers are nothing else than files, and when you successfully retrieve the stickers for a certain sticker set, all you will have are handles to these files. Remember, the files Telegram holds on their servers can be referenced through this pair of ID/hash (unique per user), and you need to use this handle when sending a "document" message. This working example will send yourself the very first sticker you have:

```
# Get all the sticker sets this user has
sticker sets = client(GetAllStickersRequest(0))
# Choose a sticker set
sticker_set = sticker_sets.sets[0]
# Get the stickers for this sticker set
stickers = client(GetStickerSetRequest(
    stickerset=InputStickerSetID(
        id=sticker_set.id, access_hash=sticker_set.access_hash
    )
))
# Stickers are nothing more than files, so send that
client(SendMediaRequest(
   peer=client.get_me(),
   media=InputMediaDocument(
        id=InputDocument(
            id=stickers.documents[0].id,
            access_hash=stickers.documents[0].access_hash
        )
    )
))
```
### <span id="page-24-0"></span>**1.11 Working with Chats and Channels**

Note: These examples assume you have read *[Accessing the Full API](#page-17-0)*.

#### **1.11.1 Joining a chat or channel**

Note that [Chat](https://lonamiwebs.github.io/Telethon/?q=Chat) are normal groups, and [Channel](https://lonamiwebs.github.io/Telethon/?q=Channel) are a special form of Chat, which can also be super-groups if their megagroup member is True.

#### **1.11.2 Joining a public channel**

Once you have the *[entity](#page-13-0)* of the channel you want to join to, you can make use of the [JoinChannelRequest](https://lonamiwebs.github.io/Telethon/?q=JoinChannelRequest) to join such channel:

```
from telethon.tl.functions.channels import JoinChannelRequest
client(JoinChannelRequest(channel))
# In the same way, you can also leave such channel
from telethon.tl.functions.channels import LeaveChannelRequest
client(LeaveChannelRequest(input_channel))
```
For more on channels, check the [channels namespace.](https://lonamiwebs.github.io/Telethon/methods/channels/index.html)

#### **1.11.3 Joining a private chat or channel**

If all you have is a link like this one: https://t.me/joinchat/AAAAAFFszQPyPEZ7wgxLtd, you already have enough information to join! The part after the  $https://t.me/joinchat/$ , this is, AAAAAFFszQPyPEZ7wgxLtd on this example, is the hash of the chat or channel. Now you can use [ImportChat-](https://lonamiwebs.github.io/Telethon/?q=ImportChatInviteRequest)[InviteRequest](https://lonamiwebs.github.io/Telethon/?q=ImportChatInviteRequest) as follows:

```
from telethon.tl.functions.messages import ImportChatInviteRequest
updates = client(ImportChatInviteRequest('AAAAAEHbEkejzxUjAUCfYg'))
```
#### **1.11.4 Adding someone else to such chat or channel**

If you don't want to add yourself, maybe because you're already in, you can always add someone else with the [AddChatUserRequest,](https://lonamiwebs.github.io/Telethon/?q=AddChatUserRequest) which use is very straightforward, or [InviteToChannelRequest](https://lonamiwebs.github.io/Telethon/?q=InviteToChannelRequest) for channels:

```
# For normal chats
from telethon.tl.functions.messages import AddChatUserRequest
# Note that ``user_to_add`` is NOT the name of the parameter.
# It's the user you want to add (''user_id=user_to_add'').
client(AddChatUserRequest(
   chat_id,
   user to add,
   fwd_limit=10 # Allow the user to see the 10 last messages
))
# For channels (which includes megagroups)
from telethon.tl.functions.channels import InviteToChannelRequest
client(InviteToChannelRequest(
   channel,
    [users_to_add]
))
```
#### **1.11.5 Checking a link without joining**

If you don't need to join but rather check whether it's a group or a channel, you can use the [CheckChatInviteRequest,](https://lonamiwebs.github.io/Telethon/?q=CheckChatInviteRequest) which takes in the hash of said channel or group.

#### **1.11.6 Retrieving all chat members (channels too)**

You can use [client.get\\_participants](#page-71-0) to retrieve the participants (click it to see the relevant parameters). Most of the time you will just need client.get\_participants (entity).

This is what said method is doing behind the scenes as an example.

In order to get all the members from a mega-group or channel, you need to use [GetParticipantsRequest.](https://lonamiwebs.github.io/Telethon/?q=GetParticipantsRequest) As we can see it needs an [InputChannel,](https://lonamiwebs.github.io/Telethon/?q=InputChannel) (passing the mega-group or channel you're going to use will work), and a mandatory [ChannelParticipantsFilter.](https://lonamiwebs.github.io/Telethon/?q=ChannelParticipantsFilter) The closest thing to "no filter" is to simply use [ChannelParticipantsSearch](https://lonamiwebs.github.io/Telethon/?q=ChannelParticipantsSearch) with an empty 'q' string.

If we want to get *all* the members, we need to use a moving offset and a fixed limit:

```
from telethon.tl.functions.channels import GetParticipantsRequest
from telethon.tl.types import ChannelParticipantsSearch
from time import sleep
offset = 0limit = 100
all_participants = []
while True:
   participants = client(GetParticipantsRequest(
       channel, ChannelParticipantsSearch(''), offset, limit,
       hash=0
    ))
    if not participants.users:
       break
    all_participants.extend(participants.users)
    offset += len(participants.users)
```
Note: If you need more than 10,000 members from a group you should use the mentioned client. get\_participants(..., aggressive=True). It will do some tricks behind the scenes to get as many entities as possible. Refer to [issue 573](https://github.com/LonamiWebs/Telethon/issues/573) for more on this.

Note that [GetParticipantsRequest](https://lonamiwebs.github.io/Telethon/?q=GetParticipantsRequest) returns [ChannelParticipants,](https://lonamiwebs.github.io/Telethon/?q=ChannelParticipants) which may have more information you need (like the role of the participants, total count of members, etc.)

#### **1.11.7 Recent Actions**

"Recent actions" is simply the name official applications have given to the "admin log". Simply use [GetAdminLo](https://lonamiwebs.github.io/Telethon/?q=GetAdminLogRequest)[gRequest](https://lonamiwebs.github.io/Telethon/?q=GetAdminLogRequest) for that, and you'll get AdminLogResults.events in return which in turn has the final [.action.](https://lonamiwebs.github.io/Telethon/types/channel_admin_log_event_action.html)

#### **1.11.8 Admin Permissions**

Giving or revoking admin permissions can be done with the [EditAdminRequest:](https://lonamiwebs.github.io/Telethon/?q=EditAdminRequest)

```
from telethon.tl.functions.channels import EditAdminRequest
from telethon.tl.types import ChannelAdminRights
# You need both the channel and who to grant permissions
# They can either be channel/user or input channel/input user.
#
# ChannelAdminRights is a list of granted permissions.
# Set to True those you want to give.
rights = ChannelAdminRights(
   post_messages=None,
   add_admins=None,
   invite_users=None,
   change_info=True,
   ban_users=None,
    delete_messages=True,
    pin_messages=True,
    invite_link=None,
    edit_messages=None
)
```

```
Equivalent to:
     rights = ChannelAdminRights(# change_info=True,
# delete_messages=True,
# pin_messages=True
# )
# Once you have a ChannelAdminRights, invoke it
client(EditAdminRequest(channel, user, rights))
# User will now be able to change group info, delete other people's
# messages and pin messages.
```
Note: Thanks to [@Kyle2142](https://github.com/Kyle2142) for [pointing out](https://github.com/LonamiWebs/Telethon/issues/490) that you cannot set all parameters to True to give a user full permissions, as not all permissions are related to both broadcast channels/megagroups.

E.g. trying to set post messages=True in a megagroup will raise an error. It is recommended to always use keyword arguments, and to set only the permissions the user needs. If you don't need to change a permission, it can be omitted (full list [here\)](https://lonamiwebs.github.io/Telethon/constructors/channel_admin_rights.html).

#### **1.11.9 Restricting Users**

Similar to how you give or revoke admin permissions, you can edit the banned rights of an user through [EditAdmin-](https://lonamiwebs.github.io/Telethon/?q=EditAdminRequest)[Request](https://lonamiwebs.github.io/Telethon/?q=EditAdminRequest) and its parameter [ChannelBannedRights:](https://lonamiwebs.github.io/Telethon/?q=ChannelBannedRights)

```
from telethon.tl.functions.channels import EditBannedRequest
from telethon.tl.types import ChannelBannedRights
from datetime import datetime, timedelta
# Restricting an user for 7 days, only allowing view/send messages.
#
# Note that it's "reversed". You must set to ``True`` the permissions
# you want to REMOVE, and leave as ``None`` those you want to KEEP.
rights = ChannelBannedRights(
   until_data=datetime.now() + timedelta(days=7),
   view_messages=None,
    send_messages=None,
    send_media=True,
    send_stickers=True,
    send_gifs=True,
    send_games=True,
    send_inline=True,
    embed_links=True
)
# The above is equivalent to
rights = ChannelBannedRights(
    until_date=datetime.now() + timedelta(days=7),
    send_media=True,
    send_stickers=True,
    send_gifs=True,
    send_games=True,
    send_inline=True,
```

```
embed_links=True
)
client(EditBannedRequest(channel, user, rights))
```
#### **1.11.10 Kicking a member**

Telegram doesn't actually have a request to kick an user from a group. Instead, you need to restrict them so they can't see messages. Any date is enough:

```
from telethon.tl.functions.channels import EditBannedRequest
from telethon.tl.types import ChannelBannedRights
client(EditBannedRequest(channel, user, ChannelBannedRights(
   until_date=None,
    view_messages=True
)))
```
#### **1.11.11 Increasing View Count in a Channel**

It has been asked [quite](https://github.com/LonamiWebs/Telethon/issues/233) [a few](https://github.com/LonamiWebs/Telethon/issues/305) [times](https://github.com/LonamiWebs/Telethon/issues/409) (really, [many\)](https://github.com/LonamiWebs/Telethon/issues/447), and while I don't understand why so many people ask this, the solution is to use [GetMessagesViewsRequest,](https://lonamiwebs.github.io/Telethon/?q=GetMessagesViewsRequest) setting increment=True:

```
# Obtain `channel' through dialogs or through client.get_entity() or anyhow.
# Obtain `msq_ids' through `.get_message_history()` or anyhow. Must be a.
\rightarrowlist.
client(GetMessagesViewsRequest(
   peer=channel,
    id=msg_ids,
    increment=True
))
```
Note that you can only do this **once or twice a day** per account, running this in a loop will obviously not increase the views forever unless you wait a day between each iteration. If you run it any sooner than that, the views simply won't be increased.

### <span id="page-28-0"></span>**1.12 Bots**

Note: These examples assume you have read *[Accessing the Full API](#page-17-0)*.

#### **1.12.1 Talking to Inline Bots**

You can query an inline bot, such as [@VoteBot](https://t.me/vote) (note, *query*, not *interact* with a voting message), by making use of the [GetInlineBotResultsRequest](https://lonamiwebs.github.io/Telethon/?q=GetInlineBotResultsRequest) request:

```
from telethon.tl.functions.messages import GetInlineBotResultsRequest
bot_results = client(GetInlineBotResultsRequest(
   bot, user_or_chat, 'query', ''
))
```
And you can select any of their results by using [SendInlineBotResultRequest:](https://lonamiwebs.github.io/Telethon/?q=SendInlineBotResultRequest)

```
from telethon.tl.functions.messages import SendInlineBotResultRequest
client(SendInlineBotResultRequest(
    get_input_peer(user_or_chat),
    obtained_query_id,
    obtained_str_id
))
```
#### **1.12.2 Talking to Bots with special reply markup**

To interact with a message that has a special reply markup, such as [@VoteBot](https://t.me/vote) polls, you would use [GetBotCallback-](https://lonamiwebs.github.io/Telethon/?q=GetBotCallbackAnswerRequest)[AnswerRequest:](https://lonamiwebs.github.io/Telethon/?q=GetBotCallbackAnswerRequest)

```
from telethon.tl.functions.messages import GetBotCallbackAnswerRequest
client(GetBotCallbackAnswerRequest(
   user_or_chat,
    msg.id,
    data=msg.reply_markup.rows[wanted_row].buttons[wanted_button].data
))
```
It's a bit verbose, but it has all the information you would need to show it visually (button rows, and buttons within each row, each with its own data).

### <span id="page-29-0"></span>**1.13 Projects using Telethon**

This page lists some real world examples showcasing what can be built with the library.

Note: Do you have a project that uses the library or know of any that's not listed here? Feel free to leave a comment at [issue 744](https://github.com/LonamiWebs/Telethon/issues/744) so it can be included in the next revision of the documentation!

#### **1.13.1 telegram-export**

[Link](https://github.com/expectocode/telegram-export) / [Author's website](https://github.com/expectocode)

A tool to download Telegram data (users, chats, messages, and media) into a database (and display the saved data).

#### **1.13.2 mautrix-telegram**

#### [Link](https://github.com/tulir/mautrix-telegram) / [Author's website](https://maunium.net/)

A Matrix-Telegram hybrid puppeting/relaybot bridge.

#### **1.13.3 TelegramTUI**

[Link](https://github.com/bad-day/TelegramTUI) / [Author's website](https://github.com/bad-day)

A Telegram client on your terminal.

### <span id="page-30-0"></span>**1.14 Enabling Logging**

Telethon makes use of the [logging](https://docs.python.org/3/library/logging.html) module, and you can enable it as follows:

```
import logging
logging.basicConfig(level=logging.DEBUG)
```
The library has the [NullHandler](https://docs.python.org/3/howto/logging.html#configuring-logging-for-a-library) added by default so that no log calls will be printed unless you explicitly enable it.

You can also [use the module](https://docs.python.org/3/howto/logging.html) on your own project very easily:

```
import logging
logger = logging.getLogger(__name__)
logger.debug('Debug messages')
logger.info('Useful information')
logger.warning('This is a warning!')
```
If you want to enable logging for your project *but* use a different log level for the library:

```
import logging
logging.basicConfig(level=logging.DEBUG)
# For instance, show only warnings and above
logging.getLogger('telethon').setLevel(level=logging.WARNING)
```
### <span id="page-30-1"></span>**1.15 Deleted, Limited or Deactivated Accounts**

If you're from Iran or Russian, we have bad news for you. Telegram is much more likely to ban these numbers, as they are often used to spam other accounts, likely through the use of libraries like this one. The best advice we can give you is to not abuse the API, like calling many requests really quickly, and to sign up with these phones through an official application.

Telegram may also ban virtual (VoIP) phone numbers, as again, they're likely to be used for spam.

If you want to check if your account has been limited, simply send a private message to [@SpamBot](https://t.me/SpamBot) through Telegram itself. You should notice this by getting errors like PeerFloodError, which means you're limited, for instance, when sending a message to some accounts but not others.

For more discussion, please see [issue 297.](https://github.com/LonamiWebs/Telethon/issues/297)

### <span id="page-30-2"></span>**1.16 RPC Errors**

RPC stands for Remote Procedure Call, and when the library raises a RPCError, it's because you have invoked some of the API methods incorrectly (wrong parameters, wrong permissions, or even something went wrong on Telegram's server). All the errors are available in *[telethon.errors package](#page-89-0)*, but some examples are:

- FloodWaitError (420), the same request was repeated many times. Must wait, seconds (you can access this parameter).
- SessionPasswordNeededError, if you have setup two-steps verification on Telegram.
- CdnFileTamperedError, if the media you were trying to download from a CDN has been altered.
- ChatAdminRequiredError, you don't have permissions to perform said operation on a chat or channel. Try avoiding filters, i.e. when searching messages.

The generic classes for different error codes are:

- InvalidDCError (303), the request must be repeated on another DC.
- BadRequestError (400), the request contained errors.
- UnauthorizedError (401), the user is not authorized yet.
- ForbiddenError (403), privacy violation error.
- NotFoundError (404), make sure you're invoking Request's!

If the error is not recognised, it will only be an RPCError.

### <span id="page-31-0"></span>**1.17 Philosophy**

The intention of the library is to have an existing MTProto library existing with hardly any dependencies (indeed, wherever Python is available, you can run this library).

Being written in Python means that performance will be nowhere close to other implementations written in, for instance, Java, C++, Rust, or pretty much any other compiled language. However, the library turns out to actually be pretty decent for common operations such as sending messages, receiving updates, or other scripting. Uploading files may be notably slower, but if you would like to contribute, pull requests are appreciated!

If libssl is available on your system, the library will make use of it to speed up some critical parts such as encrypting and decrypting the messages. Files will notably be sent and downloaded faster.

The main focus is to keep everything clean and simple, for everyone to understand how working with MTProto and Telegram works. Don't be afraid to read the source, the code won't bite you! It may prove useful when using the library on your own use cases.

### <span id="page-31-1"></span>**1.18 API Status**

In an attempt to help everyone who works with the Telegram API, the library will by default report all *Remote Procedure Call* errors to [RPC PWRTelegram,](https://rpc.pwrtelegram.xyz/) a public database anyone can query, made by [Daniil.](https://github.com/danog) All the information sent is a GET request with the error code, error message and method used.

If you still would like to opt out, you can disable this feature by setting client.session.report errors = False. However Daniil would really thank you if you helped him (and everyone) by keeping it on!

#### **1.18.1 Querying the API status**

The API is accessed through GET requests, which can be made for instance through curl. A JSON response will be returned.

#### All known errors and their description:

```
curl https://rpc.pwrtelegram.xyz/?all
```
#### Error codes for a specific request:

```
curl https://rpc.pwrtelegram.xyz/?for=messages.sendMessage
```
Number of RPC\_CALL\_FAIL:

```
curl https://rpc.pwrtelegram.xyz/?rip # last hour
curl https://rpc.pwrtelegram.xyz/?rip=$(time()-60) # last minute
```
#### Description of errors:

```
curl https://rpc.pwrtelegram.xyz/?description_for=SESSION_REVOKED
```
#### Code of a specific error:

```
curl https://rpc.pwrtelegram.xyz/?code_for=STICKERSET_INVALID
```
### <span id="page-32-0"></span>**1.19 Test Servers**

To run Telethon on a test server, use the following code:

```
client = TelegramClient(None, api_id, api_hash)
client.session.set_dc(dc_id, '149.154.167.40', 80)
```
You can check your 'test ip' on [https://my.telegram.org.](https://my.telegram.org)

You should set None session so to ensure you're generating a new authorization key for it (it would fail if you used a session where you had previously connected to another data center).

Note that port 443 might not work, so you can try with 80 instead.

Once you're connected, you'll likely be asked to either sign in or sign up. Remember [anyone can access the phone](https://core.telegram.org/api/datacenter#testing-redirects) [you choose,](https://core.telegram.org/api/datacenter#testing-redirects) so don't store sensitive data here.

Valid phone numbers are 99966XYYYY, where X is the dc\_id and YYYY is any number you want, for example, 1234 in dc\_id = 2 would be 9996621234. The code sent by Telegram will be dc\_id repeated five times, in this case, 22222 so we can hardcode that:

```
client = TelegramClient(None, api_id, api_hash)
client.session.set_dc(2, '149.154.167.40', 80)
client.start(phone='9996621234', code_callback=lambda: '22222')
```
### <span id="page-32-1"></span>**1.20 Project Structure**

#### **1.20.1 Main interface**

The library itself is under the telethon/ directory. The  $\text{init}$ , py file there exposes the main TelegramClient, a class that servers as a nice interface with the most commonly used methods on Telegram such as sending messages, retrieving the message history, handling updates, etc.

The TelegramClient inherits the TelegramBareClient. The later is basically a pruned version of the TelegramClient, which knows basic stuff like .invoke()'ing requests, downloading files, or switching between data centers. This is primary to keep the method count per class and file low and manageable.

Both clients make use of the network/mtproto\_sender.py. The MtProtoSender class handles packing requests with the salt, id, sequence, etc., and also handles how to process responses (i.e. pong, RPC errors). This class communicates through Telegram via its . connection member.

The Connection class uses a extensions/tcp\_client, a C#-like TcpClient to ease working with sockets in Python. All the TcpClient know is how to connect through TCP and writing/reading from the socket with optional cancel.

The Connection class bundles up all the connections modes and sends and receives the messages accordingly (TCP full, obfuscated, intermediate. . . ).

#### **1.20.2 Auto-generated code**

The files under telethon qenerator/ are used to generate the code that gets placed under telethon/tl/. The TLGenerator takes in a .tl file, and spits out the generated classes which represent, as Python classes, the request and types defined in the .tl file. It also constructs an index so that they can be imported easily.

### <span id="page-33-0"></span>**1.21 Coding Style**

Basically, make it readable, while keeping the style similar to the code of whatever file you're working on.

Also note that not everyone has 4K screens for their primary monitors, so please try to stick to the 80-columns limit. This makes it easy to git diff changes from a terminal before committing changes. If the line has to be long, please don't exceed 120 characters.

For the commit messages, please make them *explanatory*. Not only they're helpful to troubleshoot when certain issues could have been introduced, but they're also used to construct the change log once a new version is ready.

If you don't know enough Python, I strongly recommend reading [Dive Into Python 3,](http://www.diveintopython3.net/) available online for free. For instance, remember to do if  $x$  is None or if  $x$  is not None instead if  $x ==$  None!

### <span id="page-33-1"></span>**1.22 Understanding the Type Language**

[Telegram's Type Language](https://core.telegram.org/mtproto/TL) (also known as TL, found on  $\cdot$  t l files) is a concise way to define what other programming languages commonly call classes or structs.

Every definition is written as follows for a Telegram object is defined as follows:

name#id argument\_name:argument\_type = CommonType

This means that in a single line you know what the TLObject name is. You know it's unique ID, and you know what arguments it has. It really isn't that hard to write a generator for generating code to any platform!

The generated code should also be able to *encode* the TLObject (let this be a request or a type) into bytes, so they can be sent over the network. This isn't a big deal either, because you know how the TLObject's are made, and how the types should be serialized.

You can either write your own code generator, or use the one this library provides, but please be kind and keep some special mention to this project for helping you out.

This is only a introduction. The TL language is not *that* easy. But it's not that hard either. You're free to sniff the telethon generator/ files and learn how to parse other more complex lines, such as flags (to indicate things that may or may not be written at all) and vector's.

### <span id="page-34-0"></span>**1.23 Tips for Porting the Project**

If you're going to use the code on this repository to guide you, please be kind and don't forget to mention it helped you!

You should start by reading the source code on the [first release](https://github.com/LonamiWebs/Telethon/releases/tag/v0.1) of the project, and start creating a MtProtoSender. Once this is made, you should write by hand the code to authenticate on the Telegram's server, which are some steps required to get the key required to talk to them. Save it somewhere! Then, simply mimic, or reinvent other parts of the code, and it will be ready to go within a few days.

Good luck!

### <span id="page-34-1"></span>**1.24 Telegram API in Other Languages**

Telethon was made for Python, and as far as I know, there is no *exact* port to other languages. However, there *are* other implementations made by awesome people (one needs to be awesome to understand the official Telegram documentation) on several languages (even more Python too), listed below:

#### **1.24.1 C**

Possibly the most well-known unofficial open source implementation out there by [@vysheng,](https://github.com/vysheng) [tgl,](https://github.com/vysheng/tgl) and its console client [telegram-cli.](https://github.com/vysheng/tg) Latest development has been moved to [BitBucket.](https://bitbucket.org/vysheng/tdcli)

#### **1.24.2 C++**

The newest (and official) library, written from scratch, is called [tdlib](https://github.com/tdlib/td) and is what the Telegram X uses. You can find more information in the official documentation, published [here.](https://core.telegram.org/tdlib/docs/)

#### **1.24.3 JavaScript**

[@zerobias](https://github.com/zerobias) is working on [telegram-mtproto,](https://github.com/zerobias/telegram-mtproto) a work-in-progress JavaScript library installable via [npm.](https://www.npmjs.com/)

#### **1.24.4 Kotlin**

[Kotlogram](https://github.com/badoualy/kotlogram) is a Telegram implementation written in Kotlin (one of the [official](https://blog.jetbrains.com/kotlin/2017/05/kotlin-on-android-now-official/) languages for [Android\)](https://developer.android.com/kotlin/index.html) by [@badoualy,](https://github.com/badoualy) currently as a beta– yet working.

#### **1.24.5 PHP**

A PHP implementation is also available thanks to [@danog](https://github.com/danog) and his [MadelineProto](https://github.com/danog/MadelineProto) project, with a very nice [online](https://daniil.it/MadelineProto/API_docs/) [documentation](https://daniil.it/MadelineProto/API_docs/) too.

#### **1.24.6 Python**

A fairly new (as of the end of 2017) Telegram library written from the ground up in Python by [@delivrance](https://github.com/delivrance) and his [Pyrogram](https://github.com/pyrogram/pyrogram) library. There isn't really a reason to pick it over Telethon and it'd be kinda sad to see you go, but it would be nice to know what you miss from each other library in either one so both can improve.

#### **1.24.7 Rust**

Yet another work-in-progress implementation, this time for Rust thanks to [@JuanPotato](https://github.com/JuanPotato) under the fancy name of [Vail.](https://github.com/JuanPotato/Vail)

### <span id="page-35-0"></span>**1.25 Changelog (Version History)**

This page lists all the available versions of the library, in chronological order. You should read this when upgrading the library to know where your code can break, and where it can take advantage of new goodies!

#### List of All Versions

- *[Changelog \(Version History\)](#page-35-0)*
	- *[Several bug fixes \(v0.18.2\)](#page-39-0)*
		- \* *[Additions](#page-39-1)*
		- \* *[Bug fixes](#page-39-2)*
		- *[Iterator methods \(v0.18.1\)](#page-39-3)*
			- \* *[Breaking changes](#page-40-0)*
			- \* *[Additions](#page-40-1)*
			- \* *[Bug fixes](#page-40-2)*
			- \* *[Enhancements](#page-40-3)*
			- \* *[Internal changes](#page-40-4)*
		- *[Sessions overhaul \(v0.18\)](#page-41-0)*
			- \* *[Breaking changes](#page-41-1)*
			- \* *[Additions](#page-41-2)*
			- \* *[Bug fixes](#page-41-3)*
			- \* *[Internal changes](#page-42-0)*
	- *[Further easing library usage \(v0.17.4\)](#page-42-1)*
		- \* *[Additions](#page-42-2)*
		- \* *[Bug fixes](#page-42-3)*
		- \* *[Internal changes](#page-42-4)*
	- *[New small convenience functions \(v0.17.3\)](#page-43-0)*
		- \* *[Additions](#page-43-1)*
		- \* *[Bug fixes](#page-43-2)*
- \* *[Internal changes](#page-43-0)*
- *[New small convenience functions \(v0.17.2\)](#page-43-1)*
	- \* *[Additions](#page-43-2)*
	- \* *[Bug fixes](#page-43-3)*
	- \* *[Internal changes](#page-44-0)*
- *[Updates as Events \(v0.17.1\)](#page-44-1)*
- *[Trust the Server with Updates \(v0.17\)](#page-44-2)*
	- \* *[Additions](#page-44-3)*
	- \* *[Enhancements](#page-44-4)*
	- \* *[Bug fixes](#page-45-0)*
- *New* .resolve() *[method \(v0.16.2\)](#page-45-1)*
	- \* *[Additions](#page-45-2)*
	- \* *[Enhancements](#page-45-3)*
	- \* *[Bug fixes](#page-45-4)*
	- \* *[Internal changes](#page-45-5)*
- *[MtProto 2.0 \(v0.16.1\)](#page-46-0)*
	- \* *[Additions](#page-46-1)*
	- \* *[Bug fixes](#page-46-2)*
	- \* *[Internal changes](#page-46-3)*
- *[Sessions as sqlite databases \(v0.16\)](#page-46-4)*
	- \* *[Breaking changes](#page-46-5)*
	- \* *[Additions](#page-47-0)*
	- \* *[Bug fixes](#page-47-1)*
	- \* *[Internal changes](#page-47-2)*
- *[IPv6 support \(v0.15.5\)](#page-47-3)*
	- \* *[Additions](#page-48-0)*
	- \* *[Enhancements](#page-48-1)*
	- \* *[Bug fixes](#page-48-2)*
- *[General enhancements \(v0.15.4\)](#page-48-3)*
	- \* *[Additions](#page-48-4)*
	- \* *[Bug fixes](#page-48-5)*
	- \* *[Internal changes](#page-49-0)*
- *[Bug fixes with updates \(v0.15.3\)](#page-49-1)*
- *[Bug fixes and new small features \(v0.15.2\)](#page-49-2)*
	- \* *[Enhancements](#page-49-3)*
- \* *[Bug fixes](#page-50-0)*
- \* *[Internal changes](#page-50-1)*
- *[Custom Entity Database \(v0.15.1\)](#page-50-2)*
	- \* *[Additions](#page-50-3)*
	- \* *[Enhancements](#page-50-4)*
	- \* *[Bug fixes](#page-51-0)*
- *[Updates Overhaul Update \(v0.15\)](#page-51-1)*
	- \* *[Breaking changes](#page-51-2)*
	- \* *[Enhancements](#page-51-3)*
	- \* *[Bug fixes](#page-51-4)*
	- \* *[Internal changes](#page-52-0)*
- *[Serialization bug fixes \(v0.14.2\)](#page-52-1)*
	- \* *[Bug fixes](#page-52-2)*
	- \* *[Internal changes](#page-52-3)*
- *[Farewell, BinaryWriter \(v0.14.1\)](#page-52-4)*
	- \* *[Bug fixes](#page-53-0)*
	- \* *[Internal changes](#page-53-1)*
- *[Several requests at once and upload compression \(v0.14\)](#page-53-2)*
	- \* *[Additions](#page-53-3)*
	- \* *[Enhancements](#page-53-4)*
	- \* *[Bug fixes](#page-53-5)*
- *[Quick fix-up \(v0.13.6\)](#page-53-6)*
- *[Attempts at more stability \(v0.13.5\)](#page-54-0)*
	- \* *[Bug fixes](#page-54-1)*
	- \* *[Enhancements](#page-54-2)*
	- \* *[Internal changes](#page-54-3)*
- *[More bug fixes and enhancements \(v0.13.4\)](#page-54-4)*
	- \* *[Additions](#page-55-0)*
	- \* *[Bug fixes](#page-55-1)*
	- \* *[Internal changes](#page-55-2)*
- *[Bug fixes and enhancements \(v0.13.3\)](#page-55-3)*
	- \* *[Bug fixes](#page-55-4)*
	- \* *[Enhancements](#page-56-0)*
- *[New way to work with updates \(v0.13.2\)](#page-56-1)*
	- \* *[Bug fixes](#page-56-2)*
- *[Invoke other requests from within update callbacks \(v0.13.1\)](#page-56-3)*
- *[Connection modes \(v0.13\)](#page-57-0)*
	- \* *[Additions](#page-57-1)*
	- \* *[Enhancements](#page-57-2)*
	- \* *[Deprecation](#page-57-3)*
- *[Added verification for CDN file \(v0.12.2\)](#page-57-4)*
- *[CDN support \(v0.12.1\)](#page-58-0)*
	- \* *[Bug fixes](#page-58-1)*
- *[Newbie friendly update \(v0.12\)](#page-58-2)*
	- \* *[Breaking changes](#page-58-3)*
	- \* *[Additions](#page-58-4)*
	- \* *[Bug fixes](#page-59-0)*
- *[get\\_input\\_\\* now works with vectors \(v0.11.5\)](#page-59-1)*
- *[get\\_input\\_\\* everywhere \(v0.11.4\)](#page-59-2)*
- *[Quick .send\\_message\(\) fix \(v0.11.3\)](#page-59-3)*
- *[Callable TelegramClient \(v0.11.2\)](#page-60-0)*
	- \* *[Bugs fixes](#page-60-1)*
- *[Improvements to the updates \(v0.11.1\)](#page-60-2)*
	- \* *[Bug fixes](#page-60-3)*
- *[Support for parallel connections \(v0.11\)](#page-60-4)*
	- \* *[Breaking changes](#page-61-0)*
	- \* *[Additions](#page-61-1)*
	- \* *[Bug fixes](#page-61-2)*
	- \* *[Internal changes](#page-61-3)*
- *[JSON session file \(v0.10.1\)](#page-61-4)*
	- \* *[Additions](#page-62-0)*
	- \* *[Enhancements](#page-62-1)*
- *[Full support for different DCs and ++stable \(v0.10\)](#page-62-2)*
	- \* *[Enhancements](#page-62-3)*
- *[Stability improvements \(v0.9.1\)](#page-62-4)*
	- \* *[Enhancements](#page-63-0)*
- *[General improvements \(v0.9\)](#page-63-1)*
	- \* *[Additions](#page-63-2)*
	- \* *[Bug fixes](#page-63-3)*
	- \* *[Internal changes](#page-63-4)*
- *[Bot login and proxy support \(v0.8\)](#page-63-5)*
	- \* *[Additions](#page-64-0)*
	- \* *[Bug fixes](#page-64-1)*
- *[Long-run bug fix \(v0.7.1\)](#page-64-2)*
- *[Two factor authentication \(v0.7\)](#page-64-3)*
- *[Updated pip version \(v0.6\)](#page-64-4)*
- *[Ready, pip, go! \(v0.5\)](#page-64-5)*
- *[Made InteractiveTelegramClient cool \(v0.4\)](#page-65-0)*
- *[Media revolution and improvements to update handling! \(v0.3\)](#page-65-1)*
- *[Handle updates in their own thread! \(v0.2\)](#page-65-2)*
- *[First working alpha version! \(v0.1\)](#page-66-0)*

## **1.25.1 Several bug fixes (v0.18.2)**

#### *Published at 2018/03/27*

Just a few bug fixes before they become too many.

### **Additions**

- Getting an entity by its positive ID should be enough, regardless of their type (whether it's an User, a Chat or a Channel). Although wrapping them inside a Peer is still recommended, it's not necessary.
- New client.edit\_2fa function to change your Two Factor Authentication settings.
- .stringify() and string representation for custom Dialog/Draft.

#### **Bug fixes**

- Some bug regarding .get\_input\_peer.
- events.ChatAction wasn't picking up all the pins.
- force\_document=True was being ignored for albums.
- Now you're able to send Photo and Document as files.
- Wrong access to a member on chat forbidden error for .get\_participants. An empty list is returned instead.
- me/self check for .get[\_input]\_entity has been moved up so if someone has "me" or "self" as their name they won't be retrieved.

## **1.25.2 Iterator methods (v0.18.1)**

*Published at 2018/03/17*

All the .get methods in the TelegramClient now have a .iter counterpart, so you can do operations while retrieving items from them. For instance, you can client.iter\_dialogs() and break once you find what you're looking for instead fetching them all at once.

Another big thing, you can get entities by just their positive ID. This may cause some collisions (although it's very unlikely), and you can (should) still be explicit about the type you want. However, it's a lot more convenient and less confusing.

## **Breaking changes**

• The library only offers the default SQLiteSession again. See *[Session Files](#page-18-0)* for more on how to use a different storage from now on.

## **Additions**

- Events now override \_\_str\_\_ and implement . stringify(), just like every other TLObject does.
- events. ChatAction now has respond(), reply() and delete() for the message that triggered it.
- client.iter\_participants() (and its client.get\_participants() counterpart) now expose the filter argument, and the returned users also expose the .participant they are.
- You can now use client.remove\_event\_handler() and client.list\_event\_handlers() similar how you could with normal updates.
- New properties on events. New Message, like . video note and .gif to access only specific types of documents.
- The Draft class now exposes .text and .raw\_text, as well as a new Draft.send() to send it.

## **Bug fixes**

- MessageEdited was ignoring NewMessage constructor arguments.
- Fixes for Event.delete messages which wouldn't handle MessageService.
- Bot API style IDs not working on client.get\_input\_entity().
- client.download\_media() didn't support PhotoSize.

## **Enhancements**

- Less RPC are made when accessing the .sender and .chat of some events (mostly those that occur in a channel).
- You can send albums larger than 10 items (they will be sliced for you), as well as mixing normal files with photos.
- TLObject now have Python type hints.

## **Internal changes**

- Several documentation corrections.
- client.get\_dialogs() is only called once again when an entity is not found to avoid flood waits.

## **1.25.3 Sessions overhaul (v0.18)**

*Published at 2018/03/04*

Scheme layer used: 75

The Session's have been revisited thanks to the work of @tulir and they now use an [ABC](https://docs.python.org/3/library/abc.html) so you can easily implement your own!

The default will still be a SQLiteSession, but you might want to use the new AlchemySessionContainer if you need. Refer to the section of the documentation on *[Session Files](#page-18-0)* for more.

## **Breaking changes**

• events.MessageChanged doesn't exist anymore. Use the new events.MessageEdited and events.MessageDeleted instead.

## **Additions**

- The mentioned addition of new session types.
- You can omit the event type on client.add\_event\_handler to use Raw.
- You can raise StopPropagation of events if you added several of them.
- .get\_participants() can now get up to 90,000 members from groups with 100,000 if when aggressive=True, "bypassing" Telegram's limit.
- You now can access NewMessage.Event.pattern\_match.
- Multiple captions are now supported when sending albums.
- client.send message() has an optional file= parameter, so you can do events.reply(file='/ path/to/photo.jpg') and similar.
- Added .input\_ versions to events.ChatAction.
- You can now access the public .client property on events.
- New client.forward\_messages, with its own wrapper on events, called event.forward\_to(.. .).

## **Bug fixes**

- Silly bug regarding client.get\_me(input\_peer=True).
- client.send\_voice\_note() was missing some parameters.
- client.send\_file() plays better with streams now.
- Incoming messages from bots weren't working with whitelists.
- Markdown's URL regex was not accepting newlines.
- Better attempt at joining background update threads.
- Use the right peer type when a marked integer ID is provided.

### **Internal changes**

- Resolving events.Raw is now a no-op.
- Logging calls in the TcpClient to spot errors.
- events resolution is postponed until you are successfully connected, so you can attach them before starting the client.
- When an entity is not found, it is searched in *all* dialogs. This might not always be desirable but it's more comfortable for legitimate uses.
- Some non-persisting properties from the Session have been moved out.

## **1.25.4 Further easing library usage (v0.17.4)**

### *Published at 2018/02/24*

Some new things and patches that already deserved their own release.

## **Additions**

- New pattern argument to NewMessage to easily filter messages.
- New .get\_participants() convenience method to get members from chats.
- .send\_message() now accepts a Message as the message parameter.
- You can now .get\_entity() through exact name match instead username.
- Raise ProxyConnectionError instead looping forever so you can except it on your own code and behave accordingly.

## **Bug fixes**

- .parse\_username would fail with www. or a trailing slash.
- events.MessageChanged would fail with UpdateDeleteMessages.
- You can now send b'byte strings' directly as files again.
- . send file() was not respecting the original captions when passing another message (or media) as the file.
- Downloading media from a different data center would always log a warning for the first time.

## **Internal changes**

- Use req\_pq\_multi instead req\_pq when generating auth\_key.
- You can use .get me(input peer=True) if all you need is your self ID.
- New addition to the interactive client example to show peer information.
- Avoid special casing InputPeerSelf on some NewMessage events, so you can always safely rely on . sender to get the right ID.

## **1.25.5 New small convenience functions (v0.17.3)**

#### *Published at 2018/02/18*

More bug fixes and a few others addition to make events easier to use.

## **Additions**

- Use hachoir to extract video and audio metadata before upload.
- New .add\_event\_handler, .add\_update\_handler now deprecated.

## **Bug fixes**

- bot\_token wouldn't work on .start(), and changes to password (now it will ask you for it if you don't provide it, as docstring hinted).
- .edit\_message() was ignoring the formatting (e.g. markdown).
- Added missing case to the NewMessage event for normal groups.
- Accessing the .text of the NewMessage event was failing due to a bug with the markdown unparser.

## <span id="page-43-0"></span>**Internal changes**

• libssl is no longer an optional dependency. Use cryptg instead, which you can find on [https://github.com/](https://github.com/Lonami/cryptg) [Lonami/cryptg.](https://github.com/Lonami/cryptg)

## <span id="page-43-1"></span>**1.25.6 New small convenience functions (v0.17.2)**

## *Published at 2018/02/15*

Primarily bug fixing and a few welcomed additions.

## <span id="page-43-2"></span>**Additions**

- New convenience .edit\_message() method on the TelegramClient.
- New .edit() and .delete() shorthands on the NewMessage event.
- Default to markdown parsing when sending and editing messages.
- Support for inline mentions when sending and editing messages. They work like inline urls (e.g. [text](@username)) and also support the Bot-API style (see [here\)](https://core.telegram.org/bots/api#formatting-options).

## <span id="page-43-3"></span>**Bug fixes**

- Periodically send GetStateRequest automatically to keep the server sending updates even if you're not invoking any request yourself.
- HTML parsing was failing due to not handling surrogates properly.
- .sign\_up was not accepting int codes.
- Whitelisting more than one chat on events wasn't working.

• Video files are sent as a video by default unless force document.

### <span id="page-44-0"></span>**Internal changes**

- More logging calls to help spot some bugs in the future.
- Some more logic to retrieve input entities on events.
- Clarified a few parts of the documentation.

## <span id="page-44-1"></span>**1.25.7 Updates as Events (v0.17.1)**

#### *Published at 2018/02/09*

Of course there was more work to be done regarding updates, and it's here! The library comes with a new events module (which you will often import as from telethon import TelegramClient, events). This are pretty much all the additions that come with this version change, but they are a nice addition. Refer to *[Working with](#page-14-0) [Updates](#page-14-0)* to get started with events.

## <span id="page-44-2"></span>**1.25.8 Trust the Server with Updates (v0.17)**

#### *Published at 2018/02/03*

The library trusts the server with updates again. The library will *not* check for duplicates anymore, and when the server kicks us, it will run GetStateRequest so the server starts sending updates again (something it wouldn't do unless you invoked something, it seems). But this update also brings a few more changes!

### <span id="page-44-3"></span>**Additions**

- TLObject's override eq and ne, so you can compare them.
- Added some missing cases on .get\_input\_entity() and peer functions.
- obj.to\_dict() now has a '\_' key with the type used.
- .start() can also sign up now.
- More parameters for .get\_message\_history().
- Updated list of RPC errors.
- HTML parsing thanks to  $@$  tulir! It can be used similar to markdown: client.send message(..., parse\_mode='html').

### <span id="page-44-4"></span>**Enhancements**

- client.send\_file() now accepts Message's and MessageMedia's as the file parameter.
- Some documentation updates and fixed to clarify certain things.
- New exact match feature on [https://lonamiwebs.github.io/Telethon.](https://lonamiwebs.github.io/Telethon)
- Return as early as possible from .get\_input\_entity() and similar, to avoid penalizing you for doing this right.

### <span id="page-45-0"></span>**Bug fixes**

- .download\_media() wouldn't accept a Document as parameter.
- The SQLite is now closed properly on disconnection.
- IPv6 addresses shouldn't use square braces.
- Fix regarding . log\_out ().
- The time offset wasn't being used (so having wrong system time would cause the library not to work at all).

## <span id="page-45-1"></span>**1.25.9 New .resolve() method (v0.16.2)**

### *Published at 2018/01/19*

The TLObject's (instances returned by the API and Request's) have now acquired a new .resolve() method. While this should be used by the library alone (when invoking a request), it means that you can now use Peer types or even usernames where a InputPeer is required. The object now has access to the client, so that it can fetch the right type if needed, or access the session database. Furthermore, you can reuse requests that need "autocast" (e.g. you put [User](https://lonamiwebs.github.io/Telethon/?q=User) but InputPeer was needed), since .resolve() is called when invoking. Before, it was only done on object construction.

## <span id="page-45-2"></span>**Additions**

• Album support. Just pass a list, tuple or any iterable to . send\_file().

## <span id="page-45-3"></span>**Enhancements**

- . start() asks for your phone only if required.
- Better file cache. All files under 10MB, once uploaded, should never be needed to be re-uploaded again, as the sent media is cached to the session.

## <span id="page-45-4"></span>**Bug fixes**

• setup.py now calls gen\_tl when installing the library if needed.

## <span id="page-45-5"></span>**Internal changes**

- The mentioned . resolve () to perform "autocast", more powerful.
- Upload and download methods are no longer part of TelegramBareClient.
- Reuse .on\_response(), .\_str\_\_ and .stringify(). Only override .on\_response() if necessary (small amount of cases).
- Reduced "autocast" overhead as much as possible. You shouldn't be penalized if you've provided the right type.

## <span id="page-46-0"></span>**1.25.10 MtProto 2.0 (v0.16.1)**

*Published at 2018/01/11*

Scheme layer used: 74

The library is now using MtProto 2.0! This shouldn't really affect you as an end user, but at least it means the library will be ready by the time MtProto 1.0 is deprecated.

## <span id="page-46-1"></span>**Additions**

- New . start() method, to make the library avoid boilerplate code.
- .send\_file accepts a new optional thumbnail parameter, and returns the Message with the sent file.

## <span id="page-46-2"></span>**Bug fixes**

- The library uses again only a single connection. Less updates are be dropped now, and the performance is even better than using temporary connections.
- without rowid will only be used on the  $\star$ . session if supported.
- Phone code hash is associated with phone, so you can change your mind when calling .sign\_in().

### <span id="page-46-3"></span>**Internal changes**

- File cache now relies on the hash of the file uploaded instead its path, and is now persistent in the  $\star$ . session file. Report any bugs on this!
- Clearer error when invoking without being connected.
- Markdown parser doesn't work on bytes anymore (which makes it cleaner).

## <span id="page-46-4"></span>**1.25.11 Sessions as sqlite databases (v0.16)**

## *Published at 2017/12/28*

In the beginning, session files used to be pickle. This proved to be bad as soon as one wanted to add more fields. For this reason, they were migrated to use JSON instead. But this proved to be bad as soon as one wanted to save things like entities (usernames, their ID and hash), so now it properly uses [sqlite3,](https://docs.python.org/3/library/sqlite3.html) which has been well tested, to save the session files! Calling .get input entity using a username no longer will need to fetch it first, so it's really 0 calls again. Calling .  $qet{\_}entity$  will always fetch the most up to date version.

Furthermore, nearly everything has been documented, thus preparing the library for [Read the Docs](https://readthedocs.org/) (although there are a few things missing I'd like to polish first), and the [logging](https://docs.python.org/3/library/logging.html) are now better placed.

## <span id="page-46-5"></span>**Breaking changes**

- .get dialogs() now returns a single list instead a tuple consisting of a custom class that should make everything easier to work with.
- .get\_message\_history() also returns a single list instead a tuple, with the Message instances modified to make them more convenient.

Both lists have a .total attribute so you can still know how many dialogs/messages are in total.

## <span id="page-47-0"></span>**Additions**

- The mentioned use of sqlite3 for the session file.
- .get\_entity() now supports lists too, and it will make as little API calls as possible if you feed it InputPeer types. Usernames will always be resolved, since they may have changed.
- .set\_proxy() method, to avoid having to create a new TelegramClient.
- More date types supported to represent a date parameter.

### <span id="page-47-1"></span>**Bug fixes**

- Empty strings weren't working when they were a flag parameter (e.g., setting no last name).
- Fix invalid assertion regarding flag parameters as well.
- Avoid joining the background thread on disconnect, as it would be None due to a race condition.
- Correctly handle None dates when downloading media.
- .download\_profile\_photo was failing for some channels.
- .download\_media wasn't handling Photo.

#### <span id="page-47-2"></span>**Internal changes**

- date was being serialized as local date, but that was wrong.
- date was being represented as a float instead of an int.
- .tl parser wasn't stripping inline comments.
- Removed some redundant checks on update\_state.py.
- Use a [synchronized queue](https://docs.python.org/3/library/queue.html) instead a hand crafted version.
- Use signed integers consistently (e.g. salt).
- Always read the corresponding TLObject from API responses, except for some special cases still.
- A few more except low level to correctly wrap errors.
- More accurate exception types.
- invokeWithLayer(initConnection(X)) now wraps every first request after .connect().

As always, report if you have issues with some of the changes!

## <span id="page-47-3"></span>**1.25.12 IPv6 support (v0.15.5)**

*Published at 2017/11/16*

#### Scheme layer used: 73

It's here, it has come! The library now **supports IPv6!** Just pass use ipv6=True when creating a TelegramClient. Note that I could *not* test this feature because my machine doesn't have IPv6 setup. If you know IPv6 works in your machine but the library doesn't, please refer to [#425.](https://github.com/LonamiWebs/Telethon/issues/425)

## <span id="page-48-0"></span>**Additions**

- IPv6 support.
- New method to extract the text surrounded by MessageEntity's, in the extensions.markdown module.

## <span id="page-48-1"></span>**Enhancements**

- Markdown parsing is Done Right.
- Reconnection on failed invoke. Should avoid "number of retries reached 0" (#270).
- Some missing autocast to  $Input * types$ .
- The library uses the NullHandler for logging as it should have always done.
- TcpClient.is connected() is now more reliable.

## <span id="page-48-2"></span>**Bug fixes**

- Getting an entity using their phone wasn't actually working.
- Full entities aren't saved unless they have an access\_hash, to avoid some None errors.
- .get\_message\_history was failing when retrieving items that had messages forwarded from a channel.

## <span id="page-48-3"></span>**1.25.13 General enhancements (v0.15.4)**

*Published at 2017/11/04*

Scheme layer used: 72

This update brings a few general enhancements that are enough to deserve a new release, with a new feature: beta markdown-like parsing for . send\_message()!

## <span id="page-48-4"></span>**Additions**

- .send\_message() supports parse\_mode='md' for **Markdown**! It works in a similar fashion to the official clients (defaults to double underscore/asterisk, like \*\*this\*\*). Please report any issues with emojies or enhancements for the parser!
- New . idle() method so your main thread can do useful job (listen for updates).
- Add missing .to\_dict(), \_\_str\_\_ and .stringify() for TLMessage and MessageContainer.

## <span id="page-48-5"></span>**Bug fixes**

- The list of known peers could end "corrupted" and have users with access\_hash=None, resulting in struct error for it not being an integer. You shouldn't encounter this issue anymore.
- The warning for "added update handler but no workers set" wasn't actually working.
- .get\_input\_peer was ignoring a case for InputPeerSelf.
- There used to be an exception when logging exceptions (whoops) on update handlers.
- "Downloading contacts" would produce strange output if they had semicolons  $(i)$  in their name.
- Fix some cyclic imports and installing dependencies from the git repository.
- Code generation was using f-strings, which are only supported on Python 3.6.

#### <span id="page-49-0"></span>**Internal changes**

- The auth\_key generation has been moved from .connect() to .invoke(). There were some issues were .connect() failed and the auth key was None so this will ensure to have a valid auth key when needed, even if BrokenAuthKeyError is raised.
- Support for higher limits on .get\_history() and .get\_dialogs().
- Much faster integer factorization when generating the required auth\_key. Thanks @delivrance for making me notice this, and for the pull request.

## <span id="page-49-1"></span>**1.25.14 Bug fixes with updates (v0.15.3)**

#### *Published at 2017/10/20*

Hopefully a very ungrateful bug has been removed. When you used to invoke some request through update handlers, it could potentially enter an infinite loop. This has been mitigated and it's now safe to invoke things again! A lot of updates were being dropped (all those gzipped), and this has been fixed too.

More bug fixes include a [correct parsing](https://github.com/LonamiWebs/Telethon/commit/ee01724cdb7027c1e38625d31446ba1ea7bade92) of certain TLObjects thanks to @stek29, and [some](https://github.com/LonamiWebs/Telethon/commit/ed77ba6f8ff115ac624f02f691c9991e5b37be60) [wrong calls](https://github.com/LonamiWebs/Telethon/commit/16cf94c9add5e94d70c4eee2ac142d8e76af48b9) that would cause the library to crash thanks to @andr-04, and the ReadThread not re-starting if you were already authorized.

Internally, the .to\_bytes() function has been replaced with \_\_bytes\_\_ so now you can do bytes(tlobject).

## <span id="page-49-2"></span>**1.25.15 Bug fixes and new small features (v0.15.2)**

#### *Published at 2017/10/14*

This release primarly focuses on a few bug fixes and enhancements. Although more stuff may have broken along the way.

#### <span id="page-49-3"></span>**Enhancements**

- You will be warned if you call . add update handler with no update workers.
- New customizable threshold value on the session to determine when to automatically sleep on flood waits. See client.session.flood\_sleep\_threshold.
- New .get\_drafts() method with a custom Draft class by @JosXa.
- Join all threads when calling .disconnect(), to assert no dangling thread is left alive.
- Larger chunk when downloading files should result in faster downloads.
- You can use a callable key for the EntityDatabase, so it can be any filter you need.

## <span id="page-50-0"></span>**Bug fixes**

- .get\_input\_entity was failing for IDs and other cases, also making more requests than it should.
- Use basename instead abspath when sending a file. You can now also override the attributes.
- EntityDatabase. \_\_delitem\_\_ wasn't working.
- .send\_message() was failing with channels.
- .get\_dialogs(limit=None) should now return all the dialogs correctly.
- Temporary fix for abusive duplicated updates.

## <span id="page-50-1"></span>**Internal changes**

- MsgsAck is now sent in a container rather than its own request.
- .get\_input\_photo is now used in the generated code.
- .process\_entities was being called from more places than only \_\_call\_\_.
- MtProtoSender now relies more on the generated code to read responses.

## <span id="page-50-2"></span>**1.25.16 Custom Entity Database (v0.15.1)**

### *Published at 2017/10/05*

The main feature of this release is that Telethon now has a custom database for all the entities you encounter, instead depending on @lru\_cache on the .get\_entity() method.

The EntityDatabase will, by default, cache all the users, chats and channels you find in memory for as long as the program is running. The session will, by default, save all key-value pairs of the entity identifiers and their hashes (since Telegram may send an ID that it thinks you already know about, we need to save this information).

You can prevent the EntityDatabase from saving users by setting client.session.entities. enabled = False, and prevent the Session from saving input entities at all by setting client.session. save entities = False. You can also clear the cache for a certain user through client.session. entities.clear\_cache(entity=None), which will clear all if no entity is given.

## <span id="page-50-3"></span>**Additions**

- New method to .delete\_messages().
- New ChannelPrivateError class.

## <span id="page-50-4"></span>**Enhancements**

- . sign in accepts phones as integers.
- Changing the IP to which you connect to is as simple as client.session.server\_address = 'ip', since now the server address is always queried from the session.

### <span id="page-51-0"></span>**Bug fixes**

- .get\_dialogs() doesn't fail on Windows anymore, and returns the right amount of dialogs.
- GeneralProxyError should be passed to the main thread again, so that you can handle it.

## <span id="page-51-1"></span>**1.25.17 Updates Overhaul Update (v0.15)**

#### *Published at 2017/10/01*

After hundreds of lines changed on a major refactor, *it's finally here*. It's the Updates Overhaul Update; let's get right into it!

### <span id="page-51-2"></span>**Breaking changes**

• . create new connection () is gone for good. No need to deal with this manually since new connections are now handled on demand by the library itself.

#### <span id="page-51-3"></span>**Enhancements**

- You can invoke requests from update handlers. And any other thread. A new temporary will be made, so that you can be sending even several requests at the same time!
- Several worker threads for your updates! By default, None will spawn. I recommend you to work with update\_workers=4 to get started, these will be polling constantly for updates.
- You can also change the number of workers at any given time.
- The library can now run in a single thread again, if you don't need to spawn any at all. Simply set spawn\_read\_thread=False when creating the TelegramClient!
- You can specify limit=None on .get\_dialogs() to get all of them[1].
- Updates are expanded, so you don't need to check if the update has . updates or an inner . update anymore.
- All InputPeer entities are saved in the session file, but you can disable this by setting save entities=False.
- New .get input entity method, which makes use of the above feature. You should use this when a request needs a InputPeer, rather than the whole entity (although both work).
- Assert that either all or None dependent-flag parameters are set before sending the request.
- Phone numbers can have dashes, spaces, or parenthesis. They'll be removed before making the request.
- You can override the phone and its hash on .sign\_in(), if you're creating a new TelegramClient on two different places.

#### <span id="page-51-4"></span>**Bug fixes**

- . log\_out () was consuming all retries. It should work just fine now.
- The session would fail to load if the auth\_key had been removed manually.
- Updates.check\_error was popping wrong side, although it's been completely removed.
- ServerError's will be ignored, and the request will immediately be retried.
- Cross-thread safety when saving the session file.
- Some things changed on a matter of when to reconnect, so please report any bugs!

## <span id="page-52-0"></span>**Internal changes**

- TelegramClient is now only an abstraction over the TelegramBareClient, which can only do basic things, such as invoking requests, working with files, etc. If you don't need any of the abstractions the TelegramClient, you can now use the TelegramBareClient in a much more comfortable way.
- MtProtoSender is not thread-safe, but it doesn't need to be since a new connection will be spawned when needed.
- New connections used to be cached and then reused. Now only their sessions are saved, as temporary connections are spawned only when needed.
- Added more RPC errors to the list.

[1]: Broken due to a condition which should had been the opposite (sigh), fixed 4 commits ahead on [https://github.](https://github.com/LonamiWebs/Telethon/commit/62ea77cbeac7c42bfac85aa8766a1b5b35e3a76c) [com/LonamiWebs/Telethon/commit/62ea77cbeac7c42bfac85aa8766a1b5b35e3a76c.](https://github.com/LonamiWebs/Telethon/commit/62ea77cbeac7c42bfac85aa8766a1b5b35e3a76c)

That's pretty much it, although there's more work to be done to make the overall experience of working with updates *even better*. Stay tuned!

## <span id="page-52-1"></span>**1.25.18 Serialization bug fixes (v0.14.2)**

*Published at 2017/09/29*

## <span id="page-52-2"></span>**Bug fixes**

- Important, related to the serialization. Every object or request that had to serialize a  $True/False$  type was always being serialized as false!
- Another bug that didn't allow you to leave as None flag parameters that needed a list has been fixed.

## <span id="page-52-3"></span>**Internal changes**

• Other internal changes include a somewhat more readable .to\_bytes() function and pre-computing the flag instead using bit shifting. The TLObject.constructor\_id has been renamed to TLObject. CONSTRUCTOR\_ID, and .subclass\_of\_id is also uppercase now.

## <span id="page-52-4"></span>**1.25.19 Farewell, BinaryWriter (v0.14.1)**

## *Published at 2017/09/28*

Version v0.14 had started working on the new .to\_bytes() method to dump the BinaryWriter and its usage on the .on send() when serializing TLObjects, and this release finally removes it. The speed up when serializing things to bytes should now be over twice as fast wherever it's needed.

### <span id="page-53-0"></span>**Bug fixes**

• This version is again compatible with Python 3.x versions **below 3.5** (there was a method call that was Python 3.5 and above).

### <span id="page-53-1"></span>**Internal changes**

• Using proper classes (including the generated code) for generating authorization keys and to write out TLMessage's.

## <span id="page-53-2"></span>**1.25.20 Several requests at once and upload compression (v0.14)**

#### *Published at 2017/09/27*

New major release, since I've decided that these two features are big enough:

### <span id="page-53-3"></span>**Additions**

- Requests larger than 512 bytes will be **compressed through gzip**, and if the result is smaller, this will be uploaded instead.
- You can now send multiple requests at once, they're simply \*var\_args on the .invoke(). Note that the server doesn't guarantee the order in which they'll be executed!

Internally, another important change. The .on\_send function on the TLObjects is gone, and now there's a new . to bytes (). From my tests, this has always been over twice as fast serializing objects, although more replacements need to be done, so please report any issues.

#### <span id="page-53-4"></span>**Enhancements**

• Implemented .get\_input\_media helper methods. Now you can even use another message as input media!

#### <span id="page-53-5"></span>**Bug fixes**

- Downloading media from CDNs wasn't working (wrong access to a parameter).
- Correct type hinting.
- Added a tiny sleep when trying to perform automatic reconnection.
- Error reporting is done in the background, and has a shorter timeout.
- setup.py used to fail with wrongly generated code.

## <span id="page-53-6"></span>**1.25.21 Quick fix-up (v0.13.6)**

#### *Published at 2017/09/23*

Before getting any further, here's a quick fix-up with things that should have been on  $\sqrt{0.13.5}$  but were missed. Specifically, the timeout when receiving a request will now work properly.

Some other additions are a tiny fix when **handling updates**, which was ignoring some of them, nicer  $\frac{\text{str}}{\text{atr}}$  and .stringify() methods for the TLObject's, and not stopping the ReadThread if you try invoking something there (now it simply returns None).

## <span id="page-54-0"></span>**1.25.22 Attempts at more stability (v0.13.5)**

## *Published at 2017/09/23*

Yet another update to fix some bugs and increase the stability of the library, or, at least, that was the attempt!

This release should really **improve the experience with the background thread** that the library starts to read things from the network as soon as it can, but I can't spot every use case, so please report any bug (and as always, minimal reproducible use cases will help a lot).

## <span id="page-54-1"></span>**Bug fixes**

- setup.py was failing on Python < 3.5 due to some imports.
- Duplicated updates should now be ignored.
- . send\_message would crash in some cases, due to having a typo using the wrong object.
- "socket is None" when calling .connect() should not happen anymore.
- BrokenPipeError was still being raised due to an incorrect order on the try/except block.

## <span id="page-54-2"></span>**Enhancements**

- Type hinting for all the generated Request's and TLObjects! IDEs like PyCharm will benefit from this.
- ProxyConnectionError should properly be passed to the main thread for you to handle.
- The background thread will only be started after you're authorized on Telegram (i.e. logged in), and several other attempts at polishing the experience with this thread.
- The Connection instance is only created once now, and reused later.
- Calling . connect () should have a better behavior now (like actually *trying* to connect even if we seemingly were connected already).
- .reconnect() behavior has been changed to also be more consistent by making the assumption that we'll only reconnect if the server has disconnected us, and is now private.

## <span id="page-54-3"></span>**Internal changes**

- TLObject. \_\_repr\_\_ doesn't show the original TL definition anymore, it was a lot of clutter. If you have any complaints open an issue and we can discuss it.
- Internally, the '+' from the phone number is now stripped, since it shouldn't be included.
- Spotted a new place where BrokenAuthKeyError would be raised, and it now is raised there.

## <span id="page-54-4"></span>**1.25.23 More bug fixes and enhancements (v0.13.4)**

*Published at 2017/09/18*

## <span id="page-55-0"></span>**Additions**

- TelegramClient now exposes a .is\_connected() method.
- Initial authorization on a new data center will retry up to 5 times by default.
- Errors that couldn't be handled on the background thread will be raised on the next call to . invoke() or updates.poll().

### <span id="page-55-1"></span>**Bug fixes**

- Now you should be able to sign in even if you have process\_updates=True and no previous session.
- Some errors and methods are documented a bit clearer.
- .send\_message() could randomly fail, as the returned type was not expected.
- TimeoutError is now ignored, since the request will be retried up to 5 times by default.
- "-404" errors (BrokenAuthKeyError's) are now detected when first connecting to a new data center.
- BufferError is handled more gracefully, in the same way as InvalidCheckSumError's.
- Attempt at fixing some "NoneType has no attribute..." errors (with the .sender).

#### <span id="page-55-2"></span>**Internal changes**

- Calling GetConfigRequest is now made less often.
- The initial\_query parameter from .connect() is gone, as it's not needed anymore.
- Renamed all\_tlobjects.layer to all\_tlobjects.LAYER (since it's a constant).
- The message from BufferError is now more useful.

## <span id="page-55-3"></span>**1.25.24 Bug fixes and enhancements (v0.13.3)**

#### *Published at 2017/09/14*

## <span id="page-55-4"></span>**Bug fixes**

- Reconnection used to fail because it tried invoking things from the ReadThread.
- Inferring random ids for ForwardMessagesRequest wasn't working.
- Downloading media from CDNs failed due to having forgotten to remove a single line.
- TcpClient.close() now has a "threading.Lock", so NoneType has no close() should not happen.
- New workaround for msg seqno too low/high. Also, both Session.id/seq are not saved anymore.

## <span id="page-56-0"></span>**Enhancements**

- Request will be retried up to 5 times by default rather than failing on the first attempt.
- InvalidChecksumError's are now ignored by the library.
- TelegramClient.get\_entity() is now public, and uses the @lru\_cache() decorator.
- New method to ".send\_voice\_note()"'s.
- Methods to send message and media now support a "reply\_to" parameter.
- .send\_message() now returns the full message which was just sent.

## <span id="page-56-1"></span>**1.25.25 New way to work with updates (v0.13.2)**

## *Published at 2017/09/08*

This update brings a new way to work with updates, and it's begging for your **feedback**, or better names or ways to do what you can do now.

Please refer to the [wiki/Usage Modes](https://github.com/LonamiWebs/Telethon/wiki/Usage-Modes) for an in-depth description on how to work with updates now. Notice that you cannot invoke requests from within handlers anymore, only the  $v \cdot 0.13.1$  patch allowed you to do so.

## <span id="page-56-2"></span>**Bug fixes**

- Periodic pings are back.
- The username regex mentioned on UsernameInvalidError was invalid, but it has now been fixed.
- Sending a message to a phone number was failing because the type used for a request had changed on layer 71.
- CDN downloads weren't working properly, and now a few patches have been applied to ensure more reliability, although I couldn't personally test this, so again, report any feedback.

## <span id="page-56-3"></span>**1.25.26 Invoke other requests from within update callbacks (v0.13.1)**

*Published at 2017/09/04*

Warning: This update brings some big changes to the update system, so please read it if you work with them!

A silly "bug" which hadn't been spotted has now been fixed. Now you can invoke other requests from within your update callbacks. However this is not advised. You should post these updates to some other thread, and let that thread do the job instead. Invoking a request from within a callback will mean that, while this request is being invoked, no other things will be read.

Internally, the generated code now resides under a *lot* less files, simply for the sake of avoiding so many unnecessary files. The generated code is not meant to be read by anyone, simply to do its job.

Unused attributes have been removed from the TLObject class too, and . sign\_up() returns the user that just logged in in a similar way to .sign\_in() now.

## <span id="page-57-0"></span>**1.25.27 Connection modes (v0.13)**

*Published at 2017/09/04*

Scheme layer used: 71

The purpose of this release is to denote a big change, now you can connect to Telegram through different [\\*\\*connection](https://github.com/LonamiWebs/Telethon/blob/v0.13/telethon/network/connection.py) [modes\\*\\*.](https://github.com/LonamiWebs/Telethon/blob/v0.13/telethon/network/connection.py) Also, a second thread will *always* be started when you connect a TelegramClient, despite whether you'll be handling updates or ignoring them, whose sole purpose is to constantly read from the network.

The reason for this change is as simple as *"reading and writing shouldn't be related"*. Even when you're simply ignoring updates, this way, once you send a request you will only need to read the result for the request. Whatever Telegram sent before has already been read and outside the buffer.

## <span id="page-57-1"></span>**Additions**

- The mentioned different connection modes, and a new thread.
- You can modify the Session attributes through the TelegramClient constructor (using \*\*kwargs).
- RPCError's now belong to some request you've made, which makes more sense.
- get input  $*$  now handles None (default) parameters more gracefully (it used to crash).

## <span id="page-57-2"></span>**Enhancements**

- The low-level socket doesn't use a handcrafted timeout anymore, which should benefit by avoiding the arbitrary sleep(0.1) that there used to be.
- TelegramClient.sign\_in will call .send\_code\_request if no code was provided.

## <span id="page-57-3"></span>**Deprecation**

- . sign up does *not* take a phone argument anymore. Change this or you will be using phone as code, and it will fail! The definition looks like def sign\_up(self, code, first\_name, last\_name='').
- The old JsonSession finally replaces the original Session (which used pickle). If you were overriding any of these, you should only worry about overriding Session now.

## <span id="page-57-4"></span>**1.25.28 Added verification for CDN file (v0.12.2)**

## *Published at 2017/08/28*

Since the Content Distributed Network (CDN) is not handled by Telegram itself, the owners may tamper these files. Telegram sends their sha256 sum for clients to implement this additional verification step, which now the library has. If any CDN has altered the file you're trying to download, CdnFileTamperedError will be raised to let you know.

Besides this. TLObject.stringify() was showing bytes as lists (now fixed) and RPC errors are reported by default:

In an attempt to help everyone who works with the Telegram API, Telethon will by default report all Remote Procedure Call errors to [PWRTelegram,](https://pwrtelegram.xyz/) a public database anyone can query, made by [Daniil.](https://github.com/danog) All the information sent is a GET request with the error code, error message and method used.

Note: If you still would like to opt out, simply set client.session.report\_errors = False to disable this feature. However Daniil would really thank you if you helped him (and everyone) by keeping it on!

## <span id="page-58-0"></span>**1.25.29 CDN support (v0.12.1)**

#### *Published at 2017/08/24*

The biggest news for this update are that downloading media from CDN's (you'll often encounter this when working with popular channels) now works.

## <span id="page-58-1"></span>**Bug fixes**

- The method used to download documents crashed because two lines were swapped.
- Determining the right path when downloading any file was very weird, now it's been enhanced.
- The .sign\_in() method didn't support integer values for the code! Now it does again.

Some important internal changes are that the old way to deal with RSA public keys now uses a different module instead the old strange hand-crafted version.

Hope the new, super simple README.rst encourages people to use Telethon and make it better with either suggestions, or pull request. Pull requests are *super* appreciated, but showing some support by leaving a star also feels nice .

## <span id="page-58-2"></span>**1.25.30 Newbie friendly update (v0.12)**

*Published at 2017/08/22*

Scheme layer used: 70

This update is overall an attempt to make Telethon a bit more user friendly, along with some other stability enhancements, although it brings quite a few changes.

## <span id="page-58-3"></span>**Breaking changes**

- The TelegramClient methods .send\_photo\_file(), .send\_document\_file() and . send\_media\_file() are now a single method called .send\_file(). It's also important to note that the order of the parameters has been swapped: first to *who* you want to send it, then the file itself.
- The same applies to .download\_msg\_media(), which has been renamed to .download\_media(). The method now supports a Message itself too, rather than only Message.media. The specialized . download photo(), .download document() and .download contact() still exist, but are private.

## <span id="page-58-4"></span>**Additions**

- Updated to layer 70!
- Both downloading and uploading now support stream-like objects.
- A lot **faster initial connection** if sympy is installed (can be installed through  $p$ ip).
- libssl will also be used if available on your system (likely on Linux based systems). This speed boost should also apply to uploading and downloading files.
- You can use a phone number or an username for methods like .send\_message(), .send\_file(), and all the other quick-access methods provided by the TelegramClient.

## <span id="page-59-0"></span>**Bug fixes**

- Crashing when migrating to a new layer and receiving old updates should not happen now.
- InputPeerChannel is now casted to InputChannel automtically too.
- .get\_new\_msg\_id() should now be thread-safe. No promises.
- Logging out on macOS caused a crash, which should be gone now.
- More checks to ensure that the connection is flagged correctly as either connected or not.

Note: Downloading files from CDN's will not work yet (something new that comes with layer 70).

That's it, any new idea or suggestion about how to make the project even more friendly is highly appreciated.

Note: Did you know that you can pretty print any result Telegram returns (called TLObject's) by using their .stringify() function? Great for debugging!

## <span id="page-59-1"></span>**1.25.31 get\_input\_\* now works with vectors (v0.11.5)**

## *Published at 2017/07/11*

Quick fix-up of a bug which hadn't been encountered until now. Auto-cast by using  $get\_input-*$  now works.

## <span id="page-59-2"></span>**1.25.32 get\_input\_\* everywhere (v0.11.4)**

#### *Published at 2017/07/10*

For some reason, Telegram doesn't have enough with the [InputPeer.](https://lonamiwebs.github.io/Telethon/types/input_peer.html) There also exist [InputChannel](https://lonamiwebs.github.io/Telethon/types/input_channel.html) and [InputUser!](https://lonamiwebs.github.io/Telethon/types/input_user.html) You don't have to worry about those anymore, it's handled internally now.

Besides this, every Telegram object now features a new default .\_\_str\_\_ look, and also a [.stringify\(\) method](https://github.com/LonamiWebs/Telethon/commit/8fd0d7eadd944ff42e18aaf06228adc7aba794b5) to pretty format them, if you ever need to inspect them.

The library now uses [the DEBUG level](https://github.com/LonamiWebs/Telethon/commit/1f7ac7118750ed84e2165dce9c6aca2e6ea0c6a4) everywhere, so no more warnings or information messages if you had logging enabled.

The no webpage parameter from .send message [has been renamed](https://github.com/LonamiWebs/Telethon/commit/0119a006585acd1a1a9a8901a21bb2f193142cfe) to link preview for clarity, so now it does the opposite (but has a clearer intention).

## <span id="page-59-3"></span>**1.25.33 Quick .send\_message() fix (v0.11.3)**

## *Published at 2017/07/05*

A very quick follow-up release to fix a tiny bug with .send\_message(), no new features.

## <span id="page-60-0"></span>**1.25.34 Callable TelegramClient (v0.11.2)**

*Published at 2017/07/04*

Scheme layer used: 68

There is a new preferred way to **invoke requests**, which you're encouraged to use:

```
# New!
result = client(SomeRequest())
# Old.
result = client.invoke(SomeRequest())
```
Existing code will continue working, since the old . invoke () has not been deprecated.

When you .create\_new\_connection(), it will also handle FileMigrateError's for you, so you don't need to worry about those anymore.

## <span id="page-60-1"></span>**Bugs fixes**

- Fixed some errors when installing Telethon via pip (for those using either source distributions or a Python version 3.5).
- ConnectionResetError didn't flag sockets as closed, but now it does.

On a more technical side, msg\_id's are now more accurate.

## <span id="page-60-2"></span>**1.25.35 Improvements to the updates (v0.11.1)**

#### *Published at 2017/06/24*

Receiving new updates shouldn't miss any anymore, also, periodic pings are back again so it should work on the long run.

On a different order of things, . connect () also features a timeout. Notice that the timeout= is **not** passed as a parameter anymore, and is instead specified when creating the TelegramClient.

## <span id="page-60-3"></span>**Bug fixes**

- Fixed some name class when a request had a .msg\_id parameter.
- The correct amount of random bytes is now used in DH request
- Fixed CONNECTION\_APP\_VERSION\_EMPTY when using temporary sessions.
- Avoid connecting if already connected.

## <span id="page-60-4"></span>**1.25.36 Support for parallel connections (v0.11)**

#### *Published at 2017/06/16*

*This update brings a lot of changes, so it would be nice if you could read the whole change log!* 

### <span id="page-61-0"></span>**Breaking changes**

- Every Telegram error has now its **own class**, so it's easier to fine-tune your  $\epsilon$ xcept's.
- Markdown parsing is not part of Telethon itself anymore, although there are plans to support it again through a some external module.
- The .list\_sessions() has been moved to the Session class instead.
- The InteractiveTelegramClient is not shipped with pip anymore.

#### <span id="page-61-1"></span>**Additions**

- A new, more lightweight class has been added. The TelegramBareClient is now the base of the normal TelegramClient, and has the most basic features.
- New method to . create\_new\_connection(), which can be ran in parallel with the original connection. This will return the previously mentioned TelegramBareClient already connected.
- Any file object can now be used to download a file (for instance, a BytesIO() instead a file name).
- Vales like random\_id are now **automatically inferred**, so you can save yourself from the hassle of writing generate\_random\_long() everywhere. Same applies to .get\_input\_peer(), unless you really need the extra performance provided by skipping one if if called manually.
- Every type now features a new .to\_dict() method.

### <span id="page-61-2"></span>**Bug fixes**

- Received errors are acknowledged to the server, so they don't happen over and over.
- Downloading media on different data centers is now up to **x2 faster**, since there used to be an InvalidDCError for each file part tried to be downloaded.
- Lost messages are now properly skipped.
- New way to handle the result of requests. The old ValueError "*The previously sent request must be resent. However, no request was previously sent (possibly called from a different thread).*" *should* not happen anymore.

### <span id="page-61-3"></span>**Internal changes**

- Some fixes to the JsonSession.
- Fixed possibly crashes if trying to .invoke() a Request while .reconnect() was being called on the UpdatesThread.
- Some improvements on the TcpClient, such as not switching between blocking and non-blocking sockets.
- The code now uses ASCII characters only.
- Some enhancements to .find\_user\_or\_chat() and .get\_input\_peer().

## <span id="page-61-4"></span>**1.25.37 JSON session file (v0.10.1)**

#### *Published at 2017/06/07*

This version is primarily for people to migrate their .session files, which are *pickled*, to the new *JSON* format. Although slightly slower, and a bit more vulnerable since it's plain text, it's a lot more resistant to upgrades.

Warning: You must upgrade to this version before any higher one if you've used Telethon v0.10. If you happen to upgrade to an higher version, that's okay, but you will have to manually delete the  $\star$ . session file, and logout from that session from an official client.

## <span id="page-62-0"></span>**Additions**

- New .get\_me() function to get the current user.
- .is\_user\_authorized() is now more reliable.
- New nice button to copy the from telethon.tl.xxx.yyy import Yyy on the online documentation.
- More error codes added to the errors file.

## <span id="page-62-1"></span>**Enhancements**

- Everything on the documentation is now, theoretically, sorted alphabetically.
- No second thread is spawned unless one or more update handlers are added.

## <span id="page-62-2"></span>**1.25.38 Full support for different DCs and ++stable (v0.10)**

#### *Published at 2017/06/03*

Working with different data centers finally *works*! On a different order of things, reconnection is now performed automatically every time Telegram decides to kick us off their servers, so now Telethon can really run forever and ever! In theory.

#### <span id="page-62-3"></span>**Enhancements**

- **Documentation** improvements, such as showing the return type.
- The msg\_id too low/high error should happen less often, if any.
- Sleeping on the main thread is not done anymore. You will have to except FloodWaitError's.
- You can now specify your *own application version*, device model, system version and language code.
- Code is now more *pythonic* (such as making some members private), and other internal improvements (which affect the updates thread), such as using logger instead a bare print() too.

This brings Telethon a whole step closer to  $v1$ . 0, though more things should preferably be changed.

## <span id="page-62-4"></span>**1.25.39 Stability improvements (v0.9.1)**

#### *Published at 2017/05/23*

Telethon used to crash a lot when logging in for the very first time. The reason for this was that the reconnection (or dead connections) were not handled properly. Now they are, so you should be able to login directly, without needing to delete the \*.session file anymore. Notice that downloading from a different DC is still a WIP.

## <span id="page-63-0"></span>**Enhancements**

- Updates thread is only started after a successful login.
- Files meant to be ran by the user now use shebangs and proper permissions.
- In-code documentation now shows the returning type.
- Relative import is now used everywhere, so you can rename telethon to anything else.
- Dead connections are now detected instead entering an infinite loop.
- Sockets can now be closed (and re-opened) properly.
- Telegram decided to update the layer 66 without increasing the number. This has been fixed and now we're up-to-date again.

## <span id="page-63-1"></span>**1.25.40 General improvements (v0.9)**

*Published at 2017/05/19*

Scheme layer used: 66

## <span id="page-63-2"></span>**Additions**

- The documentation, available online [here,](https://lonamiwebs.github.io/Telethon/) has a new search bar.
- Better cross-thread safety by using threading.Event.
- More improvements for running Telethon during a long period of time.

## <span id="page-63-3"></span>**Bug fixes**

- Avoid a certain crash on login (occurred if an unexpected object ID was received).
- Avoid crashing with certain invalid UTF-8 strings.
- Avoid crashing on certain terminals by using known ASCII characters where possible.
- The UpdatesThread is now a daemon, and should cause less issues.
- Temporary sessions didn't actually work (with session=None).

## <span id="page-63-4"></span>**Internal changes**

• .get\_dialogs(count= was renamed to .get\_dialogs(limit=.

## <span id="page-63-5"></span>**1.25.41 Bot login and proxy support (v0.8)**

*Published at 2017/04/14*

## <span id="page-64-0"></span>**Additions**

- Bot login, thanks to @JuanPotato for hinting me about how to do it.
- Proxy support, thanks to @exzhawk for implementing it.
- Logging support, used by passing  $-\text{telethon-log=DEBUG}$  (or INFO) as a command line argument.

## <span id="page-64-1"></span>**Bug fixes**

- Connection fixes, such as avoiding connection until . connect () is explicitly invoked.
- Uploading big files now works correctly.
- Fix uploading big files.
- Some fixes on the updates thread, such as correctly sleeping when required.

## <span id="page-64-2"></span>**1.25.42 Long-run bug fix (v0.7.1)**

## *Published at 2017/02/19*

If you're one of those who runs Telethon for a long time (more than 30 minutes), this update by @strayge will be great for you. It sends periodic pings to the Telegram servers so you don't get disconnected and you can still send and receive updates!

## <span id="page-64-3"></span>**1.25.43 Two factor authentication (v0.7)**

*Published at 2017/01/31*

Scheme layer used: 62

If you're one of those who love security the most, these are good news. You can now use two factor authentication with Telethon too! As internal changes, the coding style has been improved, and you can easily use custom session objects, and various little bugs have been fixed.

## <span id="page-64-4"></span>**1.25.44 Updated pip version (v0.6)**

*Published at 2016/11/13*

Scheme layer used: 57

This release has no new major features. However, it contains some small changes that make using Telethon a little bit easier. Now those who have installed Telethon via pip can also take advantage of changes, such as less bugs, creating empty instances of TLObjects, specifying a timeout and more!

## <span id="page-64-5"></span>**1.25.45 Ready, pip, go! (v0.5)**

*Published at 2016/09/18*

Telethon is now available as a 'Python package <https://pypi.python.org/pypi?name=Telethon>'! Those are really exciting news (except, sadly, the project structure had to change *a lot* to be able to do that; but hopefully it won't need to change much more, any more!)

Not only that, but more improvements have also been made: you're now able to both sign up and logout, watch a pretty "Uploading/Downloading...  $x\%$ " progress, and other minor changes which make using Telethon easier.

## <span id="page-65-0"></span>**1.25.46 Made InteractiveTelegramClient cool (v0.4)**

## *Published at 2016/09/12*

Yes, really cool! I promise. Even though this is meant to be a *library*, that doesn't mean it can't have a good *interactive client* for you to try the library out. This is why now you can do many, many things with the InteractiveTelegramClient:

- List dialogs (chats) and pick any you wish.
- Send any message you like, text, photos or even documents.
- List the latest messages in the chat.
- Download any message's media (photos, documents or even contacts!).
- Receive message updates as you talk (i.e., someone sent you a message).

It actually is an usable-enough client for your day by day. You could even add libnotify and pop, you're done! A great cli-client with desktop notifications.

Also, being able to download and upload media implies that you can do the same with the library itself. Did I need to mention that? Oh, and now, with even less bugs! I hope.

## <span id="page-65-1"></span>**1.25.47 Media revolution and improvements to update handling! (v0.3)**

## *Published at 2016/09/11*

Telegram is more than an application to send and receive messages. You can also **send and receive media**. Now, this implementation also gives you the power to upload and download media from any message that contains it! Nothing can now stop you from filling up all your disk space with all the photos! If you want to, of course.

## <span id="page-65-2"></span>**1.25.48 Handle updates in their own thread! (v0.2)**

## *Published at 2016/09/10*

This version handles updates in a different thread (if you wish to do so). This means that both the low level TcpClient and the not-so-low-level MtProtoSender are now multi-thread safe, so you can use them with more than a single thread without worrying!

This also implies that you won't need to send a request to **receive an update** (is someone typing? did they send me a message? has someone gone offline?). They will all be received instantly.

Some other cool examples of things that you can do: when someone tells you "*Hello*", you can automatically reply with another "*Hello*" without even needing to type it by yourself :)

However, be careful with spamming!! Do not use the program for that!

## <span id="page-66-0"></span>**1.25.49 First working alpha version! (v0.1)**

*Published at 2016/09/06*

Scheme layer used: 55

There probably are some bugs left, which haven't yet been found. However, the majority of code works and the application is already usable! Not only that, but also uses the latest scheme as of now *and* handles way better the errors. This tag is being used to mark this release as stable enough.

## **1.26 Wall of Shame**

This project has an [issues](https://github.com/LonamiWebs/Telethon/issues) section for you to file **issues** whenever you encounter any when working with the library. Said section is not for issues on *your* program but rather issues with Telethon itself.

If you have not made the effort to 1. read through the docs and 2. [look for the method you need,](https://lonamiwebs.github.io/Telethon/) you will end up on the [Wall of Shame,](https://github.com/LonamiWebs/Telethon/issues?q=is%3Aissue+label%3ARTFM+is%3Aclosed) i.e. all issues labeled ["RTFM":](http://www.urbandictionary.com/define.php?term=RTFM)

rtfm Literally "Read The F–king Manual"; a term showing the frustration of being bothered with questions so trivial that the asker could have quickly figured out the answer on their own with minimal effort, usually by reading readily-available documents. People who say"RTFM!" might be considered rude, but the true rude ones are the annoying people who take absolutely no self-responibility and expect to have all the answers handed to them personally.

*"Damn, that's the twelveth time that somebody posted this question to the messageboard today! RTFM, already!"*

*by Bill M. July 27, 2004*

If you have indeed read the docs, and have tried looking for the method, and yet you didn't find what you need, that's fine. Telegram's API can have some obscure names at times, and for this reason, there is a ["question" label](https://github.com/LonamiWebs/Telethon/issues?utf8=%E2%9C%93&q=is%3Aissue%20is%3Aclosed%20label%3Aquestion%20) with questions that are okay to ask. Just state what you've tried so that we know you've made an effort, or you'll go to the Wall of Shame.

Of course, if the issue you're going to open is not even a question but a real issue with the library (thankfully, most of the issues have been that!), you won't end up here. Don't worry.

## **1.26.1 Current winner**

The current winner is [issue 213:](https://github.com/LonamiWebs/Telethon/issues/213)

Issue:

Answer:

# i'm confused in working with Telethon library #213

 $\oslash$  Open HoomanHP opened this issue a minute ago · 0 comments

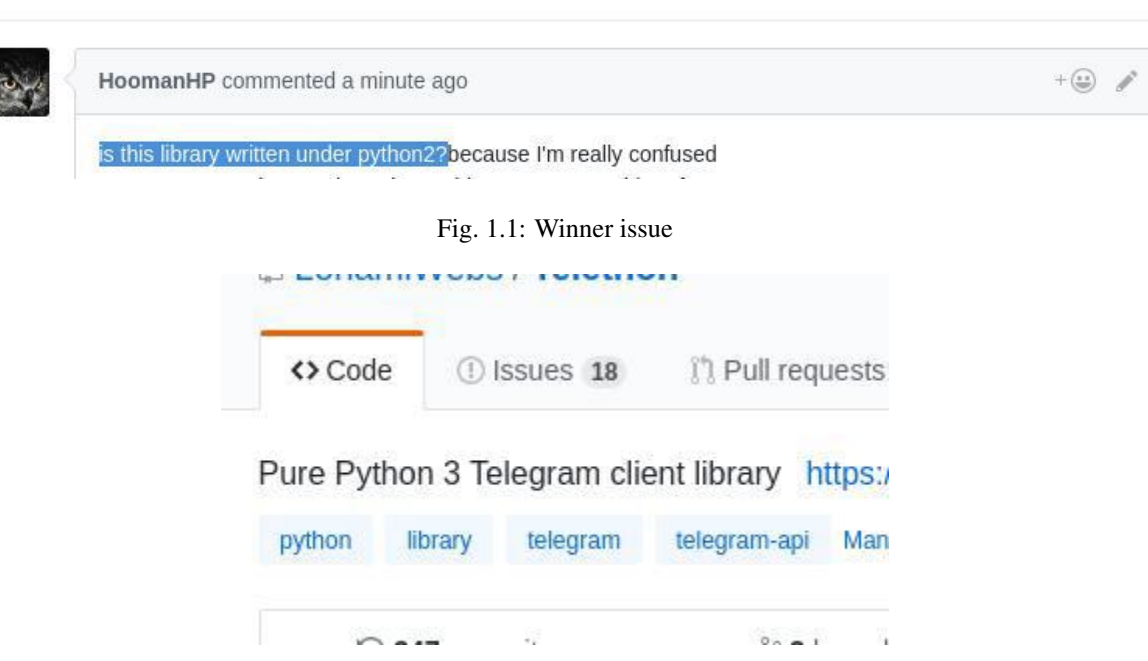

Fig. 1.2: Winner issue answer

## **1.27 telethon**

## **1.27.1 telethon package**

## **telethon.telegram\_client module**

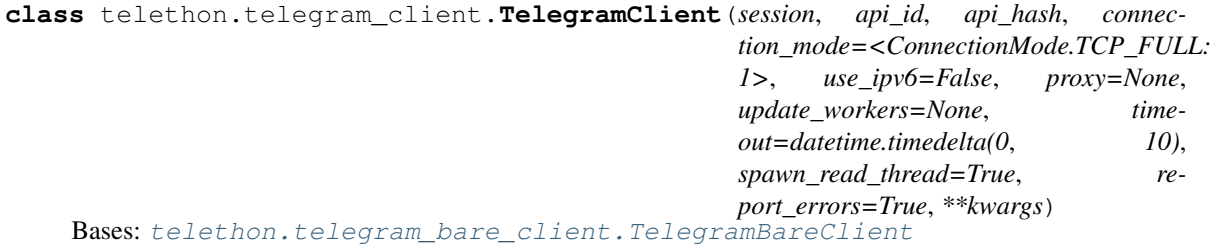

Initializes the Telegram client with the specified API ID and Hash.

Args:

session (**str** | **telethon.sessions.abstract.Session**, **None**): The file name of the session file to be used if a string is given (it may be a full path), or the Session instance to be used otherwise. If it's None, the session will not be saved, and you should call  $log\_out$  () when you're done.

api\_id (**int** | **str**): The API ID you obtained from [https://my.telegram.org.](https://my.telegram.org)

api\_hash (**str**): The API ID you obtained from [https://my.telegram.org.](https://my.telegram.org)

- **connection mode (ConnectionMode, optional):** The connection mode to be used when creating a new connection to the servers. Defaults to the TCP\_FULL mode. This will only affect how messages are sent over the network and how much processing is required before sending them.
- use\_ipv6 (**bool**, optional): Whether to connect to the servers through IPv6 or not. By default this is False as IPv6 support is not too widespread yet.
- proxy (**tuple** | **dict**, optional): A tuple consisting of (socks.SOCKS5, 'host', port). See <https://github.com/Anorov/PySocks#usage-1> for more.
- update\_workers (**int**, optional): If specified, represents how many extra threads should be spawned to handle incoming updates, and updates will be kept in memory until they are processed. Note that you must set this to at least 0 if you want to be able to process updates through updates.poll().
- timeout (**int** | **float** | **timedelta**, optional): The timeout to be used when receiving responses from the network. Defaults to 5 seconds.
- spawn\_read\_thread (**bool**, optional): Whether to use an extra background thread or not. Defaults to True so receiving items from the network happens instantly, as soon as they arrive. Can still be disabled if you want to run the library without any additional thread.
- report\_errors (**bool**, optional): Whether to report RPC errors or not. Defaults to True, see *[API Status](#page-31-0)* for more information.
- Kwargs: Some extra parameters are required when establishing the first connection. These are are (along with their default values):

```
device_model = platform.node()system version = platform. system()app_version = TelegramClient.__version_
lang\_code = 'en'
system_lang_code = lang_code
```
#### **add\_event\_handler**(*callback*, *event=None*)

Registers the given callback to be called on the specified event.

#### Args:

callback (**callable**): The callable function accepting one parameter to be used.

event (**\_EventBuilder** | **type**, optional): The event builder class or instance to be used, for instance events.NewMessage.

If left unspecified, events. Raw (the Update objects with no further processing) will be passed instead.

**add\_update\_handler**(*handler*)

```
delete_messages(entity, message_ids, revoke=True)
```
Deletes a message from a chat, optionally "for everyone".

#### Args:

entity (entity): From who the message will be deleted. This can actually be None for normal chats, but must be present for channels and megagroups.

- message\_ids (**list** | **int** | [Message\)](https://lonamiwebs.github.io/Telethon/?q=Message): The IDs (or ID) or messages to be deleted.
- revoke (**bool**, optional): Whether the message should be deleted for everyone or not. By default it has the opposite behaviour of official clients, and it will delete the message for everyone. This has no effect on channels or megagroups.

Returns: The [AffectedMessages.](https://lonamiwebs.github.io/Telethon/?q=AffectedMessages)

**download\_file**(*input\_location*, *file*, *part\_size\_kb=None*, *file\_size=None*, *progress\_callback=None*) Downloads the given input location to a file.

#### Args:

- input location [\(InputFileLocation\)](https://lonamiwebs.github.io/Telethon/?q=InputFileLocation): The file location from which the file will be downloaded.
- file (**str** | **file**): The output file path, directory, or stream-like object. If the path exists and is a file, it will be overwritten.
- part\_size\_kb (**int**, optional): Chunk size when downloading files. The larger, the less requests will be made (up to 512KB maximum).
- file\_size (**int**, optional): The file size that is about to be downloaded, if known. Only used if progress\_callback is specified.
- progress\_callback (**callable**, optional): A callback function accepting two parameters: (downloaded bytes, total). Note that the total is the provided file\_size.
- **download\_media**(*message*, *file=None*, *progress\_callback=None*) Downloads the given media, or the media from a specified Message.
	- message [\(Message](https://lonamiwebs.github.io/Telethon/?q=Message) | [Media\)](https://lonamiwebs.github.io/Telethon/?q=Media): The media or message containing the media that will be downloaded.
	- file (**str** | **file**, optional): The output file path, directory, or stream-like object. If the path exists and is a file, it will be overwritten.
	- progress\_callback (**callable**, optional): A callback function accepting two parameters: (received bytes, total).
	- Returns: None if no media was provided, or if it was Empty. On success the file path is returned since it may differ from the one given.
- **download\_profile\_photo**(*entity*, *file=None*, *download\_big=True*) Downloads the profile photo of the given entity (user/chat/channel).

#### Args:

- entity (**entity**): From who the photo will be downloaded.
- file (**str** | **file**, optional): The output file path, directory, or stream-like object. If the path exists and is a file, it will be overwritten.
- download big (bool, optional): Whether to use the big version of the available photos.
- Returns: None if no photo was provided, or if it was Empty. On success the file path is returned since it may differ from the one given.
- **edit\_2fa**(*current\_password=None*, *new\_password=None*, *hint="*, *email=None*)

Changes the 2FA settings of the logged in user, according to the passed parameters. Take note of the parameter explanations.

Has no effect if both current and new password are omitted.

- current\_password (**str**, optional): The current password, to authorize changing to new\_password. Must be set if changing existing 2FA settings. Must not be set if 2FA is currently disabled. Passing this by itself will remove 2FA (if correct).
- new\_password (**str**, optional): The password to set as 2FA. If 2FA was already enabled, current password must be set. Leaving this blank or None will remove the password.
- hint (**str**, optional): Hint to be displayed by Telegram when it asks for 2FA. Leaving unspecified is highly discouraged. Has no effect if new\_password is not set.

email (**str**, optional): Recovery and verification email. Raises EmailUnconfirmedError if value differs from current one, and has no effect if new password is not set.

Returns: True if successful, False otherwise.

**edit\_message**(*entity*, *message\_id*, *message=None*, *parse\_mode='md'*, *link\_preview=True*) Edits the given message ID (to change its contents or disable preview).

Args:

entity (**entity**): From which chat to edit the message.

message\_id (**str**): The ID of the message (or Message itself) to be edited.

message (**str**, optional): The new text of the message.

parse\_mode (**str**, optional): Can be 'md' or 'markdown' for markdown-like parsing (default), or 'htm' or 'html' for HTML-like parsing. If None or any other false-y value is provided, the message will be sent with no formatting.

link\_preview (**bool**, optional): Should the link preview be shown?

Raises: MessageAuthorRequiredError if you're not the author of the message but try editing it anyway.

MessageNotModifiedError if the contents of the message were not modified at all.

Returns: The edited [Message.](https://lonamiwebs.github.io/Telethon/?q=Message)

#### **forward\_messages**(*entity*, *messages*, *from\_peer=None*)

Forwards the given message(s) to the specified entity.

#### Args:

entity (**entity**): To which entity the message(s) will be forwarded.

messages (**list** | **int** | [Message\)](https://lonamiwebs.github.io/Telethon/?q=Message): The message(s) to forward, or their integer IDs.

from\_peer (**entity**): If the given messages are integer IDs and not instances of the Message class, this *must* be specified in order for the forward to work.

Returns: The list of forwarded [Message,](https://lonamiwebs.github.io/Telethon/?q=Message) or a single one if a list wasn't provided as input.

#### **get\_dialogs**(*\*args*, *\*\*kwargs*)

Same as  $iter\_dialogs()$ , but returns a list instead with an additional . total attribute on the list.

#### **get\_drafts**()

Same as  $iter\_dratts()$ , but returns a list instead.

#### **get\_entity**(*entity*)

Turns the given entity into a valid Telegram user or chat.

entity (**str** | **int** | [Peer](https://lonamiwebs.github.io/Telethon/?q=Peer) | [InputPeer\)](https://lonamiwebs.github.io/Telethon/?q=InputPeer): The entity (or iterable of entities) to be transformed. If it's a string which can be converted to an integer or starts with '+' it will be resolved as if it were a phone number.

If it doesn't start with '+' or starts with a '@' it will be be resolved from the username. If no exact match is returned, an error will be raised.

If the entity is an integer or a Peer, its information will be returned through a call to self.get input peer(entity).

If the entity is neither, and it's not a TLObject, an error will be raised.

Returns: [User,](https://lonamiwebs.github.io/Telethon/?q=User) [Chat](https://lonamiwebs.github.io/Telethon/?q=Chat) or [Channel](https://lonamiwebs.github.io/Telethon/?q=Channel) corresponding to the input entity. A list will be returned if more than one was given.

#### **get\_input\_entity**(*peer*)

Turns the given peer into its input entity version. Most requests use this kind of InputUser, InputChat and so on, so this is the most suitable call to make for those cases.

entity (**str** | **int** | [Peer](https://lonamiwebs.github.io/Telethon/?q=Peer) | [InputPeer\)](https://lonamiwebs.github.io/Telethon/?q=InputPeer): The integer ID of an user or otherwise either of a [PeerUser,](https://lonamiwebs.github.io/Telethon/?q=PeerUser) [Peer-](https://lonamiwebs.github.io/Telethon/?q=PeerChat)[Chat](https://lonamiwebs.github.io/Telethon/?q=PeerChat) or [PeerChannel,](https://lonamiwebs.github.io/Telethon/?q=PeerChannel) for which to get its  $Input * version.$ 

If this Peer hasn't been seen before by the library, the top dialogs will be loaded and their entities saved to the session file (unless this feature was disabled explicitly).

If in the end the access hash required for the peer was not found, a ValueError will be raised.

Returns: [InputPeerUser,](https://lonamiwebs.github.io/Telethon/?q=InputPeerUser) [InputPeerChat](https://lonamiwebs.github.io/Telethon/?q=InputPeerChat) or [InputPeerChannel.](https://lonamiwebs.github.io/Telethon/?q=InputPeerChannel)

#### **get\_me**(*input\_peer=False*)

Gets "me" (the self user) which is currently authenticated, or None if the request fails (hence, not authenticated).

Args:

input\_peer (**bool**, optional): Whether to return the [InputPeerUser](https://lonamiwebs.github.io/Telethon/?q=InputPeerUser) version or the normal [User.](https://lonamiwebs.github.io/Telethon/?q=User) This can be useful if you just need to know the ID of yourself.

Returns: Your own [User.](https://lonamiwebs.github.io/Telethon/?q=User)

**get\_message\_history**(*\*args*, *\*\*kwargs*)

```
get_messages(*args, **kwargs)
```
Same as  $iter$  messages(), but returns a list instead with an additional .total attribute on the list.

#### **get\_participants**(*\*args*, *\*\*kwargs*)

Same as [iter\\_participants\(\)](#page-72-0), but returns a list instead with an additional .total attribute on the list.

```
iter_dialogs(limit=None, offset_date=None, offset_id=0, off-
              set_peer=<telethon.tl.types.InputPeerEmpty object>, _total=None)
```
Returns an iterator over the dialogs, yielding 'limit' at most. Dialogs are the open "chats" or conversations with other people.

Args:

limit (**int** | **None**): How many dialogs to be retrieved as maximum. Can be set to None to retrieve all dialogs. Note that this may take whole minutes if you have hundreds of dialogs, as Telegram will tell the library to slow down through a FloodWaitError.

offset\_date (**datetime**, optional): The offset date to be used.

offset\_id (**int**, optional): The message ID to be used as an offset.

offset\_peer [\(InputPeer,](https://lonamiwebs.github.io/Telethon/?q=InputPeer) optional): The peer to be used as an offset.

\_total (**list**, optional): A single-item list to pass the total parameter by reference.

Yields: Instances of [telethon.tl.custom.dialog.Dialog](#page-97-0).

#### <span id="page-71-1"></span>**iter\_drafts**()

Iterator over all open draft messages.

Instances of [telethon.tl.custom.draft.Draft](#page-96-0) are yielded. You can call [telethon.](#page-96-1) [tl.custom.draft.Draft.set\\_message](#page-96-1) to change the message or [telethon.tl.custom.](#page-96-2) draft. Draft. delete among other things.

<span id="page-71-2"></span>**iter\_messages**(*entity*, *limit=20*, *offset\_date=None*, *offset\_id=0*, *max\_id=0*, *min\_id=0*, *add\_offset=0*, *batch\_size=100*, *wait\_time=None*, *\_total=None*) Iterator over the message history for the specified entity.
<span id="page-72-0"></span>Args:

entity (**entity**): The entity from whom to retrieve the message history.

- limit (**int** | **None**, optional): Number of messages to be retrieved. Due to limitations with the API retrieving more than 3000 messages will take longer than half a minute (or even more based on previous calls). The limit may also be None, which would eventually return the whole history.
- offset\_date (**datetime**): Offset date (messages *previous* to this date will be retrieved). Exclusive.
- offset\_id (**int**): Offset message ID (only messages *previous* to the given ID will be retrieved). Exclusive.
- max\_id (**int**): All the messages with a higher (newer) ID or equal to this will be excluded
- min\_id (**int**): All the messages with a lower (older) ID or equal to this will be excluded.
- add offset (int): Additional message offset (all of the specified offsets + this offset = older messages).
- batch\_size (**int**): Messages will be returned in chunks of this size (100 is the maximum). While it makes no sense to modify this value, you are still free to do so.
- wait\_time (int): Wait time between different [GetHistoryRequest.](https://lonamiwebs.github.io/Telethon/?q=GetHistoryRequest) Use this parameter to avoid hitting the FloodWaitError as needed. If left to None, it will default to 1 second only if the limit is higher than 3000.

\_total (**list**, optional): A single-item list to pass the total parameter by reference.

Yields: Instances of [Message](https://lonamiwebs.github.io/Telethon/?q=Message) with extra attributes:

- $\bullet$  . sender = entity of the sender.
- .fwd\_from.sender = if fwd\_from, who sent it originally.
- .fwd\_from.channel = if fwd\_from, original channel.
- .to = entity to which the message was sent.
- Notes: Telegram's flood wait limit for [GetHistoryRequest](https://lonamiwebs.github.io/Telethon/?q=GetHistoryRequest) seems to be around 30 seconds per 3000 messages, therefore a sleep of 1 second is the default for this limit (or above). You may need an higher limit, so you're free to set the batch\_size that you think may be good.

**iter\_participants**(*entity*, *limit=None*, *search="*, *filter=None*, *aggressive=False*, *\_total=None*) Iterator over the participants belonging to the specified chat.

#### Args:

entity (**entity**): The entity from which to retrieve the participants list.

limit (**int**): Limits amount of participants fetched.

- search (**str**, optional): Look for participants with this string in name/username.
- filter [\(ChannelParticipantsFilter,](https://lonamiwebs.github.io/Telethon/?q=ChannelParticipantsFilter) optional): The filter to be used, if you want e.g. only admins Note that you might not have permissions for some filter. This has no effect for normal chats or users.
- aggressive (**bool**, optional): Aggressively looks for all participants in the chat in order to get more than 10,000 members (a hard limit imposed by Telegram). Note that this might take a long time (over 5 minutes), but is able to return over 90,000 participants on groups with 100,000 members.

This has no effect for groups or channels with less than 10,000 members, or if a filter is given.

\_total (**list**, optional): A single-item list to pass the total parameter by reference.

<span id="page-73-2"></span>Yields: The [User](https://lonamiwebs.github.io/Telethon/?q=User) objects returned by [GetParticipantsRequest](https://lonamiwebs.github.io/Telethon/?q=GetParticipantsRequest) with an additional .participant attribute which is the matched [ChannelParticipant](https://lonamiwebs.github.io/Telethon/?q=ChannelParticipant) type for channels/megagroups or [ChatParticipants](https://lonamiwebs.github.io/Telethon/?q=ChatParticipants) for normal chats.

## **list\_event\_handlers**()

Lists all added event handlers, returning a list of pairs consisting of (callback, event).

#### **list\_update\_handlers**()

#### **log\_out**()

Logs out Telegram and deletes the current  $\star$ . session file.

Returns: True if the operation was successful.

#### **on**(*event*)

Decorator helper method around add\_event\_handler().

## Args:

event (**\_EventBuilder** | **type**): The event builder class or instance to be used, for instance events.NewMessage.

## **remove\_event\_handler**(*callback*, *event=None*)

Inverse operation of add event handler().

If no event is given, all events for this callback are removed. Returns how many callbacks were removed.

#### <span id="page-73-1"></span>**remove\_update\_handler**(*handler*)

#### **send\_code\_request**(*phone*, *force\_sms=False*)

Sends a code request to the specified phone number.

Args:

phone (**str** | **int**): The phone to which the code will be sent.

force\_sms (**bool**, optional): Whether to force sending as SMS.

Returns: An instance of [SentCode.](https://lonamiwebs.github.io/Telethon/?q=SentCode)

<span id="page-73-0"></span>**send\_file**(*entity*, *file*, *caption="*, *force\_document=False*, *progress\_callback=None*, *reply\_to=None*, *attributes=None*, *thumb=None*, *allow\_cache=True*, *parse\_mode='md'*, *\*\*kwargs*) Sends a file to the specified entity.

#### Args:

entity (**entity**): Who will receive the file.

file (**str** | **bytes** | **file** | **media**): The path of the file, byte array, or stream that will be sent. Note that if a byte array or a stream is given, a filename or its type won't be inferred, and it will be sent as an "unnamed application/octet-stream".

Subsequent calls with the very same file will result in immediate uploads, unless . clear file cache() is called.

Furthermore the file may be any media (a message, document, photo or similar) so that it can be resent without the need to download and re-upload it again.

If a list or similar is provided, the files in it will be sent as an album in the order in which they appear, sliced in chunks of 10 if more than 10 are given.

caption (**str**, optional): Optional caption for the sent media message.

force document (**bool**, optional): If left to False and the file is a path that ends with the extension of an image file or a video file, it will be sent as such. Otherwise always as a document.

- <span id="page-74-0"></span>**progress** callback (**callable**, optional): A callback function accepting two parameters: (sent bytes, total).
- reply\_to (**int** | [Message\)](https://lonamiwebs.github.io/Telethon/?q=Message): Same as reply\_to from .send\_message().
- attributes (**list**, optional): Optional attributes that override the inferred ones, like [DocumentAt](https://lonamiwebs.github.io/Telethon/?q=DocumentAttributeFilename)[tributeFilename](https://lonamiwebs.github.io/Telethon/?q=DocumentAttributeFilename) and so on.
- thumb (**str** | **bytes** | **file**, optional): Optional thumbnail (for videos).
- allow\_cache (**bool**, optional): Whether to allow using the cached version stored in the database or not. Defaults to True to avoid re-uploads. Must be False if you wish to use different attributes or thumb than those that were used when the file was cached.
- parse\_mode (**str**, optional): The parse mode for the caption message.
- Kwargs: If "is\_voice\_note" in kwargs, despite its value, and the file is sent as a document, it will be sent as a voice note.
- **Notes:** If the hachoir3 package (hachoir module) is installed, it will be used to determine metadata from audio and video files.
- Returns: The [Message](https://lonamiwebs.github.io/Telethon/?q=Message) (or messages) containing the sent file, or messages if a list of them was passed.
- **send\_message**(*entity*, *message="*, *reply\_to=None*, *parse\_mode='md'*, *link\_preview=True*, *file=None*, *force\_document=False*, *clear\_draft=False*) Sends the given message to the specified entity (user/chat/channel).

The default parse mode is the same as the official applications (a custom flavour of markdown). \*\*bold\*\*, `code` or \_\_italic\_\_ are available. In addition you can send [links](https://example.com) and [mentions](@username) (or using IDs like in the Bot API:  $[mentioned]$   $(tq://user?id=123456789))$  and pre blocks with three backticks.

#### Args:

entity (**entity**): To who will it be sent.

message (**str** | [Message\)](https://lonamiwebs.github.io/Telethon/?q=Message): The message to be sent, or another message object to resend.

- reply to (**int** | [Message,](https://lonamiwebs.github.io/Telethon/?q=Message) optional): Whether to reply to a message or not. If an integer is provided, it should be the ID of the message that it should reply to.
- parse\_mode (**str**, optional): Can be 'md' or 'markdown' for markdown-like parsing (default), or 'htm' or 'html' for HTML-like parsing. If None or any other false-y value is provided, the message will be sent with no formatting.
- **link** preview (**bool**, optional): Should the link preview be shown?
- file (**file**, optional): Sends a message with a file attached (e.g. a photo, video, audio or document). The message may be empty.
- force document (**bool**, optional): Whether to send the given file as a document or not.
- clear\_draft (**bool**, optional): Whether the existing draft should be cleared or not. Has no effect when sending a file.

Returns: The sent [Message.](https://lonamiwebs.github.io/Telethon/?q=Message)

**send\_read\_acknowledge**(*entity*, *message=None*, *max\_id=None*, *clear\_mentions=False*)

Sends a "read acknowledge" (i.e., notifying the given peer that we've read their messages, also known as the "double check").

## Args:

entity (**entity**): The chat where these messages are located.

<span id="page-75-0"></span>message (**list** | [Message\)](https://lonamiwebs.github.io/Telethon/?q=Message): Either a list of messages or a single message.

max\_id (**int**): Overrides messages, until which message should the acknowledge should be sent.

clear\_mentions (**bool**): Whether the mention badge should be cleared (so that there are no more mentions) or not for the given entity.

If no message is provided, this will be the only action taken.

#### **send\_voice\_note**(*\*args*, *\*\*kwargs*)

Wrapper method around [send\\_file\(\)](#page-73-0) with is\_voice\_note=True.

**sign\_in**(*phone=None*, *code=None*, *password=None*, *bot\_token=None*, *phone\_code\_hash=None*) Starts or completes the sign in process with the given phone number or code that Telegram sent.

Args:

- phone (**str** | **int**): The phone to send the code to if no code was provided, or to override the phone that was previously used with these requests.
- code (**str** | **int**): The code that Telegram sent. Note that if you have sent this code through the application itself it will immediately expire. If you want to send the code, obfuscate it somehow. If you're not doing any of this you can ignore this note.
- password (**str**): 2FA password, should be used if a previous call raised SessionPasswordNeeded-Error.
- bot\_token (**str**): Used to sign in as a bot. Not all requests will be available. This should be the hash the @BotFather gave you.
- phone\_code\_hash (**str**): The hash returned by .send\_code\_request. This can be set to None to use the last hash known.

Returns: The signed in user, or the information about [send\\_code\\_request\(\)](#page-73-1).

**sign\_up**(*code*, *first\_name*, *last\_name="*)

Signs up to Telegram if you don't have an account yet. You must call .send\_code\_request(phone) first.

#### Args:

code (**str** | **int**): The code sent by Telegram

first name (str): The first name to be used by the new account.

last name (str, optional) Optional last name.

Returns: The new created [User.](https://lonamiwebs.github.io/Telethon/?q=User)

**start**(*phone=<function TelegramClient.<lambda>>*, *password=<function Telegram-Client.<lambda>>*, *bot\_token=None*, *force\_sms=False*, *code\_callback=None*, *first\_name='New User'*, *last\_name="*)

Convenience method to interactively connect and sign in if required, also taking into consideration that 2FA may be enabled in the account.

#### Example usage:

```
>>> client = TelegramClient(session, api_id, api_hash).start(phone)
Please enter the code you received: 12345
Please enter your password: *******
(You are now logged in)
```
#### Args:

phone (**str** | **int** | **callable**): The phone (or callable without arguments to get it) to which the code will be sent.

- <span id="page-76-0"></span>password (**callable**, optional): The password for 2 Factor Authentication (2FA). This is only required if it is enabled in your account.
- bot\_token (**str**): Bot Token obtained by [@BotFather](https://t.me/BotFather) to log in as a bot. Cannot be specified with phone (only one of either allowed).
- force\_sms (**bool**, optional): Whether to force sending the code request as SMS. This only makes sense when signing in with a phone.
- **code callback (callable, optional):** A callable that will be used to retrieve the Telegram login code. Defaults to input ().
- first\_name (**str**, optional): The first name to be used if signing up. This has no effect if the account already exists and you sign in.

last\_name (**str**, optional): Similar to the first name, but for the last. Optional.

Returns: This [TelegramClient](#page-67-0), so initialization can be chained with . start().

**upload\_file**(*file*, *part\_size\_kb=None*, *file\_name=None*, *use\_cache=None*, *progress\_callback=None*)

Uploads the specified file and returns a handle (an instance of InputFile or InputFileBig, as required) which can be later used before it expires (they are usable during less than a day).

Uploading a file will simply return a "handle" to the file stored remotely in the Telegram servers, which can be later used on. This will not upload the file to your own chat or any chat at all.

### Args:

file (**str** | **bytes** | **file**): The path of the file, byte array, or stream that will be sent. Note that if a byte array or a stream is given, a filename or its type won't be inferred, and it will be sent as an "unnamed application/octet-stream".

Subsequent calls with the very same file will result in immediate uploads, unless . clear\_file\_cache() is called.

- part\_size\_kb (**int**, optional): Chunk size when uploading files. The larger, the less requests will be made (up to 512KB maximum).
- file\_name (str, optional): The file name which will be used on the resulting InputFile. If not specified, the name will be taken from the  $file$  and if this is not a str, it will be "unnamed".
- use\_cache (**type**, optional): The type of cache to use (currently either InputDocument or InputPhoto). If present and the file is small enough to need the MD5, it will be checked against the database, and if a match is found, the upload won't be made. Instead, an instance of type use\_cache will be returned.
- progress\_callback (**callable**, optional): A callback function accepting two parameters: (sent bytes, total).
- Returns: [InputFileBig](https://lonamiwebs.github.io/Telethon/?q=InputFileBig) if the file size is larger than 10MB, InputSizedFile (subclass of [InputFile\)](https://lonamiwebs.github.io/Telethon/?q=InputFile) otherwise.

## <span id="page-77-1"></span><span id="page-77-0"></span>**telethon.telegram\_bare\_client module**

```
class telethon.telegram_bare_client.TelegramBareClient(session, api_id,
                                                              api_hash, connec-
                                                              tion_mode=<ConnectionMode.TCP_FULL:
                                                              1>, use_ipv6=False,
                                                              proxy=None, up-
                                                              date_workers=None,
                                                              spawn_read_thread=False,
                                                              time-
                                                              out=datetime.timedelta(0,
                                                              5), report_errors=True,
                                                              device_model=None,
                                                              system_version=None,
                                                              app_version=None,
                                                              lang_code='en', sys-
                                                              tem_lang_code='en')
```
Bases: object

Bare Telegram Client with just the minimum -

The reason to distinguish between a MtProtoSender and a TelegramClient itself is because the sender is just that, a sender, which should know nothing about Telegram but rather how to handle this specific connection.

The TelegramClient itself should know how to initialize a proper connection to the servers, as well as other basic methods such as disconnection and reconnection.

This distinction between a bare client and a full client makes it possible to create clones of the bare version (by using the same session, IP address and port) to be able to execute queries on either, without the additional cost that would involve having the methods for signing in, logging out, and such.

#### **connect**(*\_sync\_updates=True*)

Connects to the Telegram servers, executing authentication if required. Note that authenticating to the Telegram servers is not the same as authenticating the desired user itself, which may require a call (or several) to 'sign in' for the first time.

Note that the optional parameters are meant for internal use.

If '\_sync\_updates', sync\_updates() will be called and a second thread will be started if necessary. Note that this will FAIL if the client is not connected to the user's native data center, raising a "UserMigrateError", and calling .disconnect() in the process.

#### **disconnect**()

Disconnects from the Telegram server and stops all the spawned threads

### **get\_input\_entity**(*peer*)

Stub method, no functionality so that calling .get\_input\_entity() from .resolve() doesn't fail.

**idle**(*stop\_signals=(<Signals.SIGINT: 2>*, *<Signals.SIGTERM: 15>*, *<Signals.SIGIOT: 6>)*)

Idles the program by looping forever and listening for updates until one of the signals are received, which breaks the loop.

**Parameters stop signals** – Iterable containing signals from the signal module that will be subscribed to TelegramClient.disconnect() (effectively stopping the idle loop), which will be called on receiving one of those signals.

### Returns

```
invoke(*requests, retries=5)
```
Invokes (sends) a MTProtoRequest and returns (receives) its result.

<span id="page-78-2"></span>The invoke will be retried up to 'retries' times before raising RuntimeError().

```
is connected()
```

```
is_user_authorized()
```
Has the user been authorized yet (code request sent and confirmed)?

```
set_proxy(proxy)
```
Change the proxy used by the connections.

```
sync_updates()
```
Synchronizes self.updates to their initial state. Will be called automatically on connection if self.updates.enabled = True, otherwise it should be called manually after enabling updates.

## <span id="page-78-1"></span>**telethon.utils module**

Utilities for working with the Telegram API itself (such as handy methods to convert between an entity like an User, Chat, etc. into its Input version)

```
telethon.utils.get_appropriated_part_size(file_size)
     Gets the appropriated part size when uploading or downloading files, given an initial file size.
```
- telethon.utils.**get\_display\_name**(*entity*) Gets the display name for the given entity, if it's an [User,](https://lonamiwebs.github.io/Telethon/?q=User) [Chat](https://lonamiwebs.github.io/Telethon/?q=Chat) or [Channel.](https://lonamiwebs.github.io/Telethon/?q=Channel) Returns an empty string otherwise.
- telethon.utils.**get\_extension**(*media*) Gets the corresponding extension for any Telegram media.
- telethon.utils.**get\_input\_channel**(*entity*) Similar to get input peer(), but for [InputChannel'](https://lonamiwebs.github.io/Telethon/?q=InputChannel)s alone.
- telethon.utils.**get\_input\_document**(*document*) Similar to  $get\_input\_peer$  (), but for documents
- telethon.utils.**get\_input\_geo**(*geo*) Similar to  $get\_input\_peer$  (), but for geo points
- telethon.utils.**get\_input\_media**(*media*, *is\_photo=False*) Similar to  $get\_input\_peer$  (), but for media.

If the media is a file location and is\_photo is known to be True, it will be treated as an [InputMediaUpload](https://lonamiwebs.github.io/Telethon/?q=InputMediaUploadedPhoto)[edPhoto.](https://lonamiwebs.github.io/Telethon/?q=InputMediaUploadedPhoto)

- <span id="page-78-0"></span>telethon.utils.**get\_input\_peer**(*entity*, *allow\_self=True*) Gets the input peer for the given "entity" (user, chat or channel). A  $TypeError$  is raised if the given entity isn't a supported type.
- telethon.utils.**get\_input\_photo**(*photo*) Similar to  $get\_input\_peer$  (), but for photos
- telethon.utils.**get\_input\_user**(*entity*) Similar to get input peer(), but for [InputUser'](https://lonamiwebs.github.io/Telethon/?q=InputUser)s alone.
- telethon.utils.**get\_peer\_id**(*peer*)

Finds the ID of the given peer, and converts it to the "bot api" format so it the peer can be identified back. User ID is left unmodified, chat ID is negated, and channel ID is prefixed with -100.

The original ID and the peer type class can be returned with a call to resolve\_id(marked\_id)().

```
telethon.utils.is_audio(file)
     Returns True if the file extension looks like an audio file.
```
#### <span id="page-79-2"></span>telethon.utils.**is\_image**(*file*)

Returns True if the file extension looks like an image file to Telegram.

telethon.utils.**is\_list\_like**(*obj*)

Returns True if the given object looks like a list.

Checking if hasattr(obj, '\_iter\_') and ignoring str/bytes is not enough. Things like open() are also iterable (and probably many other things), so just support the commonly known list-like objects.

telethon.utils.**is\_video**(*file*)

Returns True if the file extension looks like a video file.

- telethon.utils.**parse\_phone**(*phone*) Parses the given phone, or returns None if it's invalid.
- telethon.utils.**parse\_username**(*username*)

Parses the given username or channel access hash, given a string, username or URL. Returns a tuple consisting of both the stripped, lowercase username and whether it is a joinchat/ hash (in which case is not lowercase'd).

Returns None if the username is not valid.

telethon.utils.**resolve\_id**(*marked\_id*) Given a marked ID, returns the original ID and its [Peer](https://lonamiwebs.github.io/Telethon/?q=Peer) type.

## <span id="page-79-1"></span>**telethon.helpers module**

Various helpers not related to the Telegram API itself

- telethon.helpers.**calc\_key**(*auth\_key*, *msg\_key*, *client*) Calculate the key based on Telegram guidelines for MtProto 2, specifying whether it's the client or not.
- telethon.helpers.**ensure\_parent\_dir\_exists**(*file\_path*) Ensures that the parent directory exists
- telethon.helpers.**generate\_key\_data\_from\_nonce**(*server\_nonce*, *new\_nonce*) Generates the key data corresponding to the given nonce
- telethon.helpers.**generate\_random\_long**(*signed=True*) Generates a random long integer (8 bytes), which is optionally signed
- telethon.helpers.**get\_password\_hash**(*pw*, *current\_salt*) Gets the password hash for the two-step verification. current\_salt should be the byte array provided by invoking GetPasswordRequest()
- telethon.helpers.**pack\_message**(*session*, *message*) Packs a message following MtProto 2.0 guidelines
- telethon.helpers.**unpack\_message**(*session*, *reader*) Unpacks a message following MtProto 2.0 guidelines

## **telethon.events package**

## <span id="page-79-0"></span>**telethon.events package**

```
exception telethon.events.StopPropagation
    Bases: Exception
```
If this exception is raised in any of the handlers for a given event, it will stop the execution of all other registered event handlers. It can be seen as the StopIteration in a for loop but for events.

### <span id="page-80-3"></span>Example usage:

```
>>> from telethon import TelegramClient, events
>>> client = TelegramClient(...)
>>>
>>> @client.on(events.NewMessage)
... def delete(event):
... event.delete()
... # No other event handler will have a chance to handle this event
... raise StopPropagation
...
>>> @client.on(events.NewMessage)
... def _(event):
... # Will never be reached, because it is the second handler
... pass
```
Every event (builder) subclasses [telethon.events.common.EventBuilder](#page-80-0), so all the methods in it can be used from any event builder/event instance.

```
class telethon.events.common.EventBuilder(chats=None, blacklist_chats=False)
    Bases: abc.ABC
```
The common event builder, with builtin support to filter per chat.

#### Args:

- <span id="page-80-2"></span>chats (**entity**, optional): May be one or more entities (username/peer/etc.). By default, only matching chats will be handled.
- blacklist\_chats (**bool**, optional): Whether to treat the chats as a blacklist instead of as a whitelist (default). This means that every chat will be handled *except* those specified in chats which will be ignored if blacklist\_chats=True.

## **build**(*update*)

Builds an event for the given update if possible, or returns None

```
resolve(client)
```
Helper method to allow event builders to be resolved before usage

<span id="page-80-1"></span>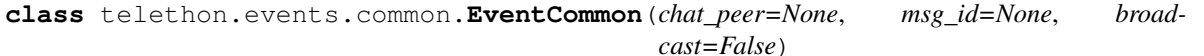

Bases: abc.ABC

Intermediate class with common things to all events

### **chat**

The [\(User](https://lonamiwebs.github.io/Telethon/?q=User) | [Chat](https://lonamiwebs.github.io/Telethon/?q=Chat) | [Channel,](https://lonamiwebs.github.io/Telethon/?q=Channel) optional) on which the event occurred. This property may make an API call the first time to get the most up to date version of the chat (mostly when the event doesn't belong to a channel), so keep that in mind.

## **client**

```
input_chat
```
The [\(InputPeer\)](https://lonamiwebs.github.io/Telethon/?q=InputPeer) (group, megagroup or channel) on which the event occurred. This doesn't have the title or anything, but is useful if you don't need those to avoid further requests.

Note that this might be None if the library can't find it.

```
stringify()
```
**to\_dict**()

<span id="page-81-2"></span>**class** telethon.events.common.**Raw**(*chats=None*, *blacklist\_chats=False*) Bases: [telethon.events.common.EventBuilder](#page-80-0)

Represents a raw event. The event is the update itself.

**build**(*update*)

<span id="page-81-1"></span>**resolve**(*client*)

telethon.events.common.**name\_inner\_event**(*cls*) Decorator to rename cls.Event 'Event' as 'cls.Event'

Below all the event types are listed:

<span id="page-81-0"></span>**class** telethon.events.newmessage.**NewMessage**(*incoming=None*, *outgoing=None*, *chats=None*, *blacklist\_chats=False*, *pattern=None*) Bases: [telethon.events.common.EventBuilder](#page-80-0)

Represents a new message event builder.

## Args:

- incoming (**bool**, optional): If set to True, only incoming messages will be handled. Mutually exclusive with outgoing (can only set one of either).
- outgoing (**bool**, optional): If set to True, only outgoing messages will be handled. Mutually exclusive with incoming (can only set one of either).
- pattern (**str**, **callable**, **Pattern**, optional): If set, only messages matching this pattern will be handled. You can specify a regex-like string which will be matched against the message, a callable function that returns True if a message is acceptable, or a compiled regex pattern.

#### **class Event**(*message*)

Bases: [telethon.events.common.EventCommon](#page-80-1)

Represents the event of a new message.

#### Members:

message [\(Message\)](https://lonamiwebs.github.io/Telethon/?q=Message): This is the original [Message](https://lonamiwebs.github.io/Telethon/?q=Message) object.

is\_private (**bool**): True if the message was sent as a private message.

is\_group (**bool**): True if the message was sent on a group or megagroup.

is\_channel (**bool**): True if the message was sent on a megagroup or channel.

is reply (str): Whether the message is a reply to some other or not.

#### **audio**

If the message media is a document with an Audio attribute, this returns the [Document](https://lonamiwebs.github.io/Telethon/?q=Document) object.

#### **delete**(*\*args*, *\*\*kwargs*)

Deletes the message. You're responsible for checking whether you have the permission to do so, or to except the error otherwise. This is a shorthand for client.delete\_messages(event.chat, event.message, ...).

### **document**

If the message media is a document, this returns the [Document](https://lonamiwebs.github.io/Telethon/?q=Document) object.

#### **edit**(*\*args*, *\*\*kwargs*)

Edits the message iff it's outgoing. This is a shorthand for client.edit\_message(event. chat, event.message, ...).

Returns None if the message was incoming, or the edited message otherwise.

#### <span id="page-82-0"></span>**forward**

The unmodified [MessageFwdHeader,](https://lonamiwebs.github.io/Telethon/?q=MessageFwdHeader) if present..

## **forward\_to**(*\*args*, *\*\*kwargs*)

Forwards the message. This is a shorthand for client.forward\_messages(entity, event.message, event.chat).

#### **gif**

If the message media is a document with an Animated attribute, this returns the [Document](https://lonamiwebs.github.io/Telethon/?q=Document) object.

## **input\_sender**

This [\(InputPeer\)](https://lonamiwebs.github.io/Telethon/?q=InputPeer) is the input version of the user who sent the message. Similarly to input\_chat, this doesn't have things like username or similar, but still useful in some cases.

Note that this might not be available if the library can't find the input chat, or if the message a broadcast on a channel.

### **media**

The unmodified [MessageMedia,](https://lonamiwebs.github.io/Telethon/?q=MessageMedia) if present.

#### **out**

Whether the message is outgoing (i.e. you sent it from another session) or incoming (i.e. someone else sent it).

#### **photo**

If the message media is a photo, this returns the [Photo](https://lonamiwebs.github.io/Telethon/?q=Photo) object.

#### **raw\_text**

The raw message text, ignoring any formatting.

### **reply**(*\*args*, *\*\*kwargs*)

Replies to the message (as a reply). This is a shorthand for client.send\_message(event. chat, ..., reply\_to=event.message.id).

#### **reply\_message**

This optional [Message](https://lonamiwebs.github.io/Telethon/?q=Message) will make an API call the first time to get the full [Message](https://lonamiwebs.github.io/Telethon/?q=Message) object that one was replying to, so use with care as there is no caching besides local caching yet.

## **respond**(*\*args*, *\*\*kwargs*)

Responds to the message (not as a reply). This is a shorthand for client. send message(event.chat, ...).

#### **sender**

This [\(User\)](https://lonamiwebs.github.io/Telethon/?q=User) may make an API call the first time to get the most up to date version of the sender (mostly when the event doesn't belong to a channel), so keep that in mind.

input sender needs to be available (often the case).

#### **sticker**

If the message media is a document with a Sticker attribute, this returns the [Document](https://lonamiwebs.github.io/Telethon/?q=Document) object.

### **text**

The message text, markdown-formatted.

#### **video**

If the message media is a document with a Video attribute, this returns the [Document](https://lonamiwebs.github.io/Telethon/?q=Document) object.

#### **video\_note**

If the message media is a document with a Video attribute, this returns the [Document](https://lonamiwebs.github.io/Telethon/?q=Document) object.

#### **voice**

If the message media is a document with a Voice attribute, this returns the [Document](https://lonamiwebs.github.io/Telethon/?q=Document) object.

<span id="page-83-1"></span>**build**(*update*)

<span id="page-83-0"></span>**class** telethon.events.chataction.**ChatAction**(*chats=None*, *blacklist\_chats=False*) Bases: [telethon.events.common.EventBuilder](#page-80-0)

Represents an action in a chat (such as user joined, left, or new pin).

**class Event**(*where*, *new\_pin=None*, *new\_photo=None*, *added\_by=None*, *kicked\_by=None*, *created=None*, *users=None*, *new\_title=None*, *unpin=None*) Bases: [telethon.events.common.EventCommon](#page-80-1)

Represents the event of a new chat action.

#### Members:

action\_message [\(MessageAction\)](https://lonamiwebs.github.io/Telethon/types/message_action.html): The message invoked by this Chat Action.

new\_pin (**bool**): True if there is a new pin.

new\_photo (**bool**): True if there's a new chat photo (or it was removed).

photo [\(Photo,](https://lonamiwebs.github.io/Telethon/?q=Photo) optional): The new photo (or None if it was removed).

user\_added (**bool**): True if the user was added by some other.

user\_joined (**bool**): True if the user joined on their own.

user left (**bool**): True if the user left on their own.

user\_kicked (**bool**): True if the user was kicked by some other.

created (**bool**, optional): True if this chat was just created.

new\_title (**bool**, optional): The new title string for the chat, if applicable.

unpin (**bool**): True if the existing pin gets unpinned.

#### **added\_by**

The user who added users, if applicable (None otherwise).

#### **delete**(*\*args*, *\*\*kwargs*)

Deletes the chat action message. You're responsible for checking whether you have the permission to do so, or to except the error otherwise. This is a shorthand for client. delete\_messages(event.chat, event.message, ...).

Does nothing if no message action triggered this event.

#### **input\_user**

Input version of the self.user property.

#### **input\_users**

Input version of the self.users property.

#### **kicked\_by**

The user who kicked users, if applicable (None otherwise).

#### **pinned\_message**

If new\_pin is True, this returns the [\(Message\)](https://lonamiwebs.github.io/Telethon/?q=Message) object that was pinned.

### **reply**(*\*args*, *\*\*kwargs*)

Replies to the chat action message (as a reply). Shorthand for client.send\_message(event. chat, ..., reply\_to=event.message.id).

Has the same effect as . respond () if there is no message.

<span id="page-84-1"></span>**respond**(*\*args*, *\*\*kwargs*)

```
Responds to the chat action message (not as a reply). Shorthand for client.
send_message(event.chat, ...).
```
**user**

The single user that takes part in this action (e.g. joined).

Might be None if the information can't be retrieved or there is no user taking part.

#### **users**

A list of users that take part in this action (e.g. joined).

Might be empty if the information can't be retrieved or there are no users taking part.

**build**(*update*)

```
class telethon.events.userupdate.UserUpdate(chats=None, blacklist_chats=False)
    Bases: telethon.events.common.EventBuilder
```
Represents an user update (gone online, offline, joined Telegram).

#### **class Event**(*user\_id*, *status=None*, *typing=None*)

Bases: [telethon.events.common.EventCommon](#page-80-1)

Represents the event of an user status update (last seen, joined).

#### Members:

online (**bool**, optional): True if the user is currently online, False otherwise. Might be None if this information is not present.

last\_seen (**datetime**, optional): Exact date when the user was last seen if known.

until (**datetime**, optional): Until when will the user remain online.

within\_months (**bool**): True if the user was seen within 30 days.

within\_weeks (**bool**): True if the user was seen within 7 days.

recently (**bool**): True if the user was seen within a day.

action [\(SendMessageAction,](https://lonamiwebs.github.io/Telethon/?q=SendMessageAction) optional): The "typing" action if any the user is performing if any.

cancel (**bool**): True if the action was cancelling other actions.

typing (**bool**): True if the action is typing a message.

recording (**bool**): True if the action is recording something.

uploading (**bool**): True if the action is uploading something.

playing (**bool**): True if the action is playing a game.

audio (**bool**): True if what's being recorded/uploaded is an audio.

round (**bool**): True if what's being recorded/uploaded is a round video.

video (**bool**): True if what's being recorded/uploaded is an video.

document (**bool**): True if what's being uploaded is document.

geo (**bool**): True if what's being uploaded is a geo.

photo (**bool**): True if what's being uploaded is a photo.

contact (**bool**): True if what's being uploaded (selected) is a contact.

#### **user**

Alias around the chat (conversation).

#### <span id="page-85-4"></span>**build**(*update*)

<span id="page-85-2"></span><span id="page-85-1"></span>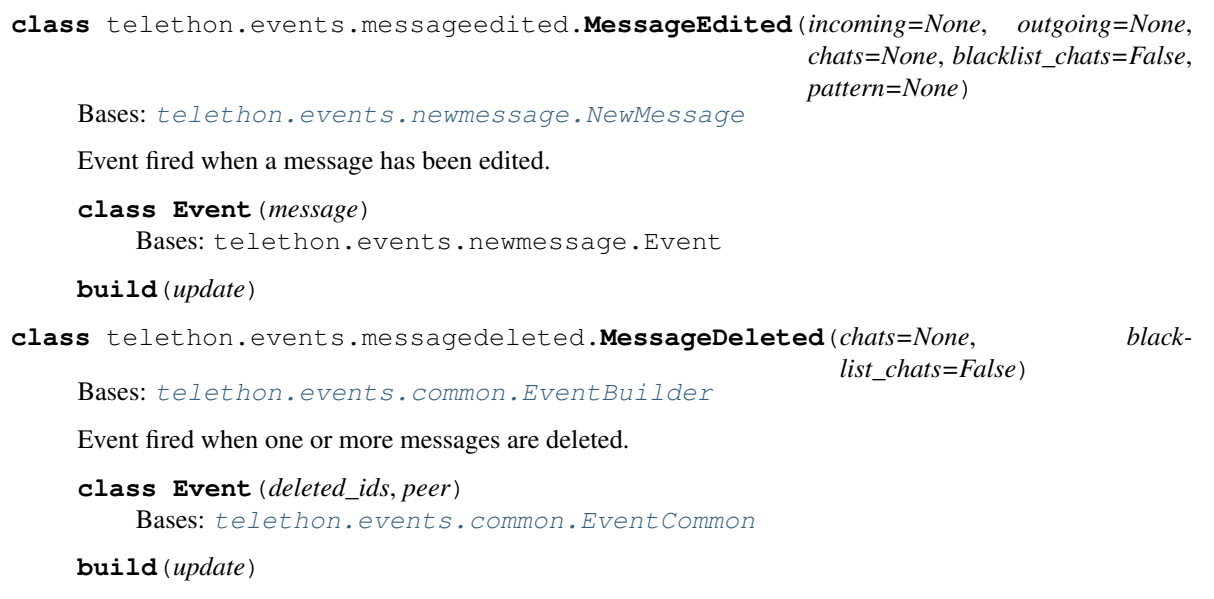

<span id="page-85-3"></span>**class** telethon.events.messageread.**MessageRead**(*inbox=False*, *chats=None*, *blacklist\_chats=None*) Bases: [telethon.events.common.EventBuilder](#page-80-0)

Event fired when one or more messages have been read.

Args:

- inbox (**bool**, optional): If this argument is True, then when you read someone else's messages the event will be fired. By default (False) only when messages you sent are read by someone else will fire it.
- **class Event**(*peer=None*, *max\_id=None*, *out=False*, *contents=False*, *message\_ids=None*) Bases: [telethon.events.common.EventCommon](#page-80-1)

Represents the event of one or more messages being read.

#### Members:

max\_id (**int**): Up to which message ID has been read. Every message with an ID equal or lower to it have been read.

outbox (**bool**): True if someone else has read your messages.

contents (**bool**): True if what was read were the contents of a message. This will be the case when e.g. you play a voice note. It may only be set on inbox events.

#### **inbox**

True if you have read someone else's messages.

<span id="page-85-0"></span>**is\_read**(*message*)

Returns True if the given message (or its ID) has been read.

If a list-like argument is provided, this method will return a list of booleans indicating which messages have been read.

## **message\_ids**

The IDs of the messages which contents' were read.

Use  $is\_read$  () if you need to check whether a message was read instead checking if it's in here.

#### <span id="page-86-4"></span>**messages**

The list of [Message](https://lonamiwebs.github.io/Telethon/?q=Message) which contents' were read.

Use  $is\_read$  () if you need to check whether a message was read instead checking if it's in here.

**build**(*update*)

## <span id="page-86-3"></span>**telethon.update\_state module**

```
class telethon.update_state.UpdateState(workers=None)
```
Bases: object

Used to hold the current state of processed updates. To retrieve an update,  $p$ oll() should be called.

## **WORKER\_POLL\_TIMEOUT = 5.0**

```
can_poll()
```
Returns True if a call to .poll() won't lock

### <span id="page-86-0"></span>**get\_workers**()

**poll**(*timeout=None*)

Polls an update or blocks until an update object is available. If 'timeout is not None', it should be a floating point value, and the method will 'return None' if waiting times out.

### **process**(*update*)

Processes an update object. This method is normally called by the library itself.

#### **set\_workers**(*n*)

Changes the number of workers running. If 'n is None', clears all pending updates from memory.

```
setup_workers()
```

```
stop_workers()
```
Waits for all the worker threads to stop.

**workers**

<span id="page-86-2"></span>**telethon.sessions module**

**telethon.cryto package**

**telethon.crypto package**

## <span id="page-86-1"></span>**telethon.crypto.aes module**

AES IGE implementation in Python. This module may use libssl if available.

### **class** telethon.crypto.aes.**AES**

Bases: object

Class that servers as an interface to encrypt and decrypt text through the AES IGE mode.

```
static decrypt_ige(cipher_text, key, iv)
     Decrypts the given text in 16-bytes blocks by using the given key and 32-bytes initialization vector.
```
#### **static encrypt\_ige**(*plain\_text*, *key*, *iv*)

Encrypts the given text in 16-bytes blocks by using the given key and 32-bytes initialization vector.

## <span id="page-87-3"></span><span id="page-87-0"></span>**telethon.crypto.aes\_ctr module**

This module holds the AESModeCTR wrapper class.

**class** telethon.crypto.aes\_ctr.**AESModeCTR**(*key*, *iv*) Bases: object

Wrapper around pyaes.AESModeOfOperationCTR mode with custom IV

## **decrypt**(*data*)

Decrypts the given cipher text through AES CTR

Parameters **data** – the cipher text to be decrypted.

Returns the decrypted plain text.

## **encrypt**(*data*)

Encrypts the given plain text through AES CTR.

Parameters **data** – the plain text to be encrypted.

Returns the encrypted cipher text.

## <span id="page-87-1"></span>**telethon.crypto.auth\_key module**

This module holds the AuthKey class.

```
class telethon.crypto.auth_key.AuthKey(data)
```

```
Bases: object
```
Represents an authorization key, used to encrypt and decrypt messages sent to Telegram's data centers.

## **calc\_new\_nonce\_hash**(*new\_nonce*, *number*)

Calculates the new nonce hash based on the current attributes.

**Parameters** 

- **new\_nonce** the new nonce to be hashed.
- **number** number to prepend before the hash.

Returns the hash for the given new nonce.

## <span id="page-87-2"></span>**telethon.crypto.cdn\_decrypter module**

This module holds the CdnDecrypter utility class.

**class** telethon.crypto.cdn\_decrypter.**CdnDecrypter**(*cdn\_client*, *file\_token*, *cdn\_aes*, *cdn\_file\_hashes*)

Bases: object

Used when downloading a file results in a 'FileCdnRedirect' to both prepare the redirect, decrypt the file as it downloads, and ensure the file hasn't been tampered. <https://core.telegram.org/cdn>

## **static check**(*data*, *cdn\_hash*)

Checks the integrity of the given data. Raises CdnFileTamperedError if the integrity check fails.

**Parameters** 

- **data** the data to be hashed.
- **cdn\_hash** the expected hash.

## <span id="page-88-2"></span>**get\_file**()

Calls GetCdnFileRequest and decrypts its bytes. Also ensures that the file hasn't been tampered.

Returns the CdnFile result.

```
static prepare_decrypter(client, cdn_client, cdn_redirect)
```
Prepares a new CDN decrypter.

## Parameters

- **client** a TelegramClient connected to the main servers.
- **cdn\_client** a new client connected to the CDN.
- **cdn\_redirect** the redirect file object that caused this call.

Returns (CdnDecrypter, first chunk file data)

## <span id="page-88-0"></span>**telethon.crypto.factorization module**

This module holds a fast Factorization class.

```
class telethon.crypto.factorization.Factorization
```
Bases: object

Simple module to factorize large numbers really quickly.

```
classmethod factorize(pq)
```
Factorizes the given large integer.

Parameters **pq** – the prime pair pq.

Returns a tuple containing the two factors p and q.

```
static gcd(a, b)
```
Calculates the Greatest Common Divisor.

#### **Parameters**

- **a** the first number.
- **b** the second number.

Returns GCD(a, b)

#### <span id="page-88-1"></span>**telethon.crypto.rsa module**

This module holds several utilities regarding RSA and server fingerprints.

```
telethon.crypto.rsa.add_key(pub)
     Adds a new public key to be used when encrypting new data is needed
```
telethon.crypto.rsa.**encrypt**(*fingerprint*, *data*)

Encrypts the given data known the fingerprint to be used in the way Telegram requires us to do so (sha1(data) + data + padding)

#### **Parameters**

- **fingerprint** the fingerprint of the RSA key.
- **data** the data to be encrypted.

Returns the cipher text, or None if no key matching this fingerprint is found.

<span id="page-89-3"></span>telethon.crypto.rsa.**get\_byte\_array**(*integer*) Return the variable length bytes corresponding to the given int

#### **telethon.errors package**

#### **telethon.errors package**

#### <span id="page-89-1"></span>**telethon.errors.common module**

Errors not related to the Telegram API itself

```
exception telethon.errors.common.BrokenAuthKeyError
    Bases: Exception
```
Occurs when the authorization key for a data center is not valid.

**exception** telethon.errors.common.**CdnFileTamperedError** Bases: [telethon.errors.common.SecurityError](#page-89-0)

Occurs when there's a hash mismatch between the decrypted CDN file and its expected hash.

**exception** telethon.errors.common.**InvalidChecksumError**(*checksum*, *valid\_checksum*) Bases: Exception

Occurs when using the TCP full mode and the checksum of a received packet doesn't match the expected checksum.

**exception** telethon.errors.common.**ReadCancelledError** Bases: Exception

Occurs when a read operation was cancelled.

```
exception telethon.errors.common.SecurityError(*args)
    Bases: Exception
```
Generic security error, mostly used when generating a new AuthKey.

**exception** telethon.errors.common.**TypeNotFoundError**(*invalid\_constructor\_id*) Bases: Exception

Occurs when a type is not found, for example, when trying to read a TLObject with an invalid constructor code.

## <span id="page-89-2"></span>**telethon.errors.rpc\_base\_errors module**

```
exception telethon.errors.rpc_base_errors.AuthKeyError(message)
    Bases: telethon.errors.rpc_base_errors.RPCError
```
Errors related to invalid authorization key, like AUTH\_KEY\_DUPLICATED which can cause the connection to fail.

**code = 406**

**message = 'AUTH\_KEY'**

**exception** telethon.errors.rpc\_base\_errors.**BadMessageError**(*code*) Bases: Exception

Occurs when handling a bad\_message\_notification.

ErrorMessages = {16: 'msg\_id too low (most likely, client time is wrong it would be w

```
exception telethon.errors.rpc_base_errors.BadRequestError
    Bases: telethon.errors.rpc_base_errors.RPCError
```
The query contains errors. In the event that a request was created using a form and contains user generated data, the user should be notified that the data must be corrected before the query is repeated.

**code = 400**

**message = 'BAD\_REQUEST'**

**exception** telethon.errors.rpc\_base\_errors.**FloodError** Bases: [telethon.errors.rpc\\_base\\_errors.RPCError](#page-90-0)

The maximum allowed number of attempts to invoke the given method with the given input parameters has been exceeded. For example, in an attempt to request a large number of text messages (SMS) for the same phone number.

**code = 420**

**message = 'FLOOD'**

**exception** telethon.errors.rpc\_base\_errors.**ForbiddenError**(*message*) Bases: [telethon.errors.rpc\\_base\\_errors.RPCError](#page-90-0)

Privacy violation. For example, an attempt to write a message to someone who has blacklisted the current user.

**code = 403**

**message = 'FORBIDDEN'**

**exception** telethon.errors.rpc\_base\_errors.**InvalidDCError** Bases: [telethon.errors.rpc\\_base\\_errors.RPCError](#page-90-0)

The request must be repeated, but directed to a different data center.

**code = 303**

**message = 'ERROR\_SEE\_OTHER'**

**exception** telethon.errors.rpc\_base\_errors.**NotFoundError**(*message*) Bases: [telethon.errors.rpc\\_base\\_errors.RPCError](#page-90-0)

An attempt to invoke a non-existent object, such as a method.

**code = 404**

**message = 'NOT\_FOUND'**

<span id="page-90-0"></span>**exception** telethon.errors.rpc\_base\_errors.**RPCError** Bases: Exception

Base class for all Remote Procedure Call errors.

**code = None**

**message = None**

**exception** telethon.errors.rpc\_base\_errors.**ServerError**(*message*) Bases: [telethon.errors.rpc\\_base\\_errors.RPCError](#page-90-0)

An internal server error occurred while a request was being processed for example, there was a disruption while accessing a database or file storage.

**code = 500 message = 'INTERNAL'**

```
exception telethon.errors.rpc_base_errors.UnauthorizedError
    Bases: telethon.errors.rpc_base_errors.RPCError
```
There was an unauthorized attempt to use functionality available only to authorized users.

**code = 401**

**message = 'UNAUTHORIZED'**

### **telethon.extensions package**

## **telethon.extensions package**

### <span id="page-91-0"></span>**telethon.extensions.binary\_reader module**

This module contains the BinaryReader utility class.

```
class telethon.extensions.binary_reader.BinaryReader(data=None, stream=None)
    Bases: object
```
Small utility class to read binary data. Also creates a "Memory Stream" if necessary

#### **close**()

Closes the reader, freeing the BytesIO stream.

```
get_bytes()
     Gets the byte array representing the current buffer as a whole.
```
- **read**(*length=None*) Read the given amount of bytes.
- **read\_byte**() Reads a single byte value.
- **read\_double**() Reads a real floating point (8 bytes) value.

## **read\_float**()

Reads a real floating point (4 bytes) value.

- **read\_int**(*signed=True*) Reads an integer (4 bytes) value.
- **read\_large\_int**(*bits*, *signed=True*) Reads a n-bits long integer value.
- **read\_long**(*signed=True*) Reads a long integer (8 bytes) value.

```
seek(offset)
```
Seeks the stream position given an offset from the current position. The offset may be negative.

```
set_position(position)
```
Sets the current position on the stream.

**tell\_position**()

Tells the current position on the stream.

## **tgread\_bool**()

Reads a Telegram boolean value.

```
tgread_bytes()
```
Reads a Telegram-encoded byte array, without the need of specifying its length.

```
tgread_date()
```
Reads and converts Unix time (used by Telegram) into a Python datetime object.

```
tgread_object()
```
Reads a Telegram object.

```
tgread_string()
    Reads a Telegram-encoded string.
```

```
tgread_vector()
     Reads a vector (a list) of Telegram objects.
```
## <span id="page-92-0"></span>**telethon.extensions.markdown module**

Simple markdown parser which does not support nesting. Intended primarily for use within the library, which attempts to handle emojies correctly, since they seem to count as two characters and it's a bit strange.

## telethon.extensions.markdown.**get\_inner\_text**(*text*, *entity*)

Gets the inner text that's surrounded by the given entity or entities. For instance: text = 'hey!', entity = MessageEntityBold $(2, 2)$  -> 'y!'.

## Parameters

- **text** the original text.
- **entity** the entity or entities that must be matched.

Returns a single result or a list of the text surrounded by the entities.

telethon.extensions.markdown.**parse**(*message*, *delimiters=None*, *url\_re=None*)

Parses the given markdown message and returns its stripped representation plus a list of the MessageEntity's that were found.

## **Parameters**

- **message** the message with markdown-like syntax to be parsed.
- **delimiters** the delimiters to be used, {delimiter: type}.
- **url\_re** the URL bytes regex to be used. Must have two groups.

Returns a tuple consisting of (clean message, [message entities]).

telethon.extensions.markdown.**unparse**(*text*, *entities*, *delimiters=None*, *url\_fmt=None*)

Performs the reverse operation to .parse(), effectively returning markdown-like syntax given a normal text and its MessageEntity's.

## **Parameters**

- **text** the text to be reconverted into markdown.
- **entities** the MessageEntity's applied to the text.

Returns a markdown-like text representing the combination of both inputs.

## <span id="page-92-1"></span>**telethon.extensions.tcp\_client module**

This module holds a rough implementation of the C# TCP client.

```
class telethon.extensions.tcp_client.TcpClient(proxy=None, time-
```
*out=datetime.timedelta(0*, *5)*)

Bases: object

A simple TCP client to ease the work with sockets and proxies.

**close**()

Closes the connection.

## **connect**(*ip*, *port*)

Tries connecting forever to IP:port unless an OSError is raised.

## **Parameters**

- **ip** the IP to connect to.
- **port** the port to connect to.

## **connected**

Determines whether the client is connected or not.

#### **read**(*size*)

Reads (receives) a whole block of size bytes from the connected peer.

Parameters **size** – the size of the block to be read.

**Returns** the read data with  $len(data) == size$ .

#### **write**(*data*)

Writes (sends) the specified bytes to the connected peer.

Parameters **data** – the data to send.

## **telethon.network package**

## **telethon.network package**

## <span id="page-93-0"></span>**telethon.network.authenticator module**

This module contains several functions that authenticate the client machine with Telegram's servers, effectively creating an authorization key.

telethon.network.authenticator.**do\_authentication**(*connection*, *retries=5*) Performs the authentication steps on the given connection. Raises an error if all attempts fail.

#### **Parameters**

- **connection** the connection to be used (must be connected).
- **retries** how many times should we retry on failure.

## Returns

telethon.network.authenticator.**get\_int**(*byte\_array*, *signed=True*)

Gets the specified integer from its byte array. This should be used by this module alone, as it works with big endian.

## **Parameters**

- **byte\_array** the byte array representing th integer.
- **signed** whether the number is signed or not.

Returns the integer representing the given byte array.

*out=datetime.timedelta(0*, *5)*)

## <span id="page-94-1"></span><span id="page-94-0"></span>**telethon.network.connection module**

This module holds both the Connection class and the ConnectionMode enum, which specifies the protocol to be used by the Connection.

```
class telethon.network.connection.Connection(mode=<ConnectionMode.TCP_FULL:
                                           1>, proxy=None, time-
```
Bases: object

Represents an abstract connection (TCP, TCP abridged. . . ). 'mode' must be any of the ConnectionMode enumeration.

Note that '.send()' and '.recv()' refer to messages, which will be packed accordingly, whereas '.write()' and '.read()' work on plain bytes, with no further additions.

### **clone**()

Creates a copy of this Connection.

**close**()

Closes the connection.

## **connect**(*ip*, *port*)

Estabilishes a connection to IP:port.

#### Parameters

- **ip** the IP to connect to.
- **port** the port to connect to.

## **get\_timeout**()

Returns the timeout used by the connection.

#### is connected()

Determines whether the connection is alive or not.

Returns true if it's connected.

```
read(length)
```

```
recv()
```
Receives and unpacks a message

**send**(*message*)

Encapsulates and sends the given message

**write**(*data*)

**class** telethon.network.connection.**ConnectionMode** Bases: enum.Enum

Represents which mode should be used to stabilise a connection.

- TCP\_FULL: Default Telegram mode. Sends 12 additional bytes and needs to calculate the CRC value of the packet itself.
- TCP\_INTERMEDIATE: Intermediate mode between TCP\_FULL and TCP\_ABRIDGED. Always sends 4 extra bytes for the packet length.
- TCP\_ABRIDGED: This is the mode with the lowest overhead, as it will only require 1 byte if the packet length is less than 508 bytes (127 << 2, which is very common).
- TCP\_OBFUSCATED: Encodes the packet just like TCP\_ABRIDGED, but encrypts every message with a randomly generated key using the AES-CTR mode so the packets are harder to discern.

<span id="page-95-2"></span>**TCP\_ABRIDGED = 3 TCP\_FULL = 1 TCP\_INTERMEDIATE = 2 TCP\_OBFUSCATED = 4**

## <span id="page-95-0"></span>**telethon.network.mtproto\_plain\_sender module**

This module contains the class used to communicate with Telegram's servers in plain text, when no authorization key has been created yet.

```
class telethon.network.mtproto_plain_sender.MtProtoPlainSender(connection)
    Bases: object
```
MTProto Mobile Protocol plain sender [\(https://core.telegram.org/mtproto/description#unencrypted-messages\)](https://core.telegram.org/mtproto/description#unencrypted-messages)

```
connect()
```
Connects to Telegram's servers.

### **disconnect**()

Disconnects from Telegram's servers.

## **receive**()

Receives a plain packet from the network.

Returns the response body.

### **send**(*data*)

Sends a plain packet (auth\_key\_id = 0) containing the given message body (data).

Parameters **data** – the data to be sent.

## <span id="page-95-1"></span>**telethon.network.mtproto\_sender module**

This module contains the class used to communicate with Telegram's servers encrypting every packet, and relies on a valid AuthKey in the used Session.

```
class telethon.network.mtproto_sender.MtProtoSender(session, connection)
```
Bases: object

MTProto Mobile Protocol sender [\(https://core.telegram.org/mtproto/description\)](https://core.telegram.org/mtproto/description).

Note that this class is not thread-safe, and calling send/receive from two or more threads at the same time is undefined behaviour. Rationale:

a new connection should be spawned to send/receive requests in parallel, so thread-safety (hence locking) isn't needed.

## **connect**()

Connects to the server.

## **disconnect**()

Disconnects from the server.

## is connected()

Determines whether the sender is connected or not.

Returns true if the sender is connected.

#### <span id="page-96-2"></span>**receive**(*update\_state*)

Receives a single message from the connected endpoint.

This method returns nothing, and will only affect other parts of the MtProtoSender such as the updates callback being fired or a pending request being confirmed.

Any unhandled object (likely updates) will be passed to update\_state.process(TLObject).

Parameters **update\_state** – the UpdateState that will process all the received Update and Updates objects.

#### **send**(*\*requests*)

Sends the specified TLObject(s) (which must be requests), and acknowledging any message which needed confirmation.

Parameters **requests** – the requests to be sent.

## **telethon.tl package**

### **telethon.tl package**

## **telethon.tl.custom package**

## <span id="page-96-1"></span>**telethon.tl.custom.draft module**

```
class telethon.tl.custom.draft.Draft(client, peer, draft)
```
Bases: object

Custom class that encapsulates a draft on the Telegram servers, providing an abstraction to change the message conveniently. The library will return instances of this class when calling  $get\_draffs()$ .

## Args:

date (**datetime**): The date of the draft.

link\_preview (**bool**): Whether the link preview is enabled or not.

reply\_to\_msg\_id (**int**): The message ID that the draft will reply to.

## **delete**()

Deletes this draft, and returns True on success.

#### **entity**

The entity that belongs to this dialog (user, chat or channel).

## **input\_entity**

Input version of the entity.

#### **is\_empty**

Convenience bool to determine if the draft is empty or not.

#### **raw\_text**

The raw (text without formatting) contained in the draft. It will be empty if there is no text (thus draft not set).

## **send**(*clear=True*, *parse\_mode='md'*)

Sends the contents of this draft to the dialog. This is just a wrapper around send\_message(dialog. input\_entity, \*args, \*\*kwargs).

## **set\_message**(*text=None*, *reply\_to=0*, *parse\_mode='md'*, *link\_preview=None*)

Changes the draft message on the Telegram servers. The changes are reflected in this object.

<span id="page-97-1"></span>Parameters

- **text**  $(str)$  New text of the draft. Preserved if left as None.
- **reply\_to** (int) Message ID to reply to. Preserved if left as 0, erased if set to None.
- **link\_preview** (bool) Whether to attach a web page preview. Preserved if left as None.
- **parse\_mode**  $(str)$  The parse mode to be used for the text.

Return bool True on success.

```
stringify()
```

```
text
```
The markdown text contained in the draft. It will be empty if there is no text (and hence no draft is set).

**to\_dict**()

## <span id="page-97-0"></span>**telethon.tl.custom.dialog module**

```
class telethon.tl.custom.dialog.Dialog(client, dialog, entities, messages)
     Bases: object
```
Custom class that encapsulates a dialog (an open "conversation" with someone, a group or a channel) providing an abstraction to easily access the input version/normal entity/message etc. The library will return instances of this class when calling  $qet$  dialogs ().

## Args:

dialog [\(Dialog\)](https://lonamiwebs.github.io/Telethon/?q=Dialog): The original Dialog instance.

pinned (**bool**): Whether this dialog is pinned to the top or not.

- message [\(Message\)](https://lonamiwebs.github.io/Telethon/?q=Message): The last message sent on this dialog. Note that this member will not be updated when new messages arrive, it's only set on creation of the instance.
- date (**datetime**): The date of the last message sent on this dialog.
- entity (**entity**): The entity that belongs to this dialog (user, chat or channel).
- input\_entity [\(InputPeer\)](https://lonamiwebs.github.io/Telethon/?q=InputPeer): Input version of the entity.
- id (int): The marked ID of the entity, which is guaranteed to be unique.
- name (**str**): Display name for this dialog. For chats and channels this is their title, and for users it's "First-Name Last-Name".
- unread\_count (**int**): How many messages are currently unread in this dialog. Note that this value won't update when new messages arrive.
- unread\_mentions\_count (**int**): How many mentions are currently unread in this dialog. Note that this value won't update when new messages arrive.
- draft (**[telethon.tl.custom.draft.Draft](#page-96-0)**): The draft object in this dialog. It will not be None, so you can call draft.set\_message(...).

#### **send\_message**(*\*args*, *\*\*kwargs*)

Sends a message to this dialog. This is just a wrapper around client.send\_message(dialog. input\_entity, \*args, \*\*kwargs).

**stringify**()

**to\_dict**()

## <span id="page-98-5"></span><span id="page-98-1"></span>**telethon.tl.gzip\_packed module**

```
class telethon.tl.gzip_packed.GzipPacked(data)
    telethon.tl.tlobject.TLObject
```
## **CONSTRUCTOR\_ID = 812830625**

#### **static gzip\_if\_smaller**(*request*)

Calls bytes(request), and based on a certain threshold, optionally gzips the resulting data. If the gzipped data is smaller than the original byte array, this is returned instead.

Note that this only applies to content related requests.

**static read**(*reader*)

## <span id="page-98-2"></span>**telethon.tl.message\_container module**

```
class telethon.tl.message_container.MessageContainer(messages)
    telethon.tl.tlobject.TLObject
```
**CONSTRUCTOR\_ID = 1945237724**

**static iter\_read**(*reader*)

**stringify**()

**to\_dict**(*recursive=True*)

## <span id="page-98-3"></span>**telethon.tl.tl\_message module**

```
class telethon.tl.tl_message.TLMessage(session, request)
    telethon.tl.tlobject.TLObject
```
[https://core.telegram.org/mtproto/service\\_messages#simple-container](https://core.telegram.org/mtproto/service_messages#simple-container)

**stringify**()

**to\_dict**(*recursive=True*)

## <span id="page-98-4"></span>**telethon.tl.tlobject module**

```
class telethon.tl.tlobject.TLObject
    Bases: object
```
**static from\_reader**(*reader*)

**on\_response**(*reader*)

**static pretty\_format**(*obj*, *indent=None*) Pretty formats the given object as a string which is returned. If indent is None, a single line will be returned.

**resolve**(*client*, *utils*)

**static serialize\_bytes**(*data*) Write bytes by using Telegram guidelines

```
static serialize_datetime(dt)
```

```
stringify()
```
<span id="page-99-1"></span>**to\_dict**()

## <span id="page-99-0"></span>**Module contents**

# **1.28 Indices and tables**

- genindex
- modindex
- search

# Python Module Index

## t

telethon, [96](#page-99-0) telethon.crypto.aes, [83](#page-86-1) telethon.crypto.aes\_ctr, [84](#page-87-0) telethon.crypto.auth\_key, [84](#page-87-1) telethon.crypto.cdn\_decrypter, [84](#page-87-2) telethon.crypto.factorization, [85](#page-88-0) telethon.crypto.rsa, [85](#page-88-1) telethon.errors.common, [86](#page-89-1) telethon.errors.rpc\_base\_errors, [86](#page-89-2) telethon.events, [76](#page-79-0) telethon.events.chataction, [80](#page-83-0) telethon.events.common, [77](#page-80-2) telethon.events.messagedeleted, [82](#page-85-1) telethon.events.messageedited, [82](#page-85-2) telethon.events.messageread, [82](#page-85-3) telethon.events.newmessage, [78](#page-81-1) telethon.events.userupdate, [81](#page-84-0) telethon.extensions.binary\_reader, [88](#page-91-0) telethon.extensions.markdown, [89](#page-92-0) telethon.extensions.tcp\_client, [89](#page-92-1) telethon.helpers, [76](#page-79-1) telethon.network.authenticator, [90](#page-93-0) telethon.network.connection, [91](#page-94-0) telethon.network.mtproto\_plain\_sender, [92](#page-95-0) telethon.network.mtproto\_sender, [92](#page-95-1) telethon.sessions, [83](#page-86-2) telethon.telegram\_bare\_client, [74](#page-77-0) telethon.telegram\_client, [64](#page-67-1) telethon.tl.custom.dialog, [94](#page-97-0) telethon.tl.custom.draft, [93](#page-96-1) telethon.tl.gzip\_packed, [95](#page-98-1) telethon.tl.message\_container, [95](#page-98-2) telethon.tl.tl\_message, [95](#page-98-3) telethon.tl.tlobject, [95](#page-98-4) telethon.update\_state, [83](#page-86-3) telethon.utils, [75](#page-78-1)

# Index

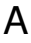

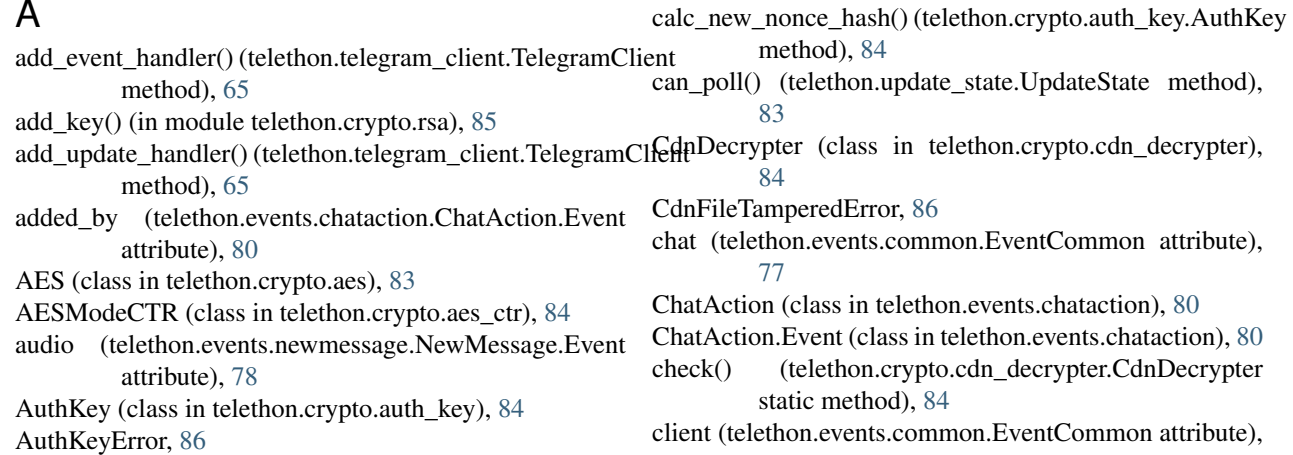

# B

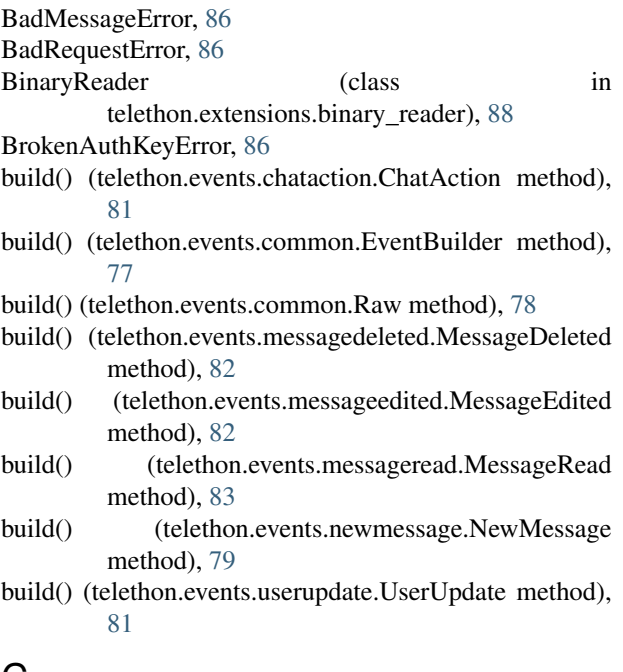

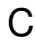

calc\_key() (in module telethon.helpers), [76](#page-79-2)

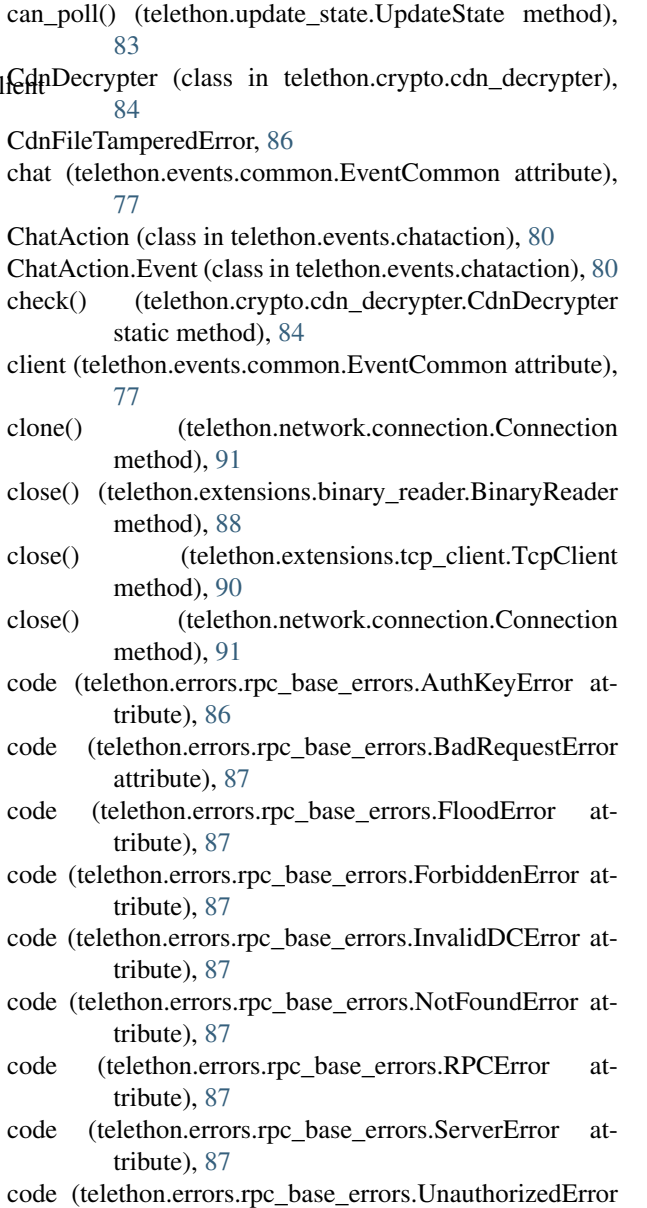

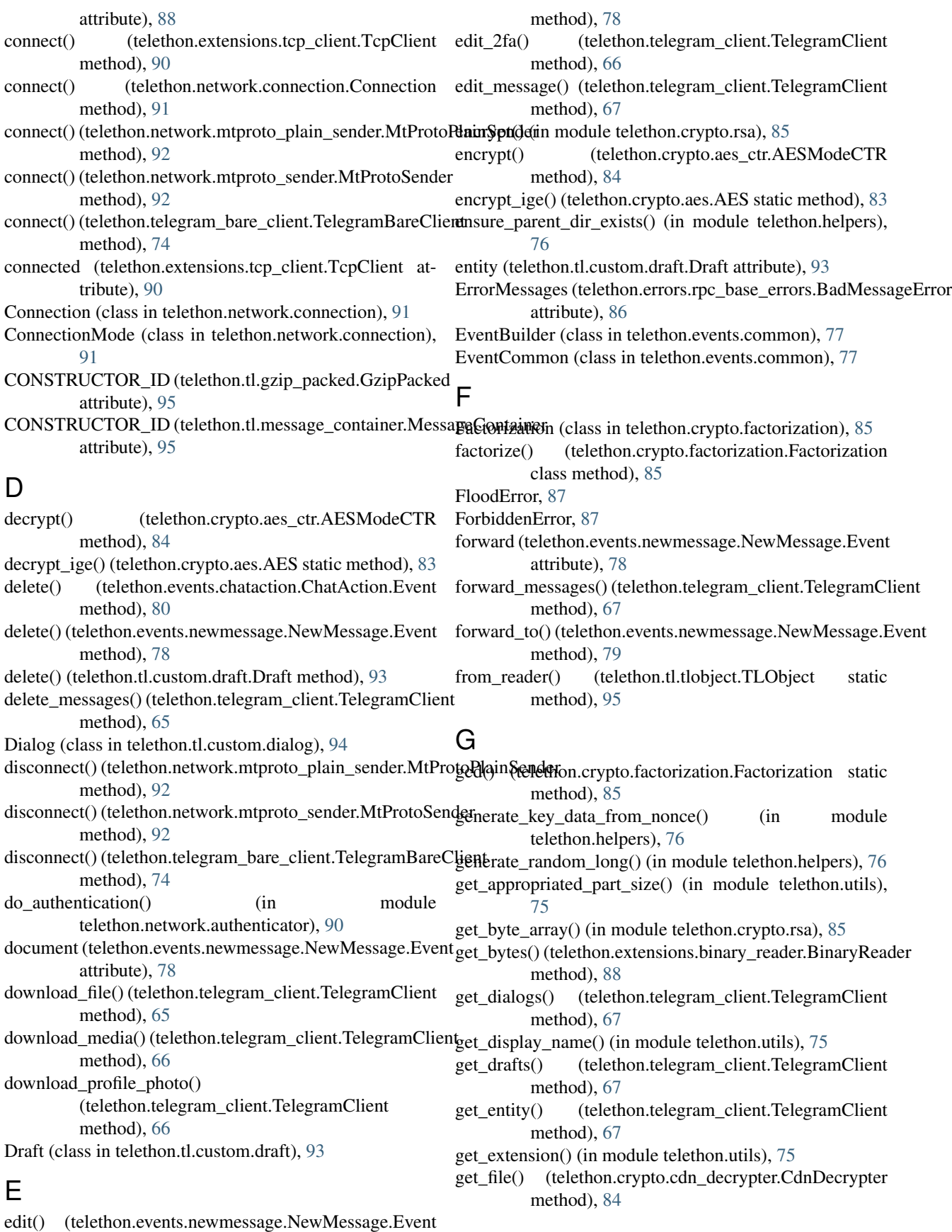

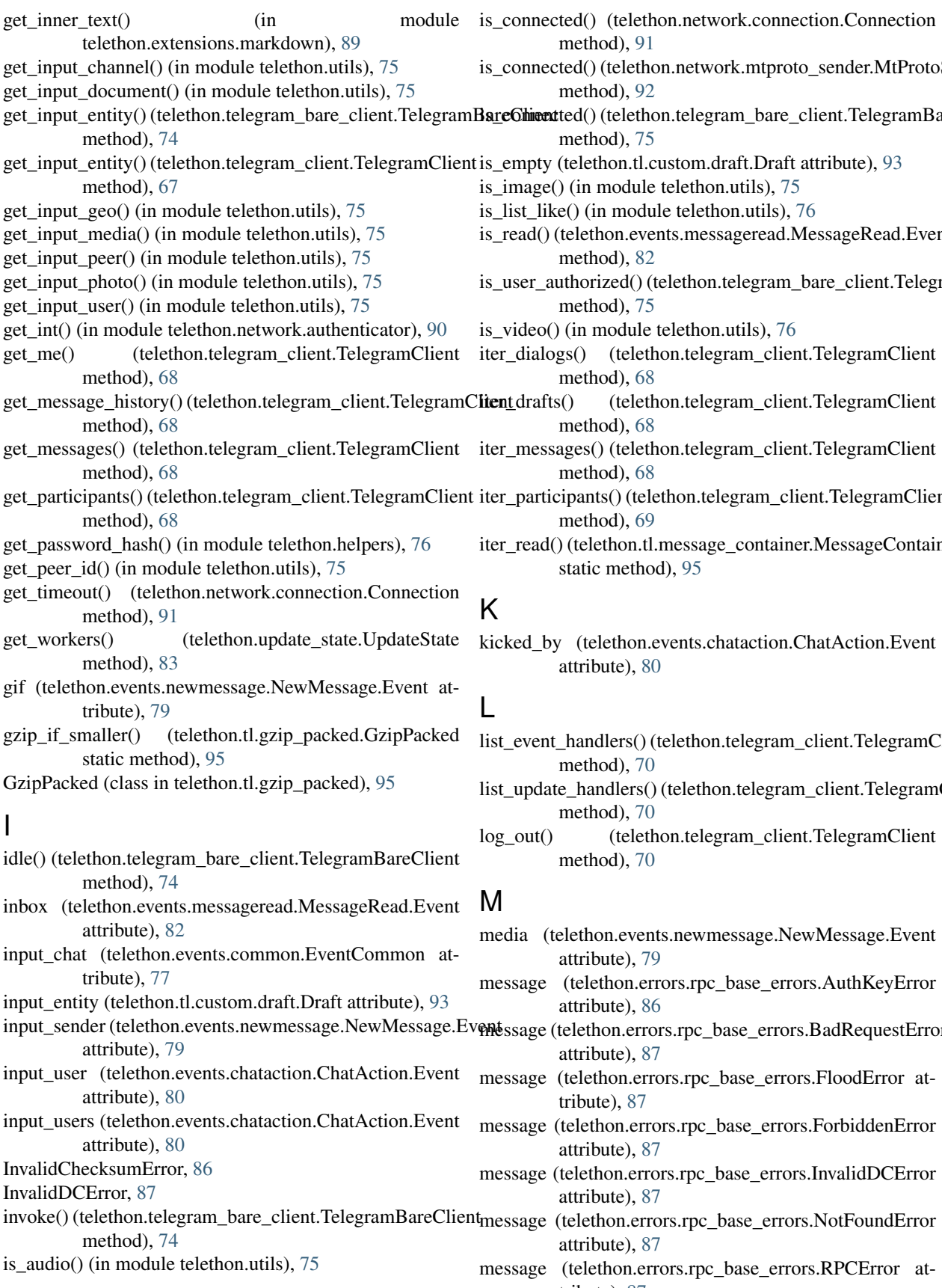

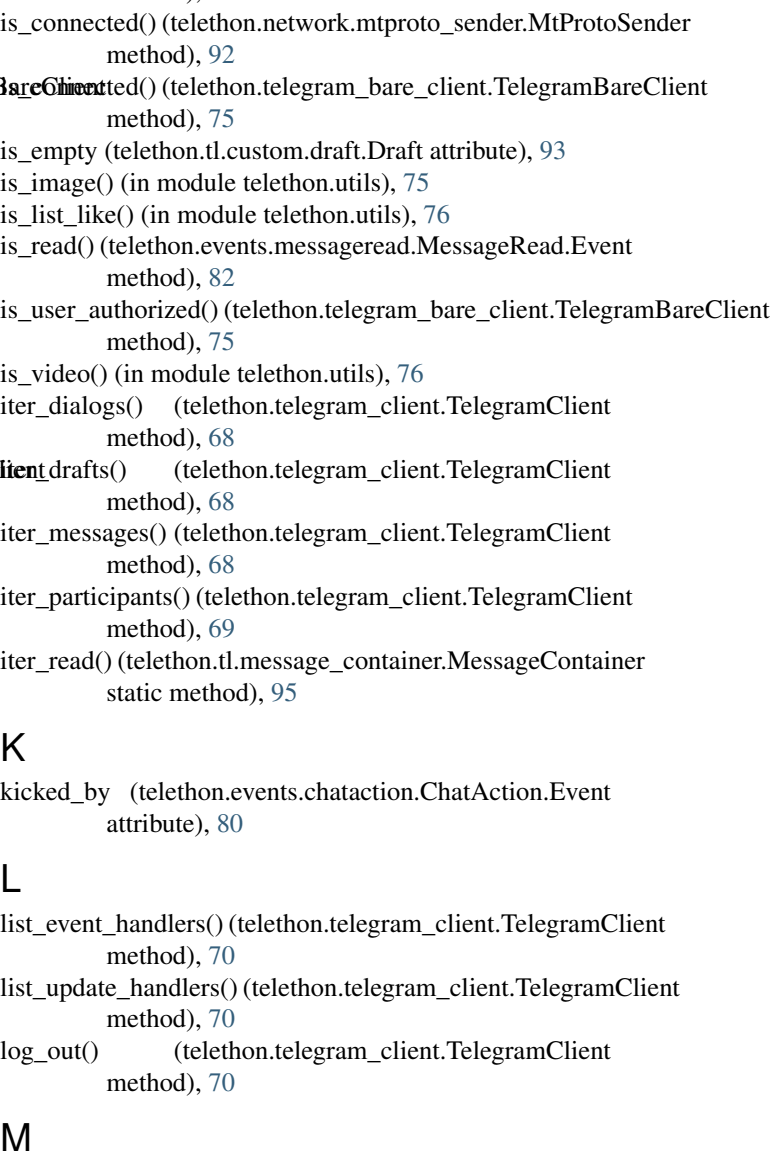

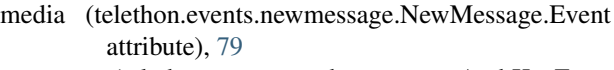

- errors.rpc\_base\_errors.AuthKeyError [86](#page-89-3)
- rors.rpc\_base\_errors.BadRequestError [87](#page-90-1)
- rrors.rpc\_base\_errors.FloodError at-
- rrors.rpc\_base\_errors.ForbiddenError [87](#page-90-1)
- rors.rpc\_base\_errors.InvalidDCError [87](#page-90-1)
- rrors.rpc\_base\_errors.NotFoundError [87](#page-90-1)
- errors.rpc\_base\_errors.RPCError attribute), [87](#page-90-1)

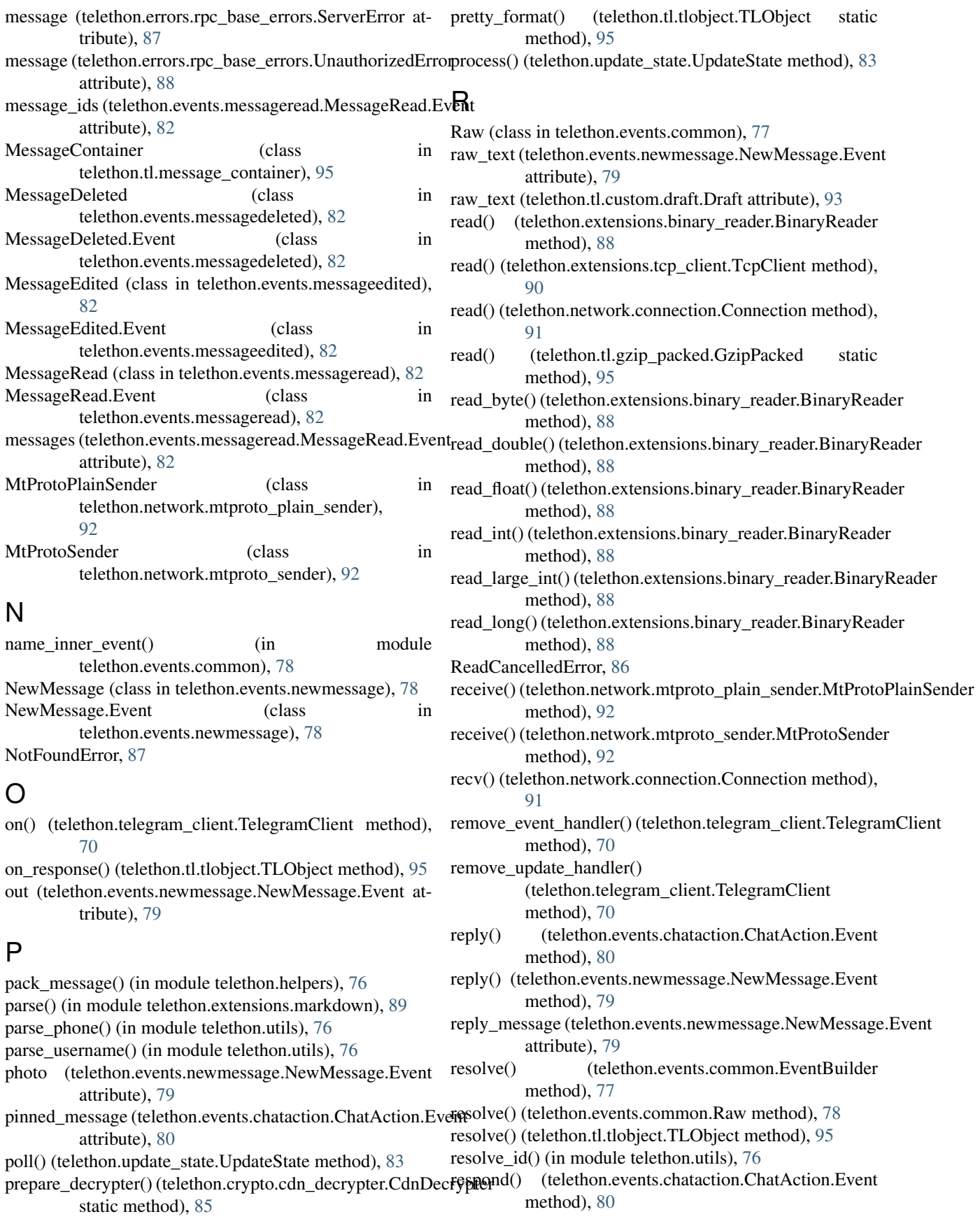

respond() (telethon.events.newmessage.NewMessage.Event StopPropagation, [76](#page-79-2) method), [79](#page-82-0) RPCError, [87](#page-90-1) S SecurityError, [86](#page-89-3) seek() (telethon.extensions.binary\_reader.BinaryReader method), [88](#page-91-1) send() (telethon.network.connection.Connection method), [91](#page-94-1) send() (telethon.network.mtproto\_plain\_sender.MtProtoPlainS&Gad&pdates() (telethon.telegram\_bare\_client.TelegramBareClient method), [92](#page-95-2) send() (telethon.network.mtproto\_sender.MtProtoSender method), [93](#page-96-2) send() (telethon.tl.custom.draft.Draft method), [93](#page-96-2) send\_code\_request() (telethon.telegram\_client.TelegramClient method), [70](#page-73-2) send\_file() (telethon.telegram\_client.TelegramClient method), [70](#page-73-2) send\_message() (telethon.telegram\_client.TelegramClient method), [71](#page-74-0) send\_message() (telethon.tl.custom.dialog.Dialog method), [94](#page-97-1) send\_read\_acknowledge() (telethon.telegram\_client.TelegramClient method), [71](#page-74-0) send\_voice\_note() (telethon.telegram\_client.TelegramClient telethon (module), [96](#page-99-1) method), [72](#page-75-0) sender (telethon.events.newmessage.NewMessage.Event attribute), [79](#page-82-0) serialize\_bytes() (telethon.tl.tlobject.TLObject static method), [95](#page-98-5) serialize\_datetime() (telethon.tl.tlobject.TLObject\_static method), [95](#page-98-5) ServerError, [87](#page-90-1) set\_message() (telethon.tl.custom.draft.Draft method), [93](#page-96-2) set\_position() (telethon.extensions.binary\_reader.BinaryReatherthon.events.chataction (module), [80](#page-83-1) method), [88](#page-91-1) set\_proxy() (telethon.telegram\_bare\_client.TelegramBareClientethon.events.messagedeleted (module), [82](#page-85-4) method), [75](#page-78-2) set\_workers() (telethon.update\_state.UpdateState method), [83](#page-86-4) setup\_workers() (telethon.update\_state.UpdateState method), [83](#page-86-4) sign in() (telethon.telegram client.TelegramClient method), [72](#page-75-0) sign\_up() (telethon.telegram\_client.TelegramClient method), [72](#page-75-0) start() (telethon.telegram\_client.TelegramClient method), [72](#page-75-0) sticker (telethon.events.newmessage.NewMessage.Event attribute), [79](#page-82-0) stop\_workers() (telethon.update\_state.UpdateState method), [83](#page-86-4) stringify() (telethon.events.common.EventCommon method), [77](#page-80-3) stringify() (telethon.tl.custom.dialog.Dialog method), [94](#page-97-1) stringify() (telethon.tl.custom.draft.Draft method), [94](#page-97-1) stringify() (telethon.tl.message\_container.MessageContainer method), [95](#page-98-5) stringify() (telethon.tl.tl\_message.TLMessage method), [95](#page-98-5) stringify() (telethon.tl.tlobject.TLObject method), [95](#page-98-5) method), [75](#page-78-2) T TCP\_ABRIDGED (telethon.network.connection.ConnectionMode attribute), [91](#page-94-1) TCP\_FULL (telethon.network.connection.ConnectionMode attribute), [92](#page-95-2) TCP\_INTERMEDIATE (telethon.network.connection.ConnectionMode attribute), [92](#page-95-2) TCP\_OBFUSCATED (telethon.network.connection.ConnectionMode attribute), [92](#page-95-2) TcpClient (class in telethon.extensions.tcp\_client), [89](#page-92-2) TelegramBareClient (class in telethon.telegram\_bare\_client), [74](#page-77-1) TelegramClient (class in telethon.telegram\_client), [64](#page-67-2) telethon.crypto.aes (module), [83](#page-86-4) telethon.crypto.aes\_ctr (module), [84](#page-87-3) telethon.crypto.auth\_key (module), [84](#page-87-3) telethon.crypto.cdn\_decrypter (module), [84](#page-87-3) telethon.crypto.factorization (module), [85](#page-88-2) telethon.crypto.rsa (module), [85](#page-88-2) telethon.errors.common (module), [86](#page-89-3) telethon.errors.rpc\_base\_errors (module), [86](#page-89-3) telethon.events (module), [76](#page-79-2) telethon.events.common (module), [77](#page-80-3) telethon.events.messageedited (module), [82](#page-85-4) telethon.events.messageread (module), [82](#page-85-4) telethon.events.newmessage (module), [78](#page-81-2) telethon.events.userupdate (module), [81](#page-84-1) telethon.extensions.binary\_reader (module), [88](#page-91-1) telethon.extensions.markdown (module), [89](#page-92-2) telethon.extensions.tcp\_client (module), [89](#page-92-2) telethon.helpers (module), [76](#page-79-2) telethon.network.authenticator (module), [90](#page-93-1) telethon.network.connection (module), [91](#page-94-1) telethon.network.mtproto\_plain\_sender (module), [92](#page-95-2) telethon.network.mtproto\_sender (module), [92](#page-95-2) telethon.sessions (module), [83](#page-86-4) telethon.telegram\_bare\_client (module), [74](#page-77-1) telethon.telegram\_client (module), [64](#page-67-2)

telethon.tl.custom.dialog (module), [94](#page-97-1)

telethon.tl.custom.draft (module), [93](#page-96-2) telethon.tl.gzip\_packed (module), [95](#page-98-5)

telethon.tl.message\_container (module), [95](#page-98-5)

telethon.tl.tl\_message (module), [95](#page-98-5)

telethon.tl.tlobject (module), [95](#page-98-5)

telethon.update\_state (module), [83](#page-86-4)

telethon.utils (module), [75](#page-78-2)

- tell\_position() (telethon.extensions.binary\_reader.BinaryReaM method), [88](#page-91-1)
- text (telethon.events.newmessage.NewMessage.Event attribute), [79](#page-82-0)
- text (telethon.tl.custom.draft.Draft attribute), [94](#page-97-1)
- tgread\_bool() (telethon.extensions.binary\_reader.BinaryReader.ru method), [88](#page-91-1)
- tgread\_bytes() (telethon.extensions.binary\_reader.BinaryReader. method), [88](#page-91-1)
- tgread\_date() (telethon.extensions.binary\_reader.BinaryReader method), [89](#page-92-2)
- tgread\_object() (telethon.extensions.binary\_reader.BinaryReader method), [89](#page-92-2)
- tgread\_string() (telethon.extensions.binary\_reader.BinaryReader method), [89](#page-92-2)
- tgread\_vector() (telethon.extensions.binary\_reader.BinaryReader method), [89](#page-92-2)
- TLMessage (class in telethon.tl.tl\_message), [95](#page-98-5)
- TLObject (class in telethon.tl.tlobject), [95](#page-98-5)
- to\_dict() (telethon.events.common.EventCommon method), [77](#page-80-3)
- to\_dict() (telethon.tl.custom.dialog.Dialog method), [94](#page-97-1)
- to\_dict() (telethon.tl.custom.draft.Draft method), [94](#page-97-1)
- to\_dict() (telethon.tl.message\_container.MessageContainer method), [95](#page-98-5)
- to\_dict() (telethon.tl.tl\_message.TLMessage method), [95](#page-98-5)
- to dict() (telethon.tl.tlobject.TLObject method), [95](#page-98-5)

TypeNotFoundError, [86](#page-89-3)

# $\mathbf{U}$

- UnauthorizedError, [87](#page-90-1) unpack message() (in module telethon.helpers), [76](#page-79-2) unparse() (in module telethon.extensions.markdown), [89](#page-92-2) UpdateState (class in telethon.update\_state), [83](#page-86-4) upload\_file() (telethon.telegram\_client.TelegramClient method), [73](#page-76-0) user (telethon.events.chataction.ChatAction.Event attribute), [81](#page-84-1)
- user (telethon.events.userupdate.UserUpdate.Event attribute), [81](#page-84-1)
- users (telethon.events.chataction.ChatAction.Event attribute), [81](#page-84-1)
- UserUpdate (class in telethon.events.userupdate), [81](#page-84-1)
- UserUpdate.Event (class in telethon.events.userupdate), [81](#page-84-1)

## V

```
video (telethon.events.newmessage.NewMessage.Event
         attribute), 79
video_note (telethon.events.newmessage.NewMessage.Event
```
attribute), [79](#page-82-0) voice (telethon.events.newmessage.NewMessage.Event attribute), [79](#page-82-0)

WORKER\_POLL\_TIMEOUT

(telethon.update\_state.UpdateState attribute), [83](#page-86-4)

workers (telethon.update\_state.UpdateState attribute), [83](#page-86-4) (telethon.extensions.tcp\_client.TcpClient method), [90](#page-93-1)

> (telethon.network.connection.Connection method), [91](#page-94-1)